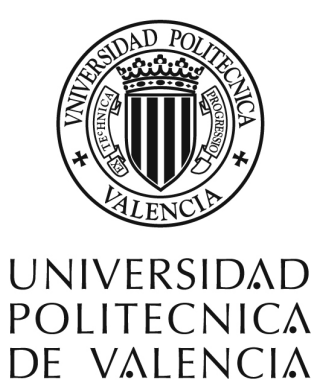

## **DEPARTAMENTO DE DIBUJO**

Programa de Doctorado: Componentes expresivos, formales y espacio-temporales de la animación

# **CÓMO!PRODUCIR UNA SERIE DE ANIMACIÓN 2D EN EL AÑO 2011**

Trabajo de investigación Presentado por: Sergio Rodríguez Valdunciel Dirigida por Miguel Vidal Ortega Valencia·septiembre·2011

## **INDICE.**

## 1.**INTRODUCCIÓN.**

- 1.1. JUSTIFICACION.
- 1.2. HIPÓTESIS Y OBJETIVOS.
- 1.3. ANÁLISIS.
- 1.4. METODOLOGÍA.
- 1.5. ESTRUCTURA.

## 2.HISTORIA DE LA ANIMACIÓN 2D.PERFECCIONAMIENTO TÉCNICO.

2.1 EVOLUCIÓN'DE'LA'ANIMACIÓN'2D'EN'EL'PERFECCIONAMIENTO'TÉCNICO.

2.2'EVOLUCIÓN'DE'LA'ANIMACIÓN'2D'HASTA'LAS'SERIES'DE'TV.

2.3 PROCESO EN EL ESTUDIO.

2.3.1 ANIMACIÓN LIMITADA O "PLANNED ANIMATION".

2.3.2 PRODUCCIÓN TRADICIONAL VS. PRODUCCIÓN DIGITAL 2D (FLASH).

## 3.**PROCESO!DE!PRODUCCIÓN.**

3.1 PRODUCTOR.

3.2 PROPUESTA DE PROYECTO, PREVENTA Y VENTA.

3.2.1 «PITCH». BIBLIA. PILOTO.

3.2.2'FINANCIACIÓN.

3.3'DESARROLLO'DE'PROYECTO.

3.3.1'PRESUPUESTO'Y'PLAN'DE'PRODUCCIÓN.

3.3.2 EQUIPO HUMANO.

## **4.PROCESO DE DESARROLLO.**

4.1'ROL'DEL'PRODUCTOR.

- 4.2 EL DIRECTOR.
- 4.3. GUIÓN.
- 4.4'DESARROLLO'VISUAL.'GUÍA'DE'ESTILO.

4.4.1. EL DIBUJO. ESCANEADO O DIBUJO DIRECTO.

4.4.2 EDITORES GRAFICOS.

4.4.3. ESTRATEGIA DE DISEÑO.

4.4.4. BIBLIOTECA.

## **5. EQUIPO DE PREPRODUCCIÓN.**

5.1 EL ROL DEL PRODUCTOR.

5.2'CASTING'DE'VOCES**.**

5.3 "STORYBOARD": TRADICIONAL VS. DIGITAL.

5.4'ANIMÁTICA'Y'TIMING.

5.5 LISTA DE PLANOS, CODIFICACIÓN. ASPECT RATIOS Y RESOLUCIONES DE

PANTALLA.

## **6. EQUIPO DE PRODUCCIÓN.**

6.1'EL'ROL'DEL'PRODUCTOR.

6.2. LIBRO DE TRABAJO. "LAYOUT" DE ESCENA.

6.3'ANIMACIÓN.

6.3.1 TÉCNICAS DE ANIMACIÓN EN FLASH.

6.3.2 LIP-SYNC. BIBLIA-BIBLIOTECA.

6.3.3'ANIMACIÓN'LIMITADA'APLICADA.

6.3.4 FX.

6.4'CÁMARA.

6.5'SUPERVISIÓN'DE'ANIMACIÓN.

## **7. EQUIPO DE POSTPRODUCCIÓN.**

7.1EL ROL DEL PRODUCTOR.

7.2 EXPORTADO DE PLANOS. TIPOS DE ARCHIVOS.

7.3 MONTAIE.

7.4 AUDIO, MÚSICA, EFECTOS DE SONIDO.

7.4.1.'MÚSICA.

7.5'CRÉDITOS.

7.6 MEZCLA FINAL. ETALONAJE.

## 8. ANÁLISIS DE DOS MOMENTOS DECISIVOS EN LAS SERIES DE ANIMACIÓN PARA LA TELEVISIÓN.

8.1 LOS PICAPIEDRA.

8.2 FOSTER Y LA CASA DE LOS AMIGOS IMAGINARIOS.

**9.CONCLUSIÓN Y RECOMENDACIONES.** 

**BIBLIOGRAFÍA.**

**ANEXOS.**

**RELACIÓN!DE!IMÁGENES.**

"Conocen'los dibujos animados sobre la pantalla, secos, aislados, inflexibles, proyectando formas, pero yo comparo en mi imaginación los garabatos trazados con una tiza en la pantalla por un niño, con los frescos de Tintoretto o las telas de Rembrandt. Imagine, de hecho, tres o cuatro generaciones empeñadas en el problema de animar la profundidad, no con líneas y superficies, sino con espacios, y volúmenes, modelando colores y semi-tonos, poco a poco, a través de un largo entrenamiento esta habilidad pasará a formar parte de la capacidad del artista, para servirse de él a su capricho, en un drama, en un idilio, en una comedia, o en una epopeya, en luz, forma, bosque, ciudad, desierto. Imagine un artista así dotado, con el corazón de Delacroix, la pasión de Goya y la fuerza de Miguel Ángel: encontraría, sobre la pantalla una tragedia cineplástica, enteramente suya, una especie de sinfonía visual, rica, compleja, abriendo a través del tiempo, perspectivas en el infinito y el absoluto a la vez exaltantes por su misterio y más emotivas por su realidad sensible que las sinfonías sonoras de los grandes músicos. Esto es el futuro lejano, que yo creo, pero no sé si será posible..."<sup>1</sup>

Elie Faure. De la *Cineplástique*. 1922

<u>.</u>

<sup>&</sup>lt;sup>1</sup> Citado por BEAUDFT, Louise. *L'art du cinema d'animation*, Montreal. Musée des beaux-arts, 1982, pág 5.

#### 1.1. Justificación.

Esta investigación tiene un origen en la experiencia vivida en la evolución de las series de animación 2D para televisión, en su cambio de un método tradicional al método de uso de la tecnología. Debemos tener en cuenta que los dibujos animados son un entretenimiento, por lo tanto pertenecen a un sector industrial que vive de contenidos animados para entretener a una audiencia, y cuanta más audiencia, más ingresos por venta de espacios publicitarios.

Por lo tanto se habla de un proceso creativo-económico, creativo por lo que muestra y económico por lo que genera. La llegada de la era digital ha resultado ser un trampolín a la hora de realizar series, existe un abaratamiento de los costes, por un recorte de tiempo de producción y de recursos. En este proceso intervienen programas informáticos que hace que los animadores puedan desarrollar su trabajo de forma más fácil sin perder creatividad, es tanto, que el uso de las nuevas tecnologías permite abrir el abanico de estilos gráficos, buscando que cada producto sea original.

El método de producción tradicional 2D está estudiado en libros, artículos, manuales, cursos especialización o referencias en internet. Pero el proceso adaptado a las nuevas herramientas como Adobe Flash, son escasos o son tratados en apenas 5 páginas, aportando poca información útil para la persona que quiera profundizar en el nuevo recurso.

Como'comienzo'de'documentación'está'la'búsqueda'de'libros'específicos'de'producción' y procesos de animación tradicional y digital. Complementando con artículos y entrevistas en revistas profesionales de animación. Y recursos de los portales especializados en animación en internet, donde los profesionales intercambian impresiones sobre como desarrollar mejor la producción. Gran parte de todo este material está escrito en inglés, las referencias en castellano a este método de producción 2D son escasos y se limitan a pequeñas referencias.

A toda la documentación escrita, hay que sumar la experiencia profesional propia en el campo de la animación 2D para televisión. El haber participado en series, aporta conocimientos, datos, experiencia suficiente para desarrollar el tema. Los aportes de compañeros como Alberto Palomares, director de MSL animación, Belli Ramírez directora de producción en diferentes proyectos y Rubén García animador 2D freelance, complementan todas las fases del proceso de investigación, y acerca este estudio al ámbito profesional de la producción de series de televisión en'la'actualidad.

Por lo tanto, estamos ante un trabajo de investigación, que explora la producción de una serie de animación 2D para la televisión, con la novedad y gran aportación, que se hace en un entorno' digital,' y' utilizando' como' herramienta' principal' Adobe' Flash.'Este' trabajo'muestra' el' proceso general, con todos los pasos necesarios para producir una serie de animación 2D, haciendo uso de los recursos tecnológicos, para llevar a buen puerto la serie, optimizando todos los recursos, tanto económicos, como de personal y materiales.

#### 1.2. Hipótesis y objetivos.

La hipótesis principal de este estudio, es la necesidad de mostrar la producción de una serie de animación 2D en la actualidad. Mostrar una visión global del proceso de producción de un proyecto destinado a emitirse en televisión. La integración de los avances técnicos con las bases de la animación tradicional 2D, la cual siempre está en evolución.

Las series que vienen realizándose los últimos 10 años, están marcadas por el avance tecnológico que desencadena el interés en el productor para agilizar los procesos, abaratar la producción,'menor' tiempo'de'producción y'hacer'uso'de'todos'los'avances'técnicos'para'crear' series únicas y originales.

Para desarrollar nuestra investigación, nos tratamos los siguientes objetivos.

- 1. Profundizar sobre los datos referidos al tema en bibliografía, reportajes y artículos.
- 2. Analizar la evolución histórica de la técnica de animación 2D y sus avances técnicos a lo largo de los años.
- 3. Enfatizar el proceso básico de animación tradicional 2D.
- 4. Mostrar el proceso de animación tradicional 2D aplicado a la era digital y sus ventajas.
- 5. Conocer como nace una serie animada y su evolución en el flujo de trabajo.
- 6. Analizar las ventajas que ofrece la tecnología en una producción animada.
- 7. Estudiar y analizar el rol del productor a lo largo de todo el proceso de producción.
- 8. Indagar el personal artístico y técnico que interviene a lo largo de toda la producción.
- 9. Analizar comparativamente dos series de televisión con la diferencia de técnica tradicional y digital.
- 10. Estudiar las posibilidades del dibujo sumergido en la era digital.

## 1.3. Análisis.

Hasta la actualidad no existen estudios en concreto sobre como producir una serie de animación 2D digital con los avances técnicos actuales. Si existe sobre producción 2D tradicional, que sirven como punto de partida. Nuestra investigación parte de la incidencia del software Adobe Flash en la producción animada a principios del año 2000.

Hay que destacar, que este trabajo nace del fruto de la necesidad de aportar al sector de la animación televisiva un conocimiento integro del proceso. La experiencia propia en el medio e intercambios de ideas y conceptos con otros profesionales del gremio a lo largo de 10 años, generan' documentos,' información' y' datos' necesarios' para' ser' determinante' en' esta' investigación.

#### 1. Introducción

Los cambios tecnológicos con el fin de facilitar el trabajo en el ámbito de las profesiones gráficas, provocan que se reflexione sobre el buen uso y el desarrollo de buenas metodologías de trabajo. Todo este tiempo lleva a estudiar y analizar el software Flash y como se introduce dentro del flujo de trabajo de una serie, y como gracias a su uso se obtienen muy buenos resultados. Y este trabajo refleja de forma clara como se introduce esta nueva herramienta dentro del proceso ofreciendo ventajas a todos los departamentos.

#### **1.4.!Metodología.**

Para llevar a acabo este trabajo de investigación, partimos del análisis histórico de la inmersión de las nuevas tecnologías en el proceso de la animación. Como de las técnicas más tradicionales siempre han ido en búsqueda de recortar tiempo y trabajo, adaptándose a los avances de la era digital.

Se han investigado los procesos de producción de una forma exhaustiva, desde un punto de vista global, sin entrar a desarrollar como se debe realizar cada etapa. Mostrar la mejor información desde un punto de vista de un productor.

Se han analizado tanto series de producción tradicional, como digital 2D, mostrando y aportando los datos suficientes para el desarrollo de esta investigación.

Se ha estudiado el programa de animación Adobe Flash, como una herramienta de trabajo dentro del flujo de trabajo de una serie animada de la actualidad.

Mi experiencia como profesional de animación 2D digital, ha aportado las bases necesarias como punto partida para este trabajo. Concluyen nuestra investigación los contactos profesionales' en' distintas' fases' del' proceso' de' producción' que' aportan la' experiencia' útil' en este tipo de indagación, sirviendo como referencia a otros profesionales o futuros productores.

#### 1.5. Estructura.

Con el fin de guiar la lectura de este trabajo de investigación, se muestra una estructura en tres apartados:

- Antecedentes y su análisis.
- Proceso de producción de una serie.
- Apartado de análisis comparativo y conclusión.

Antecedentes y análisis: estudia la evolución de la animación 2D a lo largo de la historia con los avances técnicos que han podido mejorar el proceso, aligerando tiempo y dinero. Otro antecedente está en la evolución de la producción animada como serie de entretenimiento a lo largo de casi un siglo. La importancia de la animación limitada en el proceso de realización de series para la televisión, con el fin de aportar' contenido' a' bajo' coste' y' cortos' tiempos' de' producción.' Análisis' del' proceso' general'del'proceso'2D.

#### 1. Introducción

Proceso de producción de la serie: se centra en el papel de productor, desde el inicio del concepto de la serie hasta su entrega final de cada episodio. La función de todo el flujo de trabajo y su relación evolutiva lineal. Cada departamento lleva un control de la producción que permite que avance cada etapa de la serie. Establecer las pautas que guíen el trabajo de cada departamento y cada profesional. Establecer la relación del diseño en el ámbito digital y como desarrollarlo. Imprimir un carácter propio a la serie, optimizando recursos, pero sin perder la independencia visual. Hacer uso de todo el material creado de la serie y gestionar todo el volumen de trabajo. Lograr terminar la serie totalmente.

Análisis comparativo: estudiando dos series de televisión con 42 años de diferencia, puntualizando las bases artísticas y productivas de la primera, distinguiendo patrones y estrategias valiosas para la serie más actual, sin perder calidad. Establecer unas conclusiones definitivas sobre todo el proceso de la investigación.

Añadir la bibliografía utilizada y un anexo de series realizadas con la técnica desarrollada en la investigación.

2. Historia de la animación 2D. Perfeccionamiento técnico

#### 2.1 Evolución de la animación 2d en el perfeccionamiento técnico.

Animar. (Del lat. *animāre*).

1

- **1.** tr. Infundir vigor a un ser viviente.
- **2.** tr. Infundir energía moral a alguien.
- **3.** tr. Excitar a una acción.
- **4.** tr. Hacer que una obra de arte parezca dotada de vida.
- **5.** tr. Comunicar a una cosa inanimada mayor vigor, intensidad y movimiento.
	- **6.** tr. Dotar de movimiento a cosas inanimadas.<sup>2</sup>

Las raíces de la animación digital, surgen en la propia historia del desarrollo técnico. El interés de realizar imágenes en movimiento ayuda al desarrollo técnico del cine.

La técnica de animación tuvo que desarrollar sus propios medios y leyes como ocurrió en las películas normales.

El filme de animación es victima de un error de clasificación – o mejor dicho de dos errores-. Uno consiste en confundirlo con el dibujo animado, (como se confundiría un avión con un saltamontes) y el segundo considerarlo como una clase de "cine" al igual que podría decirse de la pintura, del dibujo, del grabado o incluso, de la escultura en movimiento. (¿Se considera un retrato pintado al óleo como una clase de fotografía?)<sup>3</sup>

Hemos analizado el recorrido a través de la historia de la animación desde un punto de vista técnico. A la técnica desde la mirada de la animación 2D dejando de lado otras técnicas que no nos interesan para este estudio. La evolución y desarrollo va ligada a los avances técnicos, tanto por investigación como para mejorar el método de trabajo de las obras que se quería conseguir. Cada'desarrollo'iba'siendo'aceptado'por'los'estudios'o'animadores'independientes.' También hay que hablar de un enfoque industrial de la animación 2D. Estudiar el panorama de cada'momento'es'importante'como'la'llegada'del'sonido,'el'color'o'la'televisión.

Hemos tenido en cuenta que la animación nace como un trabajo casi artesanal, aunque evoluciona de lo tradicional a lo digital, sigue teniendo esa vertiente de artista visual, que ahora en vez de usar lápiz y papel para hacer un circulo, utiliza el ordenador, una tableta gráfica y un software para hacer dicha forma. Por lo tanto este estudio, muestra la evolución técnica que ha sufrido este proceso a lo largo de más de 100 años.

<sup>&</sup>lt;sup>2</sup> Real academia Española. *Diccionario de la lengua Española* (Vol. 1), Madrid, Espasa Calpe, Vigésimo segunda Edición) 2001, pág. 96.

<sup>&</sup>lt;sup>3</sup> ALEXEIEFF, Alexandre. "Eloge du film d'animation", prefacio de Bendazzi, Giannalberto: *Le film* d'animation, Grenoble. La pensé Sauvage/JICA, pág.8)

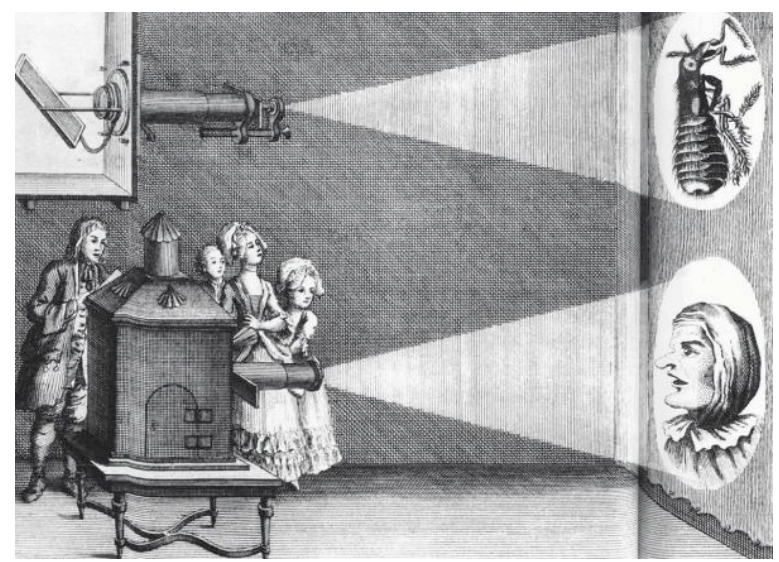

Fig. 1. La Linterna Mágica. Athanasius Kircher.

 $\overline{a}$ 

¿Dónde situar el comienzo de la animación? la historia desde un punto de vista de avances técnicos con un fin de entretenimiento, lo situamos en el invento de la "linterna mágica" por parte de Anthonasius Kircher. Es un provector de imágenes con un soporte corredizo, donde se sitúa cristales grabados con dibujos de fases de un movimiento.

Pero es en el siglo XIX cuando el avance de la física y el avance tecnológico de las investigaciones, sobre el principio persistencia de la visión, por parte de Peter Mark Roger.

1825'el'doctor'John'Aytor'París'inventa'un'juguete'óptico'llamado'traumatropo:'Se'trata' de un disco con diferentes imágenes en cada una de sus dos caras en la que aparecía un pájaro y la otra la imagen de una jaula. El disco que estaba suspendido de los hilos, hace que gire y esto produce'una'imagen'óptica del'pájaro'dentro'de'la'jaula. Lo'vende'en'Londres'como'juguete'con' una distribución comercial.

1828' Joseph' Plateau' inventa' el' Phenakistoscopio,' este' artilugio' consiste' en' lograr' un' bucle animado a partir de una serie de dibujos en movimiento. Montado sobre un disco que gira independientemente de otro fijo, existiendo diversas ranuras entre uno y otro que permiten mirar a través de ellos, permite apreciar el movimiento de las figuras.

1877, Emilie Reynad, basándose en un juguete óptico anterior, el zootropo<sup>4</sup>, inventa el praxinoscopio<sup>5</sup>. Éste juguete óptico consiste en una caja cilíndrica sobre una peana, en la parte

<sup>&</sup>lt;sup>4</sup> Consiste en un tambor cilíndrico que restituye el desarrollo continuo de una acción repetida. En el interior del tambor está colocada una tira de papel cuya longitud es igual al perímetro de la circunferencia interna del tambor. La tira lleva dibujada una figura descompuesta en fases del movimiento, tantas como ranuras tiene el tambor. El tambor gira alrededor de su centro y mirando por las ranuras se ve como los diversos dibujos adquieren movimiento.

<sup>5 &</sup>quot;El aparato tiene por objeto obtener la ilusión del movimiento, no limitado a la repetición de los mismos gestos en cada vuelta del mismo, como se produce necesariamente en todos los aparatos conocidos:

interior de la caja se monta una serie de dibujos de fases de un movimiento. En el centro del cilindro se sitúa un prisma de espejos para recoger el reflejo de las fases de los dibujos. cuando gira el cilindro sobre la peana, el espejo nos recrea la sensación de movimiento de los dibujos. En 1889, perfecciona su invento con el "teatro óptico o teatro praxinoscopio", permite proyectar imágenes animadas con un argumento en público, acompañado de música y efectos sonoros desde 1892 hasta 1900 se exhibe en el museo de Grevin de París. Perfora la película para hacer uso'del'paso'de'fotograma'y'ya'utiliza'papeles'trasparentes'en'sus'dibujos'para'evitar'repetir'los' fondos. Refiriéndose a este invento Gutiérrez Espada dice:

"En' estas' cintas' utilizó' ya' las' técnicas' del' dibujo' animado' moderno,' como' la' disociación' de' figuras y decorados, calcos sucesivos en hojas transparentes, etc. Podemos decir, pues, que el dibujo animado nació antes que el propio cine".<sup>6</sup>

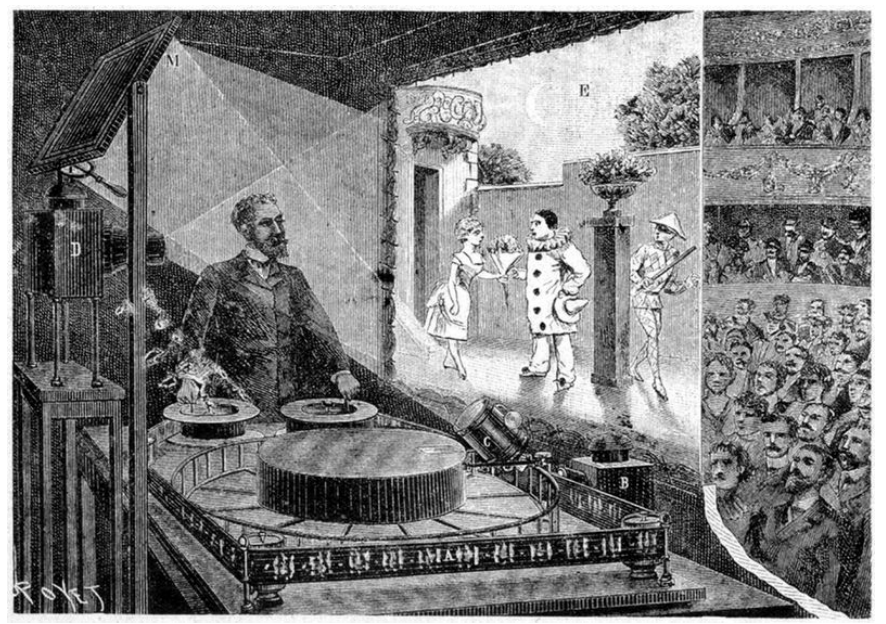

Fig. 2. Emilie Reynaud proyectando su praxinoscopio.

<u>.</u>

1878 E. Muybridge, aporta la reproducción científica del análisis del movimiento. Logra descomponer el movimiento humano y animal, exponiendo así la mecánica de la producción y cinematográfica'antes'de'que'se'inventara.'Edgar'Morin'afirma o'refiere:

zoótropo, praxinoscopio, etc., si no al contrario, teniendo una variedad y una duración indefinidas y produciendo así verdaderas escenas animadas de un desarrollo ilimitado" BEAUDET, Louise: *L'art du cinema d'animation*, Montreal, Musée de beaux-arts de Montreal, 1982 pág.13 <sup>6</sup> GUTIERREZ ESPADA, Luis. *Historia de los medios audiovisuales (1888-1926)*, Madrid. Pirámide, 1979, pág 170.

"Para' Muybridge,' Marey,' Dèmeny,' el' cinematógrafo,' o' sus' predecesores' inmediatos,' como' el' cronofotógrafo,'son'instrumentos'de'investigación'para'estudiar'los'fenómenos'de'la'naturaleza' y rinden el mismo servicio que el microscopio para el anatomista"7.

Esta descomposición ya se realiza en el praxinoscopio y se sigue usando en los sprites<sup>8</sup> en las aplicaciones de animación.

En 1895, 13 febrero los hermanos Lumière patentan el cinematógrafo, y el 22 marzo primera' exhibición.' El' avance' está' en' la' pequeña' cámara' capaz' de' registrar' imágenes' manualmente (a paso de manivela) en 16 y 20 imágenes por segundo.

1895'Alfred'Clark'introduce'una'técnica'o método'nuevo'a'la'hora'de'registrar'imágenes,' el llamado "paso de manivela". Consiste en cada giro corresponde a un fotograma, capturando lo que estaba delante de la lente. Nace el fotograma a fotograma.

James Stuart Blackton, en 1900 utiliza ya esta técnica de Clark, variando unos dibujos en cada'parada'de'manivela en'la'película'*the Enchanted0Drawing*.

Quien' impulsa verdaderamente los' dibujos' animados' es en' Emile' Cohl.' Dibujante' de' cómics, se interesa por la imagen animada al ver obras de Segundo Chomon<sup>9</sup> Georges Meliès<sup>10</sup> y James Stuart' Blackton. En 1908 realiza *Fastasmagorie*, primera incursión de grafismo en la técnica de fotograma a fotograma. Se considera la primera película de dibujos animados y con el personaje' principal' *Fantoche*. Hay' una' aportación' muy' importante' a' nivel' gráfico,' sabiendo' todos los fotogramas que tiene que realizar, Emile Colh simplifica, esquematiza, iconiza a los personajes con la necesidad de reducir el trabajo a lo mínimo. Aunque parezca que desvirtúa creativamente esta metodología se convierte en una virtud.

1914'Winsor'McCay,' reconocido' dibujante' de' tira' cómica' adapta' sus'ilustraciones' a'la' técnica de la animación. Trabaja en hojas súper puestas, dentro de una caja, a estar encajonadas no tiene riesgo que su dibujo se mueva de un fotograma otro. Desarrolla el método de dos poses extremas y una intermedia o intercalación, que consiste en dibujar las poses claves o principales del personaje, y para darle la sensación de movimiento dibujaba una pose de transición denominada'intercalación.

 $\overline{a}$ 

 $9$  Segundo de Chomón, fue director, técnico de iluminación y de fotografía, especialista en trucajes y revelado, pionero del cine fantástico y del cine de animación

<sup>&</sup>lt;sup>7</sup> MORIN, Edgar. *Elcine o el hombre imaginario*, Barcelona. Seix Barral, 1968, págs.. 11-12.

<sup>&</sup>lt;sup>8</sup> Se trata de unos gráficos animados generados de forma digital descomponiendo las imágenes en un solo documento.http://es.wikipedia.org/wiki/Sprite\_(videojuegos).

<sup>&</sup>lt;sup>10</sup> Georges Meliès, prestidigitador experimentado y director del teatro de ilusionismo Robert Houdini. Decide'realizar'piezas'en'cine'con'trucajes*.*

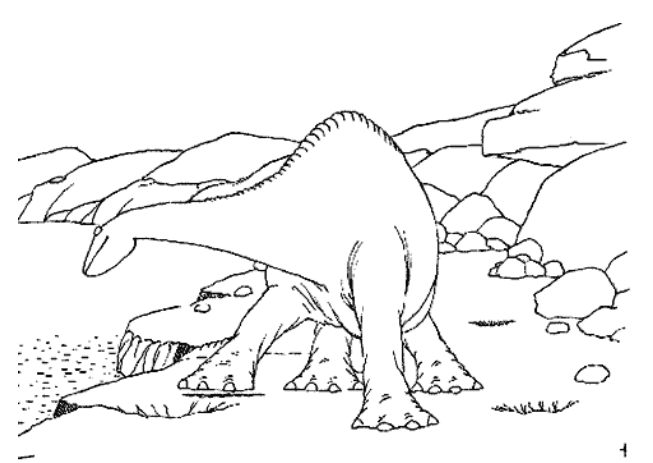

Fig. 3*. Gertie, la Dinosauria* de McCay.

La técnica se desarrolla y empiezan ha adaptarse las tiras cómicas a la pantalla. Se supera el grafismo inicial del Colh, aparecen curvas, aumento de los rasgos faciales, así adquieren personalidad los personajes. Esta adaptación de las tiras cómicas la realizan animadores, donde el grafismo es inferior al impreso y usan un ágil proceso repetitivo de la técnica que ha sido descrita por Donald Crafton:

"Aunque criticados por utilizar fórmulas repetitivas y formalistas, los filmes animados de las dos'primeras'décadas'del'siglo'XX,''consolidaron'unos'productos'que'cubrían'las'necesidades'del' público. Este hecho desarrolló el proceso de elaboración."<sup>11</sup>

Entre 1916 y 1918 son los años del avance técnico provocando el inicio industrial de los dibujos' animados.' Raoul' Barré,' funda su' propio' estudio' contratando' dibujantes' y' haciendo' trabajos para Tomas Alva Edison<sup>12</sup>. Su aportación es la perforación en las hojas para evitar la oscilación y el sistema «slash», que consiste en dibujar sólo una vez el fondo y recortar la zona donde se desarrolla la animación, ya que hasta entonces se dibujan personajes y fondos en la misma hoja, así tenía un proceso de producción más ágil y rápido.

John Randolph Bray, otro dibujante de tira cómica, descubre las posibilidades industriales de los dibujos animados. En 1913 en los sueños del artista introduce una nueva técnica, él conoce la impresión repetitiva que se usan en las rotativas de los periódicos, y la aplica a la impresión de fondos para luego dibujar la animación de los personajes ahorrando el redibujado de fondos. En 1915, junto a Earl Hurd patentan el «cel system». El sistema consiste en realizar la animación sobre celo trasparente (acetato) para ser registrado encima de los fondos.'Esta'técnica'se'ha'utilizado'hasta'la'era'de'la'informática.'La'técnica'del'acetato,'separa'el' trabajo de la animación y de los fondos, por lo tanto aporta una especialización. En el «cel» se calca el dibujo del papel y después se rellena con pintura opaca. Todo ello dividiendo la labor por departamentos.

<u>.</u>

<sup>&</sup>lt;sup>11</sup> CRAFTON, Donald. Before Mickey. The animated film 1898-1908, Massachusetts. The MIT press, 1982, pág. 8.

 $12$  Thomas Alva Edison, inventor del vitascopio para competir con los hermanos Lumiere.

El primer travelling llega gracias a Bill Nolan, donde el personaje permanecía en el mismo lugar y el fondo es el que se mueve.

Vernon George Stalling ve la dificultad de dibujar sobre una mesa fija, inventa una tabla giratoria, te permitiría dibujar desde cualquier ángulo.

1920'Pat Sullivan y Otto Messmer crean el *Gato Félix*, el avance técnico está en el diseño del personaje, con formas redondas y la primera incursión sonora en 1926 con *Félix kept on walking*, antes de *Steamboat Willie* de Disney en 1928.

1915'Max' Fleischer'uno'de'los'hermanos'del'estudio'del'mismo'nombre,'creadores'de' Betty Boop, inventan el rotoscopio. Qué consiste en calcar el movimiento real fotograma a fotograma sobre papel para dar un movimiento más realista, permite transferir una secuencia de imagen real a dibujo.

Berthold Bartosch, artista eslovaco que trabaja en París, desarrolla en 1930 una técnica para crear profundidad de campo que no se logra con el dibujo. Sitúa una cámara de cine en posición vertical sobre una superficie de trabajo, formada por distintos niveles de láminas de cristal. En cada uno de ellos coloca elementos de la historia, escenografía y recortes. Años más tarde Walt Disney, perfecciona esta técnica, visible en el corto del *viejo molino* en 1932 con la técnica de multiplano.

Lotte Reiniger, a partir del teatro de sombras<sup>13</sup> desarrolla una técnica propia, la animación' de' siluetas' negras' sobre' fondo' blanco.' La' primera' animación' de' recortables' *Las0 aventuras del príncipe Ahmed* 1926.Es el primer acercamiento a una reutilización de recursos gráficos.

1928' Walt Disney produce *Steamboat Willy*, sincroniza sonido con imágenes y en 1929 *Skeleton Dance* se graba la música para el corto, establece un estándar para animación, grabación antes de la animación.

Se establece el método Disney equipos especializados:

- ·'animación
- ·'diseñar'fondos
- · efectos especiales
- ·'guiones
- ·'coloreado
- ·'tinta

 $\overline{a}$ 

·'«storyboard».

1929'en'Japón'Noburo'Ofuji'utiliza'una'técnica'de'recortar'figuras'de'Chigoyami'(papel' transparente que sólo existía en Japón) y las coloca en placas de cristal superpuestas, creando así imágenes con sombras y las transparencias. La obra destacable es *Kujira (La ballena).* 

<sup>&</sup>lt;sup>13</sup> Las marionetas para el teatro de sombras, se fabrican con piel de búfalo. Son figuras muy estilizadas, caladas en distintos tamaños y pintadas con vivos colores. Los personajes son héroes, dioses, princesas, animales, gigantes, etc.

En 1933, la empresa de cámaras Bolex Palliard introduce la cámara de 16 mm.

Norman McLaren aporta una técnica experimental, la pintura sobre película, retomada del neozelandés Len Lye de su obra Color box de 1935. Y aporta:

" La animación no es el arte de mover dibujos. Es el movimiento dibujado. Y, la clave no es lo que uno ve en el dibujo. Si no lo que se produce entre los dibujos de una serie<sup>"14</sup>.

En 1939, NBC la cadena de televisión, en su programación incluye los dibujos animados, haciendo la premier con el cuarto de *Gus, el primo de Donald* de Walt Disney.

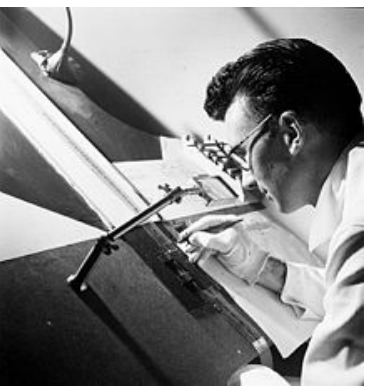

Fig. 4. Norman McLaren.

1

En 1946 aumenta la venta de televisiones y tres años después se crea la primera serie de televisión de animación, Crusader Rabbit.

Siguiendo los métodos de producción, en 1943, un ex trabajador de Disney, Stephen Bosustow, crea el estudio UPA (United Productions of America), rompen la técnica de imitación de la realidad «full animation»<sup>15</sup> de Disney. La UPA crea una animación exigua, limitada. Personajes sencillos, más icónicos, fáciles de animar. La toma de imágenes no es fotograma a fotograma sino que cada dibujo es tomado en dos fotogramas. Esta animación más simple se ajusta más a los presupuestos de posguerra y lo acertado es utilizar esta limitación como recurso estilísticos. Esta técnica a la par es utilizada por Chuck Jones en sus cortos para Warner.

En 1946 se patenta la Xerografía, la técnica que permite hacer fotocopias. En animación ayuda a pasar los dibujos de papel a acetato. Ahorrando el proceso de entintado. Se utiliza por primera vez en 1961 en la película 101 dálmatas de Disney.

En'los'años'40'se'estandarizan'los'personajes'como'estrategia'producción,'Preston'Blair' lo muestra en su libro. Creación de personajes tipo. Relación de tamaño cuerpo cabeza<sup>16</sup>. Con un

<sup>&</sup>lt;sup>14</sup> BENDAZZI, Giannalberto. *Cartoons, 110 años de cine de animación*. Madrid. Ocho y medio, 2002, pág. 118.

<sup>&</sup>lt;sup>15</sup> La animación que captura un dibujo por fotograma, dando más fluidez al movimiento.

<sup>&</sup>lt;sup>16</sup> HALAS, John. La técnica de los dibujos animados. Barcelona. Omega, 1980, pág. 65 y 66.

fin de economizar cuando más grande es la cabeza, más pequeñas son las extremidades, más expresión en cara y secundaria en el cuerpo. La simplificación también permite pasar por varias manos y así quería evitar desviaciones en los diseños.

1951 se pone en venta la primera televisión en color.

Desde finales de los años 50 hasta las 70, a diferencia que el cine, la televisión no tiene el mismo lenguaje, cuenta con menores presupuestos, y los doblajes a veces cuenta con actores de la radio.

En 1957 se consigue la primera imagen escaneada por ordenador.

1957 *The Ruff & Reddy Show* de Hanna-Barbera realizan la primera serie para televisión de animación limitada. La técnica usada por la UPA y Chuck Jones para series de televisión. Ver parágrafo en 2.2.1 de animación limitada.

Por otro lado surgen'los primeros experimentos con animación y las bandas sonoras<sup>17</sup> de John Whitney, junto con su hermano. En 1961 consigue presentar *Catalog*, complicadas formas óptica realizada fotograma a fotograma.

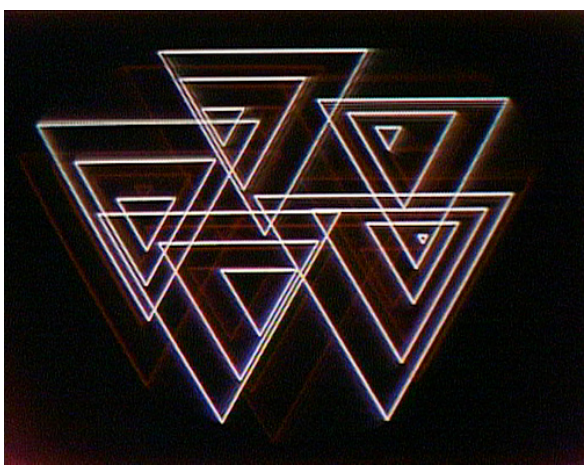

Fig. 5. *Catalog*, John Whitney.

 $\overline{a}$ 

En la misma línea experimental, John Whitney, realiza piezas animadas con juegos ópticos, pasando de lo analógico a lo digital. Crea aparatos para sus propios experimentos, por ejemplo, a partir de un cañón antiaéreo (computadora creada con un fin bélico), monta una máquina para desarrollo de gráficos animados. Con este artefacto y junto a Saúl Bass<sup>18</sup>, realiza los títulos de crédito'de'*Vértigo* de'Alfred'Hitchcock.'Lo'primero'que'recrea'son'las'imágenes'geométricas'por' medio de ordenadores y las exporta como película de celuloide monocromática. A continuación,

 $17$  Bandas sonoras, es la sección de la película de celuloide que lleva el sonido.

 $18$  reconocido diseñador gráfico estadounidense, mejor conocido por su trabajo en la industria cinematográfica'y'en'el'diseño'de'algunas'de'las'identidades'corporativas'más'importantes'de'Estados' Unidos.

mediante una impresión óptica se introducen los colores y efectos.

Whitney sostenía que la innovación tecnológica nos proveerá de los medios necesarios para desarrollar un nuevo arte audiovisual. Las computadoras son el único instrumento que nos permite crear música relacionada con gráficos y colores en movimiento, aunque su complementariedad es aun experimental, se prevén buenos resultados<sup>19</sup>.

Así desarrolla un software que combina gráficos hechos en el ordenador a través de una entrada de audio.

1963'se'inventa'el'primer'programa'de'dibujo'por'ordenador'el'«Sketchpad».

1981'Quantel'lanza'«Paintbox»,'herramienta'de'gráficos'ordenador'para'televisión.

1982 Channel 4 de Gran Bretaña patrocina piezas para el canal promueve la creatividad digital.

1984 Apple lanza Macintosh, se populariza la tecnología informática. Un interfaz con iconos que no hace necesaria conocimientos informáticos para utilizarlo. Crearon una nueva posibilidad para crear imágenes generadas por ordenador.

1982 TRON de Disney, primera utilización sería de los recursos digitales. Efectos combinados con imágenes reales de actores. En vez de utilizar una impresión óptica se utiliza una cámara rostrum<sup>20</sup> con «backlite» y se monta fotograma a fotograma utilizando la rotoscopia va inventada por los Fleischer en 1915.

"La imagen sintética, que lo es porque sólo existe en la memoria electrónica, y se plasma en su salida gráfica de alta definición, cuando se programa para ello, permite la creación de una dinámica de referencia del espacio y del objeto, en el que toda imagen y toda voluntad creativa sobre ella es posible"<sup>21</sup>.

El avance' técnico' continua' en' 1985 con Disney, introduce' las' cámaras' de videos' para' realizar «linetest»<sup>22</sup> y el APT (Animation Photo Transfer) para pasar los dibujos acetato. Disney CAPS' (Computer' Animation' Production' Systemen)' los' dibujos' escaneados pasaban' al' Ink' &' Paint digital, aligerando el proceso. Este software está desarrollado por Pixar bajo el encargo de Disney. Sirve para escanear y pintar cada dibujo.

A todo esto hay que añadir el nacimiento de otros programas informáticos de animación profesional, como Animo o ToonZ que siguen el sistema de CAPS de Disney, y se estandariza en la producción animada. Todos estos sistemas, llevan el tratamiento digital todo lo que ha sido

<u>.</u>

 $19$  ANÓNIMO, blog: http://malejaalarcn.wordpress.com/2010/03/02/jhon-whitney.

<sup>&</sup>lt;sup>20</sup> Cámara rostrum. Cámara montada sobre un aparato que permite la filmación de obras u objeto y que tiene la capacidad de mover el sujeto por la cámara en aumento. Un rostrum básico tiene la cámara colocada sobre la zona que hay que fotografiarme, mientras los modelos más avanzados, permiten en tres diversiones, tienen control de zoom, del enfoque y del apertura.

<sup>&</sup>lt;sup>21</sup> EGUILLOR, Juan Carlos. "Menina" en AAVV: *Cultura y nuevas tecnologías*, Madrid, Ministerio de Cultura, 1986, pág. 185.

<sup>&</sup>lt;sup>22</sup> Filmación de la animación en su primera etapa de realización. Llamada también prueba de lápiz en 2D.

posible hasta la actualidad en la animación analógica: multiplano, sonido o overlays,...

Las nuevas tecnologías abren nuevos terrenos para la creatividad artística:

"Habrá que esperar a un futuro no muy lejano, y gracias a ello, el terreno del dibujo animado alcanzará una consideración artística que sólo ha logrado en contadas ocasiones. Aunque no será exactamente' dibujo' animado' tal' como' se' considera' normalmente. Aunque' el' proceso' de' la' imagen sintética es análogo al de la animación (el cerebro hace lecturas de pantalla por pantalla, como en la animación fotograma por fotograma), pienso que es necesario hablar de tratamiento de imagen por computadora más que de dibujo animado, con una calidad plástica tan buena como la pintura.<sup>23</sup>

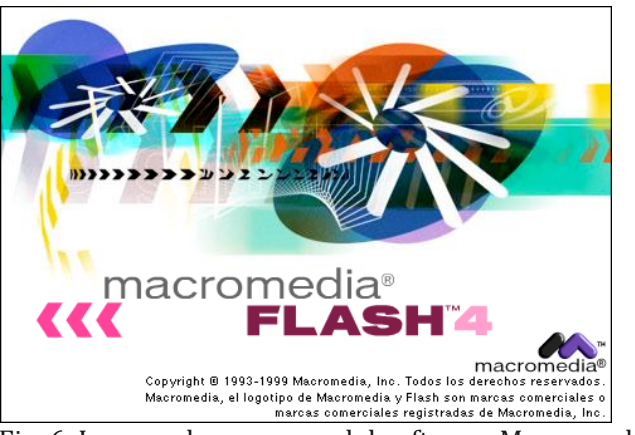

 $\overline{a}$ 

Fig. 6. Imagen de arranque del software Macromedia Flash.

Años' 90' Macromedia' Software' crea programas' de' diseño' vectorial, Freehand' y' Flash.' Freehand se dedica a lo que es el diseño gráfico y las Flash dedicado a realizar animaciones sencillas para web mediante imágenes vectoriales con un componente de interactividad. Crea archivos de pocos megas y ayuda a la navegación web. Fácil de dibujar pero no nace como una herramienta de animación profesional. Trabaja sobre fotogramas directos. Al principio de la década del año 2000, Macromedia pasa al grupo Adobe, el cual sigue desarrollando la herramienta.

Otro'software' vectorial'para'animación'es'el'Toon'Boom'Studio,'basado'en'el'Animo'o' anterior USAnimation. Es un herramienta parecida Flash pero con un fin más profesional de animación.

Uno de los mayores aportes tecnológicos informáticos en los últimos 15 años es la tableta gráfica está nos permite dibujar directamente en los software de dibujo, animación o diseño, en sistemas Mac Os o Windows.

<sup>&</sup>lt;sup>23</sup> EGUILLOR, Juan Carlos. *Hacia la búsqueda de un estilo en la imagen generada por computadora*, en Telos (Cuaderno Central) núm. 6, junio-agosto, 1986, pág.6.

2. Historia de la animación 2D. Perfeccionamiento técnico

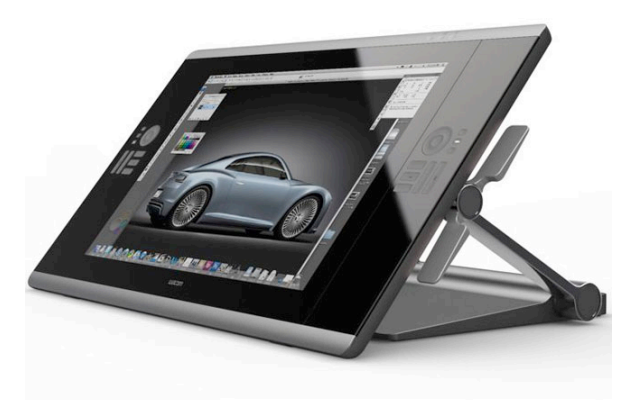

Fig. 7. Tableta gráfica Wacom.

Como yemos a finales de los 80 y principios de los 90 aumenta el consumo de televisión y eso crea demanda del producto de dibujos animados. La tecnología digital interviene en casi todas las fases de la producción. La difusión mundial del ordenador personal y los software de animación de fácil uso abren un nuevo camino. Abaratando los costes de creación y facilitando la accesibilidad, la distribución y exhibición a través de Internet. Podemos hablar que se ha producido'una'segunda'revolución'en'la'animación'como'ocurrió'con'la'llegada'del'sonido'y'el' color.'La'tecnología'sigue'avanzando'y'los'dibujos'animados'siempre'han'ido'a'la'par.'Cualquier' avance técnico era utilizado al poco tiempo en los productos industriales del medio. Al solucionar la tecnología ciertas fases del proceso de la producción, permite al equipo dedicar más tiempo a otras facetas más estéticas o estilísticas, dando un margen más amplio en el sentido visual.

#### 2.2 **Evolución de la animación 2D hasta las series de televisión.**

Cuando de forma coloquial hablamos de los dibujos animados, mentalmente podemos pensar' en un largometraje Disney o en cualquier serie de televisión. En la evolución de la animación 2D desde un punto de vista entretenimiento, de contar historias, cuentos,... hay que hacer unas análisis de un formato que nació con la propia técnica, las series.

Las primeras piezas de animación son cortometrajes de entre 4 y 10 minutos, por tanto breves si los comparamos con un largometraje. Ya en los inicios de los aparatos ópticos, como el teatro de Reynaud, se crean una serie de historias con un argumento desarrollado en sus *Pantomimas luminosas* de 1892.

Emile'Cohl'en'1908'da'un'impulso'a'la'técnica'desarrollando'el'primer'dibujo'animado, realizada con la cámara fotográfica, con su obra *Fastamagorie*, animación de personajes y con un protagonista'"Fantoche".

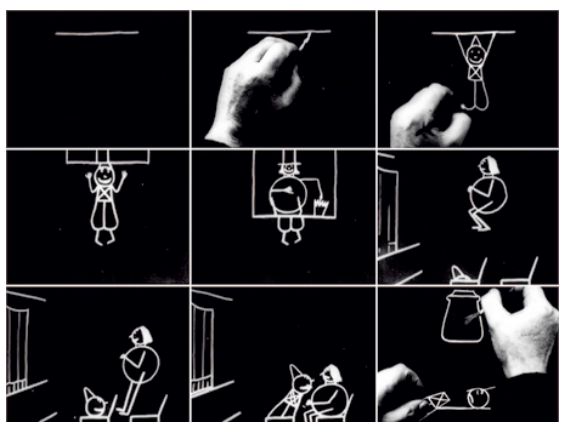

Fig. 8. Animaciones de Emile Cohl.

"Con *Fantasmagorie*, el dibujante deja de ser el protagonista principal del filme, como se hacía y continuaría haciéndose en las tiras animadas norteamericanas de J. S Blackton, Winsor McCay, Max Fleischer y otros, y centra toda la atención del público en sus personajes"<sup>24</sup>.

Pero no sólo Emile Cohl trabaja con sus personajes, sino que anima los creados por otros dibujantes como *Snookums* de McManus, *Pieds Nickelés* de Forton. En sus tramas destaca el humor y la comedia.

Hacía 1910 se puede decir que nace la industria de la animación. Raoul Barré, funda su propio' estudio' y' desarrolla' un' encargo' de' la' distribuidora' "Film' Services",' una' serie' de' siete' películas Fables de la tira cómica de T. E. Powers, junto con otros autores que trabajan posteriormente en otros estudios. *Mutt y Jeff*, otra de las series que realiza Raoul Barré basada en las tiras de Bud Fisher.

Pero quien mejor maneja la animación como un negocio lucrativo es John Randolph Bray. Busca racionalizar el trabajo, eliminando tareas innecesarias y acelerando el ritmo de producción.' Con' este' fin' le' llevó' a' patentar' diferentes' técnicas' para' optimizar' el' proceso.' Su' serie principal fue *Coronel Heeza*. Un personaje parecido al Barón de Münchhausen, que se convierte'el'primer'film'animado'distribuido'de'una'forma'comercial.

Por otra parte la tira cómica *Krazy Kat* de George Harrison del New York Journal, perteneciente al grupo mediático de William Randolph Hearst<sup>25</sup>, es llevada a la pantalla por Gregory La Cava, una serie de cortos de tres minutos.

 $\overline{a}$ <sup>24</sup> MAILLET, Raymond. *Emilie Cohl (1875-1938)*, París. Anthologie du Cinéma, 1973, pág. 228.

<sup>&</sup>lt;sup>25</sup> Magnate de la comunicación, conocido a través de la película *Ciudadano Kane* de Orson Wells, donde realiza una biografía de este personaje.

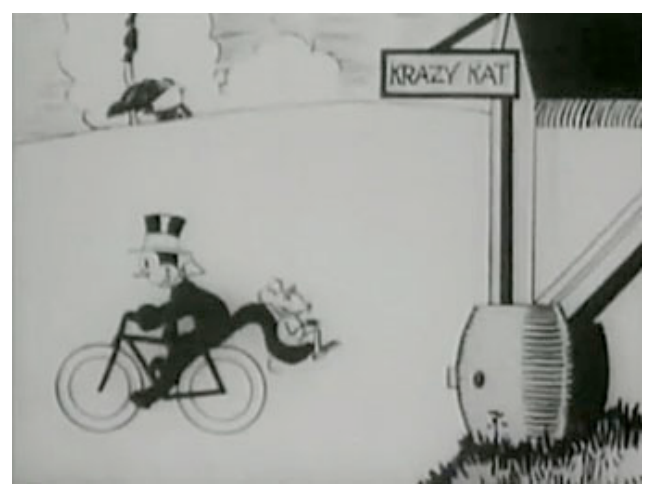

Fig. 9. Fotograma de *Krazy Kat*.

1

*Krazy Kat* tuvo gran éxito, la compañía a Paramount encarga a los dibujantes Pat Sullivan Otto Messemer realizar una película protagonizada por un gato. Es *Felix el gato*, Otto Messemer patenta el nombre y los derechos del personaje en 1919:

"Félix compartió ampliamente la popularidad de Charlie Chaplin, Harold Lloyd, Buster Keaton y otros' famosos' astros' de' carne' y' hueso,' y' además' los' intelectuales' de' la' época' se ocuparon' también de su persona. Marcel Brion de la Academia Francesa escribió sobre el 1928 que es un supergato porque no tiene puesto en ninguna de las categorías del reino animaL. Jacques Marny dijo que encarna de un modo auténtico la poesía. El español Benjamín Jarnés opinaba que "había renovado el mundo jovialmente"<sup>26</sup>.

Es el primer personaje que no viene de las tiras cómicas de los periódicos. Un personaje de' forma' redondas' y' fácil' de' animar.'Utiliza' un imaginación' desbordante' en' el' sentido' que' el' gato puede quitarse la cola y convertirla en un útil para un chiste o lenguaje. En'1922'Pat'Sullivan'adquiere'todos'los'derechos'del'personaje'y'produce'un'episodio'cada'15' días.' Así' como' saca' el' primer' «Merchandising» de' la' historia' con' material' promocional' del' famoso gato. En 1930 *Félix el gato* se convierte el protagonista de la primera retransmisión de televisión realizada por la NBC. Con la llegada del sonido y la aparición de otros personajes dejan de realizarse los episodios.

<sup>&</sup>lt;sup>26</sup> CANDEL, José M<sup>a</sup>. *El gato Félix. Pat Sullivan y Otto Messemer* en "storyboard" núm.2, invierno 1985, pág.12.

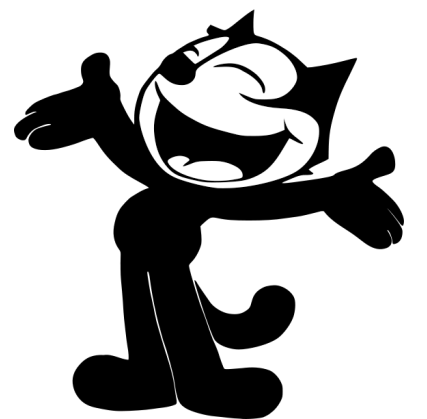

Fig. 10. Félix el gato, Otto Messemer.

Según John Halas<sup>27</sup>, las fases técnicas por las que siguió la técnica de la animación durante este primer período de Cohl a Sullivan fueron las siguientes:

- 1. Dibujos sencillos que se fotografiaban en serie sobre hojas sucesivas de papel blanco.
- 2. Proyección de los negativos sobre la pantalla, es decir, figuras blancas que se movían sobre un fondo negro.
- 3. Desarrollo de una forma muy sencilla de películas de siluetas: figuras recortadas en negro'sobre'un'fondo'plano'de'papel'blanco.
- 4. Desarrollo del fondo como parte importante del dibujo. En un primer estadio, los fondos' se' dibujaban' conjuntamente' con' los' primeros planos' en' la' misma' hoja' de' papel.
- 5. Las películas de siluetas pusieron de manifiesto una economía de esfuerzos y la posibilidad'de'emplear'un'mismo'fondo'elaborado sobre'una'hoja'de'papel'distinta.
- 6. La invención de la animación por fases. Se trataba del primer paso de una técnica en la que se superponían los dibujos uno encima de otro para ahorrar así el dibujo repetido' del' fondo' para' cada' fase diferente' del' movimiento' de' las' figuras' que' ocupaban los primeros planos. Se trató de un gran avance. Las actividades de los personajes en'primer'término'ocupaban'un'espacio'que'podía'dejarse'libre'a'la hora' de dibujar el fondo. La hoja que contenía los dibujos animados para las figuras de un primer' plano' se' arreglaban' de' tal' manera' que permitieran' la' visibilidad' de' los' fondos a la hora de tomar las fotografías.

Los hermanos Fleischer, Max y Dave, uno una visión más tecnológica y otro con más artística, empiezan dando servicio de animación al estudio de John R. Bray con la serie Out of the Inkwell, con un payaso como protagonista llamado Koko. Tienen la intención de distribuirse a nivel comercial mensualmente. Se le añade un personaje llamado Bimbo, un perro compañero del payaso. En 1929 la llegada del sonido a la animación provoca que muchos estudios cierren, pero los Fleischer, al contrario, se adaptan a las nuevas tecnologías. Lou Fleischer, el tercero de

 $\overline{a}$ <sup>27</sup> HALAS, John. *La técnica de los dibujos animados*. Barcelona. Omega, 1980, págs. 28-29.

los hermanos, el cual es músico, crea piezas para ser animadas a ritmo de la música a modo de las conocidas *Silly Sinphonies* de Disney. De estas piezas surge un nuevo personaje: Betty Boop, que nace como protagonista femenina perruna, novia de Bimbo el perro. La siguiente película, producida como serie, aparece Betty Boop mucho más sexy bajo el diseño del Grim Natwick<sup>28</sup>. Y así lo comenta John Grant el libro *Máster of Animation*:

"Betty Boop, era una mezcla consciente de niña y de mujer escandalosa, con personalidad, aunque al mismo tiempo preservaba una aura de completa inocencia infantil."

En 1933, los Fleischer en su proceso de animación, logran acortar los tiempos de producción superando hasta el mismo Disney. Max decide comprarle los derechos a E. C. Segar de su tira cómica Popeye, e introduce a este personaje como protagonista invitado en una episodio de de Betty Boop, *Popeye the sailor* en 1933. De Popeye se realizan episodios hasta 1957, siendo un personaje mucho más longevo que Betty Boop, la cual sufre los recortes de la censura pública. Y basándose'está'vez'en'un'personaje'de'Action'Comics,'realizan'la'serie'de'*Superman.*

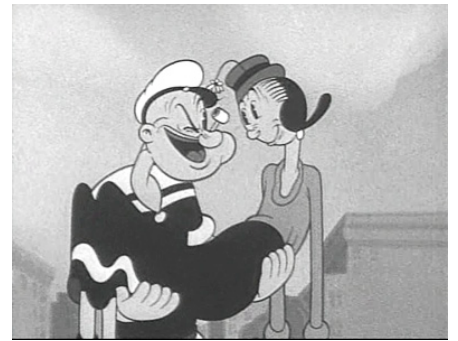

Fig. 11. Popeye the sailor.

1

Otro de los productores de la época es Paul Terry inicia una serie titulada *Aesop's fables*, destacan por ser producciones realizadas a buen ritmo y por sus escenas repletas de animales que influirán en otros estudios de la época. Terry destaca por conservar el estilo de animación en sus series y mantener una organización con el fin de ahorrar gastos y cumplir fechas. Ente sus series más destacadas está *Superratón*, un cruce entre Mickey Mouse y Superman. Se le unen otros personajes como las *Urracas parlanchinas*. Tras diversos fracasos comerciales, Terry resurge con la entrada de Gene Deitch, formado en la UPA, entre los dos producen una interesante serie de televisión, *Tom Terrific*, un niño rubio con un embudo mágico en la cabeza.

<sup>&</sup>lt;sup>28</sup> Animador tradicional que participa en todos los principales estudios de animación como Disney, UPA Walter Lanz,...).

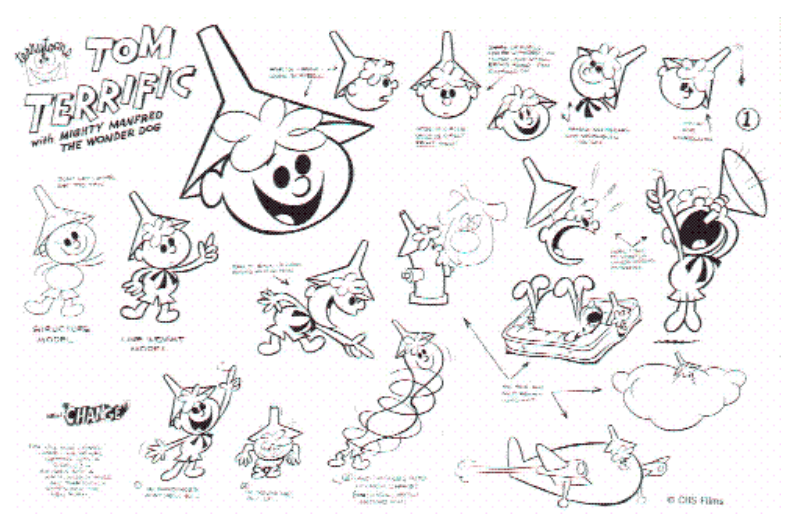

Fig. 12. Tom Terrific, de Gene Deitch.

 $\overline{a}$ 

En'esos'años'surge'Walter'Lanz,'que'después'de'trabajar'en'los'diferentes'estudios'con' John R. Bray, conoce a Laemmle, de la Universal y le encarga que realice una serie sobre el conejo Oswald, personaje creado en los inicios por Disney. Walter Lanz realiza series con el método de departamentos que utilizaba Disney, pero con número más reducido de personal y recursos. Su primer personaje original es el oso panda Andy:

"Lanz'buscaba'animales'que'no'hubieran'sido'utilizados'antes'en'animación…El'panda' fue'una' novedad, que respondió al interés suscitado por la donación de uno estos animales al zoológico de Chicago."<sup>29</sup>

Pero su serie estrella es *El Pájaro Loco*, que en 1957 se convierte en serie de televisión con la intervención del propio Walter Lanz.

Durante los años 30 con la llegada del sonido, se produce un boom en la creación animada. Cortos de series de personajes que actualmente sigue emitiéndose en televisión. El sonido influye en dar más ritmo a las piezas y ahí mayor continuidad en la narración. Cuando Walt Disney se traslada a Hollywood, comienza realizando una serie llamada *Las comedias de Alicia* donde mezclan imagen real con dibujo animado, técnica que va utilizaron los Fleischer con el payaso Kokó. En 1927 crea su primer protagonista el conejo Oswald, con una serie de cortos. Este personaje es arrebatado por el productor Laemmle y viéndose obligado a crear uno nuevo, con cierta influencia del conejo. Ese otro roedor es Mickey Mouse y con el ratón viene toda la tropa de personajes que protagonizan en adelante una serie de cortos, como pato Donald, Goofy,Pluto,…'

El' éxito' el' Mickey' en' 1930' pasa' de' la' pantalla' a' la' tira' cómica' del' periódico' y' después' al' «merchandising» de pañuelos, camisetas, peines, relojes, muñecos,... Otras series que realiza son las *Silly Sinphonies*, piezas musicales con animación de personajes no reconocidos. Durante la segunda guerra mundial Disney colabora realizando piezas con fines bélicos y panfletarios

<sup>&</sup>lt;sup>29</sup> MALTIN, Leonard. *Of Mice and Magic*, New York. New American Library, 1980 págs, 163-164.

contra'los'enemigos'de'los'Estados'Unidos.'Con'la'llegada'de'la'televisión, Disney'es'consciente' que está realizando productos de consumo y crea programas de televisión donde emiten los cortos que antiguamente ha producido para cine. Ya en los 80, la productora Disney crea productos exclusivos para televisión, series de animación, basada en personajes de sus largometrajes o de los personajes clásicos, y años más tarde cuenta con el canal propio Disney Channel, donde emiten series tanto de producción propia, como de estudios externos.

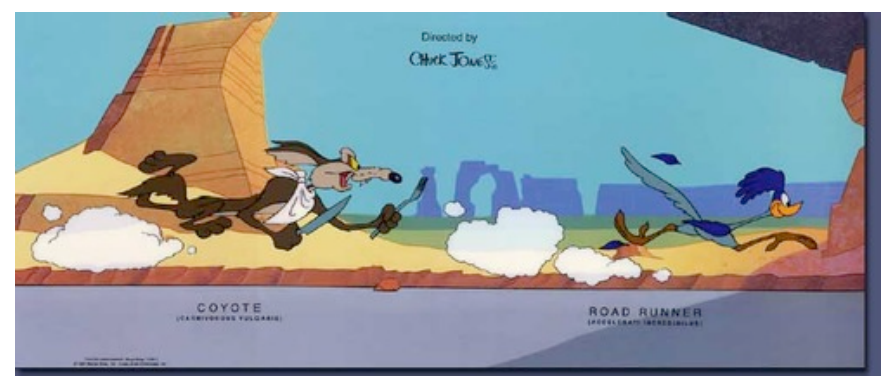

A mediados de los años 30 ya se ha conseguido consolidar el sonido.

Fig. 13. Coyote y Correcaminos de Chuck Jones.

Hacia 1933, se funda el estudio Leon Schlensinger Productions como compañía independiente. Producen las series de *Looney Tunes* y *Merrie Melodies* para Warner Bros. Los primeros directores son Hugh Hartman y Rudolf Ising, crean al protagonista Bosko, pero por disputas'económicas'abandonan'el'estudio.'Estos'directores'son'sustituidos'por'Friz'Freleng,'el' cual crea al personaje Porky. Tex Avery nuevo creador, realiza los primeros cortos del Pato Lucas y Bugs Bunny. Durante la Segunda Guerra Mundial, Leon Schlesinger Productions, participa en la propaganda bélica del Gobierno de los Estados Unidos, con la producción de cortos protagonizados por los personajes más conocidos del estudio, al igual que hace el estudio Disney. En 1944 Warner Bros compra Leon Schlesinger Productions, y cuenta con nuevos directores como Robert McKinson, Bob Clampett y Chuck Jones, este último gran impulsor de la animación como entretenimiento:

"cualquiera que conozca algo acerca de la animación, sabe como las cosas suceden en Disney Studios, fueron la columna vertebral que confirmo todo lo demás. Disney ha creado un clima que nos permite existir a los demás. Todo el mundo en la animación se cree por detrás de Disney, todos lo hicimos, lo extraño es un hecho favorable para todos. Tal vez lo más importante de Disney es que han contribuido a el establecimiento de una personalidad individual. Queremos ver lo que hace y dice no importa lo que hagamos. Disney va por delante de nosotros, sobre todo en la técnica. El creó la idea de hacer un personaje de dibujos con personalidad, y no sólo que salte en el aire como Terrytoons. Así que sin pensar en él nos obligado a la evolución de nuestro propio estilo"30.

<u>.</u>

<sup>&</sup>lt;sup>30</sup>BECKERMAN, Howard. *Animation: the whole story*. Nueva York. Allworth Press, 2003, Pág. 51.

Chuck Jones es el autor de la serie *Coyote y Correcaminos*, y perfila más la personalidad de personajes como Bugs Bunny o Speedy Gonzalez. El estudio de animación de Warner Bros, le suceden periodos de cierre y reapertura durante la década de los 60, 70 y los 80. Con la serie Batman de Bruce Timm, reciben alagos de la crítica y el público. Warner Bros en los 90 pasa a manos de Turner Broadcasting, donde se gestionan todos los derechos de todo el material audiovisual y es emitido por el canal Cartoon Network, perteneciente al mismo grupo audiovisual.

En el período de la década de los 30, MGM, crea un departamento de animación, creado con la experiencia de Hugh Hartman y Rudolf Ising, e incorporan como director a Fred Quimby, un realizador poco creativo pero con gran sentido de la organización. En 1942, MGM cuenca con dos creativos nuevos, William Hanna y Josep Barbera. Juntos crean una serie de un gato y un ratón, *Tom & Jerry*. En ese mismo año también forma parte del mismo estudio, Tex Avery que había dejado Warner, crea la serie de animación exagerada de *Droopy Dog*. MGM se mantiene abierto hasta 1970, con diversas series nuevas y antiguas como Tom & Jerry, con diferentes realizadores como Gene Deitch. En 1986, MGM es comprada por Turner Broadcasting, que se queda con todos los derechos del material animado, que es emitido por Cartoon Network.

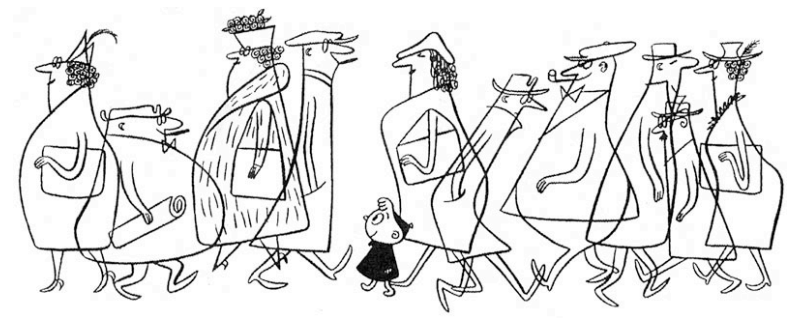

Fig. 14. *Gerarld McBoing Boing*, de los estudios UPA.

 $\overline{a}$ 

Por otra parte esta el estudio UPA, bajo la dirección de Stephne Bosustow:

"Este' nuevo' estudio' se' reclutó' durante' Blancanieves.' Aquel' período en' Disney' estaba' con' parones de trabajo por las huelgas. Muchos artistas pretendían realizar una progresión artística de la animación, más allá de los primeros animadores de Disney. La situación laboral dentro de Disney, llena de exigencias laborales extremas, provoca la sensibilidad en los más jóvenes, que deciden ampliar miras artísticas frente a la vieja escuela de animadores"<sup>31</sup>.

Comienza la UPA realizando piezas animadas para el gobierno de los Estados Unidos, pero su animación más vanguardista viene por sus personajes. No realizan animación de animales antropomórficos, nada de animales parlantes o dar tartazos y tortazos. Crea una serie basada en un personaje adulto, miope y obstinado, *Mr. Magoo*. Dejan de lado el humor de gag, crean otro personaje del niño llamado *Gerarld McBoing Boing*, que solo sabe expresarse con ruidos y sonidos. En 1959 cierra el estudio pero ya deja establecida la animación limitada que será el

<sup>31</sup> MALTIN, Leonard. *Of Mice and Magic: A History of American Animated Cartoons*. Nueva York. Plume, 1987, pág. 317.

recurso técnico de animación para televisión.

En los años 50 aumentan los costes de las producciones y esto provoca que muchos estudios cierren. La llegada de la televisión marca una nueva era con posibilidades para todos los profesionales.

En 1949 se crea la primera serie exclusiva para televisión *Crusader Rabitt*, a cargo de Jay Ward, el mismo creador que años más tarde realiza *Rocky and Bullwinkle* en 1958 junto con Alex Anderson.

A' finales de los 50 y principios de los 60, la televisión está más establecida, tiene su propio lenguaje diferente al del cine.

Y es en 1957 una serie, *The Ruff & Reddy Show* de Hanna-Barbera marca el estilo estandarizado de serie de televisión de las siguientes 3 decadas. Hanna-Barbera, que años antes han trabajado en MGM hasta su cierre, se dan cuenta que para reducir costes de producción para la televisión, pueden reutilizar los dibujos, así como otras técnicas gráficas, pero también cuentan con dobladores-actores que dan calidad a sus guiones. Será en 1960 cuando crean la serie para el prime-time basada en la telecomedia *Honeymooners*. Nacen los *Picapiedra*. Su gran éxito, provoca que en el 1963 ya estaban en el mercado muchos productos de la serie, protagonizando cajas de cereales y hasta un propio parque temático. Pero no sólo realizan esta serie, sino que vinieron más: *Don Gato, Jetsons, Johnny Quest, Yogui*,...

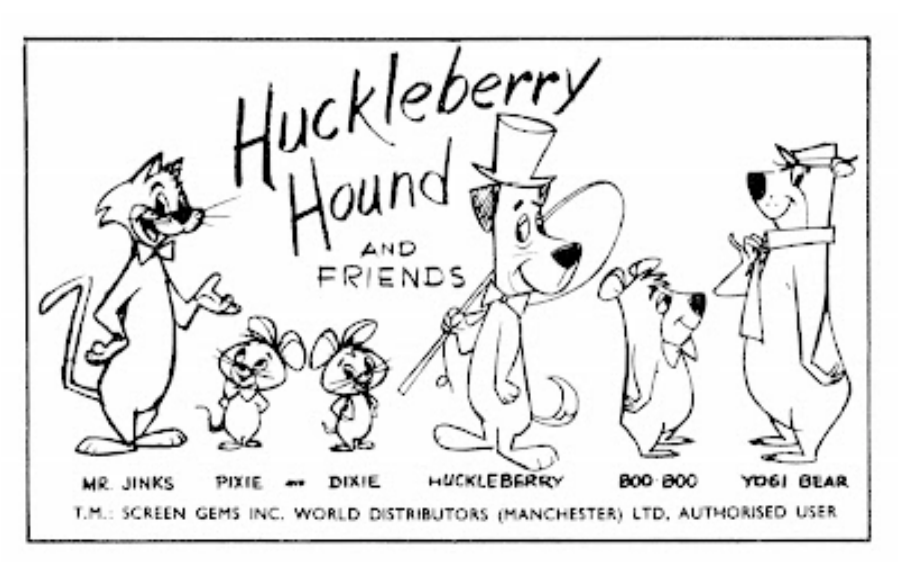

Fig. 15. Colección de personajes de Hanna & Barbera.

Diez años después, Hanna-Barbera sigue produciendo series con éxitos como *Scooby Doo*, es cierto que apenas tienen competencia y es un estudio independiente de las cadenas de televisión. Pero a mediados de los 70 la animación limitada era excesiva y además ya surge competencia. Con esta competencia, empiezan a realizar series basadas en personajes de comic, dibujos de otros autores como *los Pitufos, los Snorkel o Popeye*, jugando a la vez con los

beneficios que se obtienen de la venta de «merchandising».

A mediados de los 80, Hanna-Barbera, pierden el reinado de la televisión por problemas financieros y fugas de dibujantes a las nuevas producciones de la Warner Bros. En 1991, el estudio pasa a manos de Ted Turner, y al año siguiente se producen nuevas series, con nuevos realizadores, que todo es destinado a nutrir en nuevo canal Cartoon Network.

Uno de los competidores del anterior estudio es Friz Freleng, que después de trabajar con MGM y Warner Bros, al cerrar estos, se une junto a un productor, Dave DePatie y realizan un primer trabajo, los títulos de crédito de la película de *la Pantera Rosa* de Blake Edwards. Su éxito es tal que termina siendo una serie de cortos y en 1969 serie de televisión junto a otros personajes como el Inspector Clouseau, Oso Hormiguero,.... A la vez Warner realiza encargos a este nuevo estudio con cortos de *Looney Tunes*.

Filmation, es uno de los últimos grandes estudios de animación para televisión, competidor de Hanna-Barbera y DePatie-Freleng, su producto, le caracteriza la animación limitada, con protagonistas de cómic como Flash Gordon, Supermán, Linterna Verde, Liga de la Justicia,…

Las fórmulas son repetitivas, la reutilización llevada al extremo. Su producción de televisión convive con la creación de juguetes a partir de sus personajes, así es con *Master del Universo*, He-Man como protagonista. Produce nuevos episodios del *Superratón y Urracas Parlanchinas*, productos de Terrytoons. También'en MGM le cede los derechos de *Tom & Jerry*. Muchas de sus producciones están basadas en licencias de otras compañías.

En los años 80 los costes de la producción se elevan y los estudios empiezan a mandar fuera partes de la producción como Taiwán, Corea del Sur, España, México o Australia. Ahorrando el 50%, también se reutiliza el 40% del material almacenado.

Europa empieza a producir sus propias series, las televisiones demandan nuevos productos, de ahí surgen series como *La Abeja Maya, Vicky el vikingo, Don Quijote de la mancha*,...

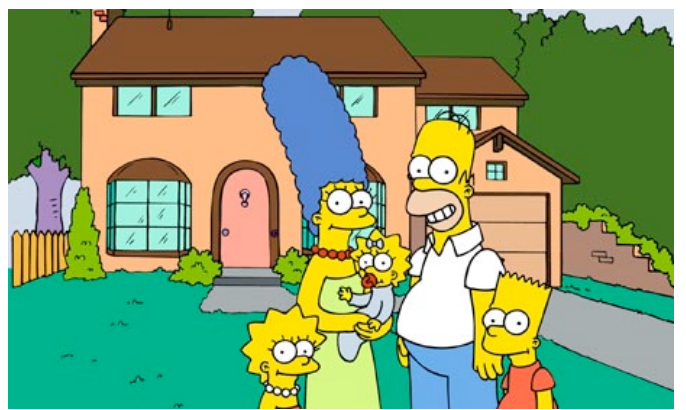

Fig. 16. Los Simpson.

En las series de los últimos 25 años surge un hito que marca una nueva época en la producción' animada' para' televisión' tal' como' ocurrió' con' *los0 Picapiedra*.' Sucede' en' el Show' 2. Historia de la animación 2D. Perfeccionamiento técnico

nocturno de *Tracy Ullman* en 1987, donde se emiten unos cortos de una familia común estadounidense. Su éxito es tal que la Fox decide convertir el corto en serie de media hora para el «primetime». Y en diciembre de 1989 se emite el primer episodio de *los Simpson*, que actualmente cuenta con 22 temporadas y más de 480 capítulos. La serie comienza realizándose en Estados Unidos, pero se contratan servicios externos en Corea del Sur desde 1997 y se realizar de forma digital sin acetatos. Basándose en el exitoso concepto de la familia que es utilizado en *los Picapiedra, los Simpson* van más allá, tanto que ha llegado convertirse en la serie de dibujos animados más influyentes de la historia. Los creadores son Matt Groening y James L. Brooks.

Los Simpson crean en sí una nueva corriente en animación para televisión.

A principios de los 90 nacen los canales temáticos de animación. Nickelodeon crea Nicktoons produce sus propias series como *Rugrats* o *Ren & Stimpy* en 1991. Nickelodeon produce productos para nutrir la cadena, pero también introducen producciones de otros países. Destacar un producto Oh Yeah! Cartoons, es una serie que da la oportunidad a varios animadores y directores de realizar cortos que luego dan origen a series en este canal. Así surgen *Los Padrinos Mágicos* o *Rocko y su vida moderna*. Actualmente la serie en pleno éxito de esta cadena es *Bob Esponja* con más de 280 episodios y aún siguen produciéndose.

Otra de las cadenas referentes en el mundo de las series de animación es Cartoon Network, ya hemos hecho referencia, nace del grupo de comunicación Turner cuenta con todos los productos de Hanna-Barbera, MGM y Warner. Pero a la vez apuesta por nuevas series, primero crean un producto que se llama *What a cartoon!* cuvo fin es producir diferentes cortos con nuevos protagonistas y creativos que posteriormente pueden ser convertido en una serie. Algo similar a lo que ha realizado Nickelodeon; de esta promoción sale *El laboratorio de Dexter*, *Super Nenas, Johnny Bravo y Vaca y Pollo*. Tras estas series, vienen otras de diferentes estéticas, como *Samurai Jack, Ed, Edd y Eddy y Foster y la casa de los amigos imaginarios* que destaca por ser una serie producida con la herramienta Flash.

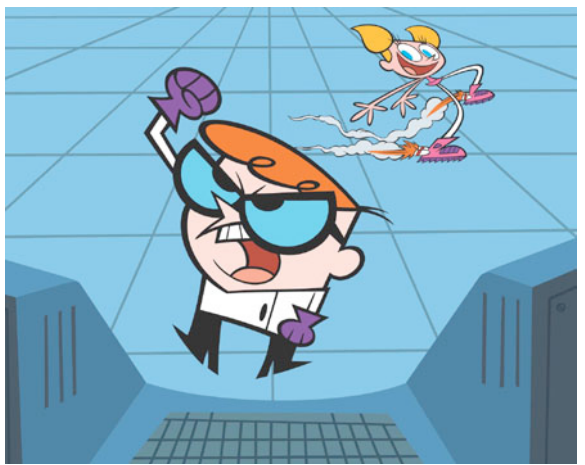

Fig. 17. *Laboratorio de Dexter*, de Cartoon Network.

Otro de los canales que influyen en la producción televisiva de series es la MTV, no sólo vídeo-clips sino que hay programas de animación como la *Televisión líquida* una animación más destinada al público adulto, con producciones como South Park.

Para cerrar este punto se puede decir que desde *los Simpson*, la producción animada para televisión comienza una nueva época dorada, una gran diversidad de series, estilos e historias. A su' vez su'total' difusión' por' todos'los' países,' ha'influido' tremendamente,' en'la' producción' de' nuevas series y nuevos estilos en países de Europa y Asia. Aunque este es otro tema destinado a otra investigación, sin olvidar la influencia de la animación japonesa tanto en la producción de los propios Estados Unidos como en Europa. Actualmente la producción es tan extensa que habría que desarrollar un trabajo solo para catalogar desde el año 1991 por países y productoras.' Queda' demostrado' lo' prometedor' del' sector,' respondiendo a' la' demanda' de' contenidos que existe por parte de los canales temáticos actuales.

#### **2.3 Proceso en el estudio.**

#### 2.3.1. Animación limitada.

Hay que entender la animación limitada como otro proceso mas de animación 2D, Preston Blair, en su libro *Cartoon Animation<sup>32</sup>* la define como animación parcial. Consiste en simplificar los movimientos de los personajes y reducir el número de dibujos, a la vez' este' sistema' permite' presupuestos' más' bajos' y' tiempos' de' producción' más' cortos.' Es' la' técnica más usada en la producción de series de televisión. La animación limitada no debe de ser un término peyorativo, es una técnica más y no debe compararse con las otras. En muchas ocasiones esta parcialidad pasa a convertirse en un recurso estilístico.

Una película normal lleva 24 fotogramas por segundo, 25 en PAL<sup>33</sup> y 30 en NTSC<sup>34</sup>. la animación completa la que conocemos es la que realiza la factoría Disney en cada fotograma lleva' un' dibujo' es' decir' 24' dibujos' por' segundo.' La' animación' limitada' van' de' dos' en' dos' o llamado "doses" es decir 12 dibujos por segundo. En parte la sensación de movimiento es la misma aunque muestra menos fluidez del movimiento. Aunque no se descarta que en ciertos movimientos' rápidos' o' concretos, puede' llevar' la' animación' completa' porque' es' necesaria' técnicamente. Se reducen los fotogramas intermedios, el proceso persigue reducir el número total de dibujos en un principio, pero con el paso del tiempo, este método ha desarrollo un propio lenguaje estilístico.

Éste sistema tiene diferencias técnicas que ayudan a desarrollar mejor los procesos de producción'acortando'costes'y'reduciendo'el'tiempo'de'realización.

• El diseño de personajes se construye desde un punto de vista técnico se descomponen niveles o cartas. Cada parte del cuerpo está un nivel diferente, así nos permite armar la

 $\overline{a}$ 

<sup>&</sup>lt;sup>32</sup> BLAIR, Preston. *Cartoon animation*. Laguna Hills. Walter Foster Publishing, 1994.

<sup>33</sup> Sistema de Televisión Europeo.

<sup>34</sup> Sistema de Televisión Norteamericano.

parte que nos interesa quedando estática el resto. Por ejemplo un parpadeo se compone de' tres'dibujos'en'la'capa'que'corresponde'a'los'ojos,'así'sólo'se'anima'esta'parte' y'el' resto del cuerpo queda fijo.

- La reutilización de las partes de los personajes en diferentes secuencias. Sólo se dibuja una' vez' cada' parte' del' cuerpo' en' cada' pose.' Reutilización' de' las' animaciones' más' comunes como los ciclos andando, corriendo, saltos, expresiones.
- Planificación cuidadosa y atención al detalle.
- Fondos simplificados.
- Fondos cíclicos y de tramos rectos para poderlos reutilizar en imágenes panorámicas o «travellings» en carreras, lo que técnicamente se llaman fondos de repetición.
- Los personajes son cabezones esto permite que sus ojos y boca sean grandes y su animación tendrá mayores posibilidades expresivas.
- Simplificación de los ciclos el cuerpo es fijo y sólo se animan los pies por las piernas.
- Las vistas de los personajes se limitan, no es necesaria la fluidez de un largometraje. Se usa mucho el 3/4 y es menor la vista de frente, en muy contadas ocasiones. Digamos que no hay un interés por representar la tridimensionalidad. Raro sería ver un baile de salón en una escena de esta técnica. Digamos que entre el perfil y frente solo hay tres dibujos como máximo.
- El diseño de bocas para los diálogos es mas simplificado, no se hacen intercalaciones o dibujos' intermedios' simplemente' es' utilizar' las' bocas' principales' de' la' letra' que' corresponda.
- Con el diseño de pantalones o piernas negras para los ciclos de animación, ayuda a reducir el número de dibujos, porque no sabemos cuál es la pierna derecha y cuál es la pierna y izquierda.
- Se genera un archivo de movimientos estándar que luego se van a reutilizar.
- Los guiones debes de ser rápidos, ágiles de diálogos.
- Los efectos de sonido deben de ser exagerados para acentuar la animación limitada complementarla.
- El diseño de personajes se hace simétrico así se pueden reutilizar un mismo plano invirtiendo la imagen.
- La sección de ángulos de la cámara es muy importante, existe un abuso de planos medios y'primeros'planos.'Estos'planos'en'planificación'nos'permiten'seleccionarlos'y'poderlo' reutilizar posteriormente para ir después a escenas repetitivas.
- "Frotis'de'animación"'cuando'un'movimiento'es'rápido,'se'representan'tres'fotogramas:' uno representa el estado inicial, otro el final y otra el desenfoque. Salir corriendo.
- La voz de los personajes nos asegura un tanto por alto del ritmo y la propia historia de nuestro' proyecto,' por' lo' tanto' debemos' de' conseguir' buenos' talentos' de' voz.' En' la' primera época de la animación para televisión, se llegó hablar de las series de animación 2D, como "cabezas parlantes".
- El'uso'de' técnicas'de'cámara'como'el'movimiento'horizontal'o'vertical'para'sugerir'un' movimiento, una vibración de la cámara, adelante y atrás, así se consigue más expresividad a los planos realizando estos movimientos.
- Limitar la paleta de colores para darle una mayor entidad visual.
- Cuando hablamos de series de televisión, existe una técnica donde se utilizan resúmenes o' introducciones' del' episodio' anterior,' antes' de' entrar' en' acción' del' propio' episodio' correspondiente.' Así' reutilizando' escenas' y' planos' del' anterior,' se' consigue' alargar' el'

minutado y a su vez ahorrar fotogramas en la propia producción de la serie.

- La utilización de animaciones simples que le dan vida al personaje por ejemplo en el pestañeo.
- Esta técnica invita también a utilizar otros estilos artísticos ya que no está vinculada a la realidad, no tenemos porque representar la realidad, por lo tanto esto nos permite usar recursos gráficos diferentes.

Entre los profesionales que usan en sus inicios esta técnica está Chuck Jones, que realiza el corto *Dover Boys<sup>35</sup>*. La otra pieza de animación limitada importante está producida por la UPA y el corto es *Gerald McBoing Boing*, el cual consigue el Oscar de la Academia, y da un impulso a esta técnica. A partir de ese momento, muchos estudios recurren a esta técnica, la cual permite manejar unos presupuestos más bajos y acorta los tiempo de producción; y la llegada de la televisión y su necesidad de contenidos.

En' la' actualidad,' gracias' a' los' software'informáticos' como'Adobe' Flash' o' Toon' Boom,' aún se han abaratado más los costes de producción y los tiempos de realización, pero sin dejar de lado los guiones e historias. Lo que si ha permitido el avance de esta técnica es un mayor grado de estilismo artístico como más variedad y siempre mirando la animación realista desde la otra orilla sin necesidad de acercase.

## 2.3.2 Proceso Tradicional Vs. Producción digital (Flash).

A'la'hora'de'realizar'una'pieza'de'animación'ya'sea'una'película'o'una'serie,'digamos'que' hay un proceso estandarizado, usado desde los años 40. En este proceso se optimizan los recursos, que actualmente gracias a los ordenadores y tecnologías informáticas, muchos pasos se realizan de forma digital, en tanto puede llamarse incluso técnica «tradigital». Pero el proceso básico sigue siendo el mismo, se trata de una forma básica a tener en cuenta a la hora de explicar el proceso mismo en el Flash, y ver dónde están las diferencias.

·'Todo'proyecto'debe'realizarse'partiendo'de'una'idea'o'un'concepto,'digamos'que'es'la' base primordial para poder desarrollar un guión, es el esqueleto de la historia. Se pueden buscar historias originales o elegir referencias, por ejemplo un cuento.

·'Una'vez'está'clara'la'idea'se'acuerda un'calendario'del'proyecto,'una'programación'por' días' o' por' semanas' para' organizar' el' trabajo' a' realizar' y' saber' los' recursos' que' necesita' el' programa en cada momento. Es una tarea imprescindible, ya que nos da una idea general de todo el proceso y cuantifica los gastos de cada parte.

 $\cdot$  A continuación la idea pasa a manos de un guionista, con el cual propone el tratamiento de la película, sin secuencias. Se trabaja inicialmente de exposición-nudo-desenlace. Ya comprobada' la' historia' se' redactan los' diálogos con' las' secuencias' ya' establecidas' en' un' apartado mucho más técnico. El guión no se queda del todo cerrado para pasar al siguiente paso.

 $\overline{a}$ <sup>35</sup> GOODMAN, Martin. *When Cartoons Were Cartoony: John Kricfalusi Presents.* Animation World Network. Artículo. http://www.awn.com/articles/drtoon/when-cartoons-were-cartoony-john-kricfalusipresents/page/4%2C1

·'Entramos'en'lo'que'es'la'producción'de'la'pieza'y'comienza'a'partir del'guión.'Se'crea' un primer desarrollo visual con dibujos de conceptos sobre historia de los personajes y los fondos. A la vez se realiza un primer «storyboard» preliminar que recoger las ideas iniciales y van cerrando el guión de forma visual. No está sujeto a planos secuencia, no hay un tratamiento directo, simplemente es una aportación visual. Con toda la información anterior pasamos a realizar el «storyboard» de secuencias, este es fundamental para el provecto, establece las secuencias, los planos, la intervención de los personajes, los fondos que salen en éste. Digamos que es el cimiento para luego animarlo. Se establece el dialogo definitivo de la pieza y se decide la duración final.

·'A'continuación, se'propone'un'casting'de'voces,'este'proceso'es'necesario'si el'proyecto' cuenta'con'diálogos.'Es'muy'importante'encontrar'profesionales'de'la'voz,'que'den'énfasis'a'la' interpretación, puesto que luego ayudara mucho a los animadores a la hora de dar expresividad a los personajes. Se pueden realizar con voces provisionales pero no es lo más recomendable.

·'Con'el'«storyboard» acabado'y'las'voces'grabadas'se'realiza'la'animática'o'tira'leica,'se' puede explicar qué es la maqueta del proyecto, analiza la duración de la película, el tiempo de cada plano, el ritmo de la historia y de la acción. Una vez aprobada se convierte en una película guía del proyecto, facilita al director tener una visión global.

·' Siguiendo' el' calendario' del' proyecto,' para' continuar'la' producción' se' necesita' cierto' material de referencia, y para ello se desarrolla un libro de trabajo. Este libro muestra la planificación técnica partiendo del «storyboard»: los planos, movimiento de cámaras, codificación de personajes, fondos y «props». Es el desarrollo más técnico que deben recibir los dibujantes para poder realizar el desarrollo visual del proyecto, que se denominará "biblia". En esta se recrean a los personajes en las hojas de modelo, mostrando los diferentes puntos de vista, diferentes vestimentas, colores de los personajes,...toda la información y referencia que luego resulte de utilidad a los animadores. A la vez se crean los fondos de referencia llamados «Key BG», para luego adaptarlos a la necesidad de cada plano. También es el momento de diseñar «props», que son los elementos inanimados que acompañan a los personajes en las escenas. Cualquier efecto especial que intervenga en la producción hay que diseñarlo, como el efecto de agua, lluvia, fuego,... Por lo tanto en la biblia, debe salir toda referencia gráfica necesaria para ser animada, y establece el estilo gráfico final de toda la producción.

· Mientras se realiza la biblia, hay un proceso llamado «track-reading,» que consiste en traducir los diálogos grabados en poses de bocas de vocalización, para luego pasarlo a las cartas de rodaje en el fotograma que corresponda. Las cartas de rodaje, son pliegos de papel, dividida en cuadrantes, que representan cada fotograma de una secuencia. Se utilizan para determinar la duración de un plano y descompone el diálogo en fotogramas. Si se quiere un mayor control de la animación' se añaden gráficos y signos que indican gestos y expresiones de actuación para los personajes que intervengan en el plano.

· Para realizar una planificación de escenas para animar, antes se realiza el «layout»<sup>36</sup>. Son bocetos de cada plano a animar. Se dibujan, se realizan al tamaño correspondiente y situados en el plano los personajes como la referencia del «storyboard», abocetando las poses principales de la acción. Y a la vez se realiza el fondo que corresponde al plano, tomando como referencia el «storyboard» y en base al «Key BG» de la biblia. En algunas producciones este proceso'se'elimina,'realizando'un'«storyboard»,'más'preciso.

·' Hasta' este' paso,' el' proceso' de' producción' en' la' actualidad' se' realiza' en' los' propios' estudios de animación. Pero la siguiente fase de animación, se buscan estudios externos, que realicen este servicio, con una capacidad mayor de recursos humanos, a unos costes más bajos y menor' tiempo' de' producción.' Actualmente' son' países' asiáticos' como' Corea' del' Sur,' China,' Filipinas,…

· La fase de animación, comienza con los dibujantes que se encargan de dar vida a los personajes, bajo la batuta del director de animación, el cual se encarga de dar unidad visual al movimiento, al estilo de animación. Cuando este proceso se realiza en un estudio externo, el director debe ir a conocer los equipos y dar la máxima información suficiente. Para un mayor control de este proceso externo, en los estudios se realizan «layouts» más terminados, con más poses, y así el finalizado es mucho mejor.

El proceso de animación tradicional se realiza en un primer momento por los animadores principales, que parten del «layout», dibujando las poses abocetadas principales de la escena, abocetado. Estos dibujos pasan después a manos de los asistentes, los cuales corrigen las poses y ajustan' el' personaje' al' diseño' de' la' biblia.' A' su' vez' limpian' los' dibujos,' proceso' denominado' «clean up»<sup>37</sup>, y pasan a realizarse las intercalaciones o dibujos intermedios, que terminan por desarrollar todo el movimiento, y a la vez realizando «clean up» de cada dibujo, para después pasar a la siguiente fase del trabajo. En esta fase también se realiza la animación de los efectos especiales, que normalmente los realizan animadores destinados especialmente a esa tarea singular. Toda esta fase está supervisada por jefes de sección y comprueban el ritmo de la animación y de los planos mediante los "test de línea" o «line test», lo que nos permite ver que la animación tiene la fluidez que el proyecto requiere. La supervisión es muy importante, si queremos tener un estilo muy marcado y que no se escape nada de las pautas establecidas.

· Con' todos'los'planos' ya'animados,'llega'el'proceso'de'entintado' y'coloreado,'llamado' tradicionalmente «ink & paint». Antes de la llegada de la xerografía o del proceso de fotocopias, los dibujos acabados se pasan al acetato se hacían totalmente a mano. Actualmente ni si quiera la imagen se realiza como fotocopia, ha desaparecido el acetato, digitalizando y agilizando aún más un proceso que más bien es mecánico y no necesita recursos creativos. Los dibujos son escaneados, fotograma a fotograma, y posteriormente son trazados para convertirlos en un archivo vectorial<sup>38</sup> listo para ser coloreado.

 $\overline{a}$ 

<sup>&</sup>lt;sup>36</sup> Puesta en escena, encuadre. Plantado de una escena-personaje-fondo en su encuadre correspondiente para ser animada. Planeación de la animación, composición básica, planeación de movimientos de cámara, trazo del back.

<sup>&</sup>lt;sup>37</sup> Dibujo limpio, con solo la linea final, a lápiz.

<sup>38</sup> Los archivos vectoriales son aquellos realizados con curvas de Bézier, que son formadas por puntos de ancla y líneas editables. Adobe Illustrator, FreeHand, Flash e Inkscape son programas de dibujo vectorial.

#### 2. Historia de la animación 2D. Perfeccionamiento técnico

·'El'coloreado'es'el'acabado'visual,'las'personas'que'realizan'este'proceso,'deben'seguir' una paleta de colores establecida y creada en el biblia, en las hojas de modelo y de «props». Este proceso era totalmente artesanal hasta la llegada informática, los acetatos se pintaban a mano con pintura opaca, era una fase muy lenta. Actualmente se realiza plenamente digital mediante software de pintura, que colorean los fotogramas de cada secuencia. El coloreado también lleva una supervisión, hay que cuidar cada detalle de color de cada plano o cualquier cambio de color en'pantalla.

· A' la' vez' que' se' escanea' y' se' pintan' los' planos' animados,' se' acaban' los' fondos' abocetados que se realizaron en los «layouts». Se pasan a color del estilo de la serie. En este proceso,' aún' se' realizan' en' algunas' series' los' fondos' de' forma' tradicional' con' temperas,' acuarelas u otra técnica pictórica. Pero tanto si se hace tradicional como digital, el fondo debe pasar a un formato digital para poder seguir el proceso informático.

· La producción se aligera, y ya tenemos todo el material para realizar la cámara. Antes de la era digital, todos los planos eran registrados bajo cámara, fotograma a fotograma, se componían' los' planos' en' la' mesa' de' registro,' los' acetatos' animados' con' los' fondos.' Era' un' proceso muy técnico, laborioso y exigía mucha precisión. En la actualidad con la eliminación del acetato, la cámara, ha sido sustituida por programas informáticos de composición, que agilizan el proceso y eliminan la complejidad técnica anterior. Con la referencia de la animática, el compositor' organiza el plano con la animación, los fondos y otros elementos que necesite la escena. Utilizando en cada escena la carta de rodaje, por la indicaciones de movimientos de cámara.

· Acabado el proceso de la cámara, se monta el metraje final, los planos seguidos, siguiendo el ritmo de la animática previa. Se realiza la mezcla final de audio, ya con efectos de sonido, junto con la imagen. Así se obtiene el máster final de la película o episodio.

Este es un proceso aproximado y resumido para tener en cuenta el concepto general de producción, y que sirve de referencia para Flash. Así todo, muestro algunos gráficos comparativos del proceso tradicional y del tradigital.

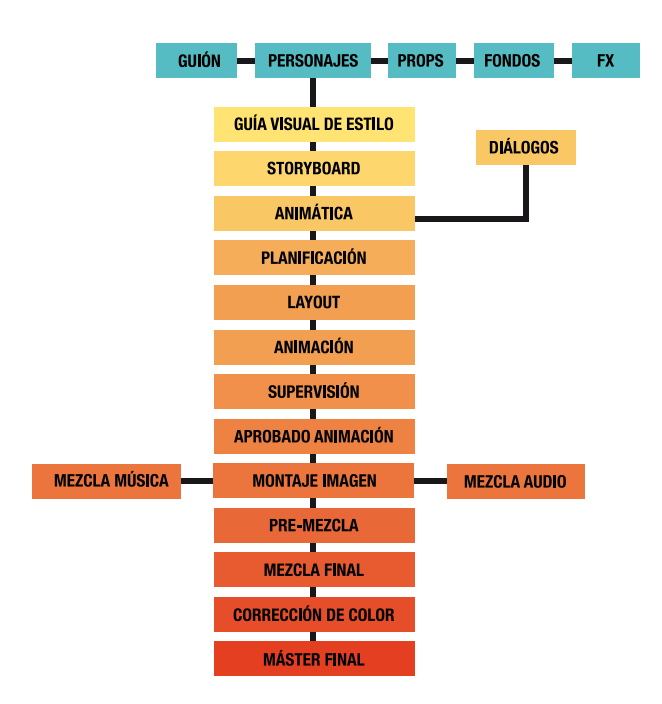
¿Qué nos puede aportar Flash en este proceso?

La animación, como hemos visto hasta ahora, es una técnica muy laboriosa y desde sus inicios ha buscado la formula para agilizar los métodos, todos aquellos que puede ser meramente mecánicos, acelerarlos para dedicar más tiempo a otros más creativos.

La parte creativa inicial de un proyecto tradicional o en Flash es la misma, mentes pensantes'en' una'idea,' se' puede' decir' que'ambas' técnicas' comparten'la' primera' fase' de'idea,' guión y «storyboard».

El éxito de Flash, viene en el proceso de animación:

"El tiempo es dinero, la producción de animación en Flash se trata de la utilización de el conocimiento de la animación tradicional y la aplicación de los puntos fuertes de el programa a su sistema. Parte de los beneficios de Flash es que dramáticamente reduce la carga de trabajo de producción"39.

En la fase del libro de trabajo hay que dedicar más tiempo a la codificación, desarrollo visual y diseño de todos los elementos gráficos desarrollado en los parágrafos 4 y 5. Dar la información más amplia posible para tener un proceso de animación más ágil y rápido. Todo esto conlleva a la reducción de tiempo y costes de procesos y de personal.

Desaparecen las cartas de rodaje y el «track-reading». En algunas producciones no es necesario realizar «layout», ya se encarga el animador de componer la secuencia respecto al «storyboard». Ya no es necesario tener asistencia, intercalación y «clean up», el animador realiza todo este proceso, trabaja directamente con el ordenador y ya no es necesario el fase de escaneo y pintado, este se realiza directamente cuando se hace la escena. El diálogo se trabaja directamente con la herramienta, que nos permite tener el audio en el mismo plano y hacer preescuchas para lograr la sincronización labial.

La fase de producción es la que claramente marca las diferencias entre ambas técnicas.

A' veces' el' proceso' de' cámara' tampoco' es' necesario,' porque' ya' lo' realiza' el' propio' animador con las pautas de dirección, de la animática y el «storyboard».

Montaje y mezcla final para obtener el master no se diferencian, es el mismo proceso.

 $\overline{a}$ <sup>39</sup> CORSARO, Sandro. *Hollywood 2D, digital animation*. Boston. Course Technology, 2004, pág. 97.

La animación Flash surge de la necesidad de crear una animación funcional y estética para la web. El primer programa surge en 1990, a cargo de la compañía Future Flash.

La ventaja de Flash, estaba basado en vectores, cuando el resto de programas se basaban en'mapa'de'bits. Las imágenes vectoriales son ligeras y estables, La del mapa de bits son pixeles y no permiten la escala.

Future Flash en 1996 pasa a mandos de Macromedia y lo denomina ya Flash versión 1, se ha seguido desarrollando. En el 2005 pasa a manos de Adobe y se convierte en el programa número' uno' para' crear' animaciones' web.' ' Pero' también' es' reconocido' por' los' estudios' de' animación tradicional, utilizando esta herramienta de ayuda a la producción animada.

Lo bueno de Adobe Flash es que puede ser utilizado por todo un equipo de un estudio de animación para realizar una serie de televisión o en un ambiente más reducido de un profesional freelance para pequeñas producciones.

No existe una de línea de producción definitiva para Flash, va que influye como se entienda la producción, pero sí que existen unos puntos básicos para mejorar la producción. En una producción animada que se presenta como una herramienta de producción, utilizando los mismos principios de gestión de tiempo, recursos y creatividad que se aplican a una serie tradicional' 2D. En lo que interviene Flash, es modifica algunos procesos, pero sigue la base del clásico' sistema' de' producción.' Cuando' se' produce' una' animación,'la' sustancia' principal' de'la' obra, se realiza al principio, en el inicio del proceso, incluye el diseño, el planteamiento, los recursos y las decisiones sobre los recursos. Todo lo recursos llevan tiempo y una planificación para' que' todo' encaje' como' una' maquinaria' de' precisión.' Gran' parte' del trabajo' de' una' animación en Flash, no están en la animación, como la tradicional 2D, su atención se centra en la preparación de lo recursos y todo lo implica diseño, color, construcción de personajes, etc. Flash se convierte en el en una herramienta de producción de animación muy potente tanto que si la comparamos con la producción tradicional 2D, Flash elimina procesos, para obtener un mejor y mayor rendimiento en la producción. Por ejemplo desaparece «line test», pero crea otro

proceso como la creación y gestión de bibliotecas.

Aunque esta herramienta ya se viene utilizando desde 2002 para de la realización de series de televisión, aún hay cierto rechazo, que arrastra desde sus inicios como un programa para' hacer' animaciones' limitadas' para' Internet.' Existe' un' comentario' extendido' sobre' la' herramienta: "Huele a Flash".

Por lo tanto hay una labor que incluir en la producción para realizar con los inversores, efectivos de cadenas y gente de «marketing», que necesitan educarles sobre las posibilidades del modelo de producir en Flash. Es un proceso nuevo en el mercado, que va madurando poco a poco pero, que convive aún con la animación tradicional, pero con la ventaja de que esta nueva técnica ayuda a ahorrar dinero y tiempo, punto de efecto positivo para invertir. En producción de series para televisión, pocas veces se intentará realizar una animación realista, se explicaba

en el parágrafo 2.2.1: La animación limitada para televisión se establece a partir de Hanna-Barbera y con todo el compendio estético que arrastra<sup>40</sup>.

"Esa es la magia de la animación, puede transformarse una cosa en otra. Particularmente me aborrecen estas películas animadas que muestran una animación que se podría haber hecho en vivo v directo"<sup>41</sup>.

## **3.1. Productor.**

Es el'responsable'de'la'producción'de'uno'o'varios'programas.'Tiene'la'responsabilidad' que se cumplan los plazos fijados de finalización y en el cumplimiento del presupuesto asignado a la producción. Para tal efecto supervisará la asignación y medios asignados a cada proceso de la producción.

"Un productor, inicia, coordina, supervisa, ya sea el dueño del estudio o contratado"<sup>42</sup>.

Esta definición es aplicable, pero un productor dependerán sus funciones también si está dentro de un gran estudio, pequeño, si es propietario o mero empleado. A veces el del estudio pequeño supervisa paso a paso el proceso. En el grande es posible que ya reciba el proyecto desarrollado y presupuestado. Un productor no es necesario que sepa crear un presupuesto' completo, pero' si' saberse' manejar con' el.' Los' pequeños' estudios' tienden' al' "productor empresario" y ellos presupuestan y supervisan.

Al nombre del productor se asocian otros cargos como productor ejecutivo, productor asociado, productor en línea. Y así todo también tienen en su entorno cercano al productor creativo, consultor de producción, supervisor de producción, asistente de producción.

Existe un tipo de productor llamado negociador, que quiere ayudar a las productoras y estudios para reunir la financiación y recursos del talento. No aporta creatividad, normalmente es independiente, trabajan para varios estudios.

Existe otro tipo que es el facilitador, no dibuja ni escribe, pero tiene una comprensión general del dibujo y guión. Es muy práctico, y su principal objetivo es presupuesto y calendario, y un fin general de satisfacer las demandas creativas del proyecto.

El tercer tipo es el productor creativo, tiene capacidad de dibujo y/o escritura, se involucra en la creación y toma decisiones. Tienen la responsabilidad del presupuesto y calendario pero tiene un énfasis en el lado creativo.

 $\overline{a}$ 

<sup>40</sup> Veasé en el parágrafo 2.2.1.

<sup>&</sup>lt;sup>41</sup> CHONG, Andrew. *Animación digital.* Barcelona. Naturart , 2010, pág 80. Gerald Scarfe.

<sup>&</sup>lt;sup>42</sup> WINDER, Catherine, DOWLATABADI, Zahra, MILLER-ZARNEKE, Tracey. *Producing Animation.* Burlington. Focal Press, 2001, pág. 21.

Productor ejecutivo.

Normalmente se encarga de supervisar el proyecto de principio a fin. Tiene un punto de vista creativo y operativo a la vez. Supervisa la contratación de personal creativo, se involucra en el desarrollo del guión y estética de la serie. Desarrolla la parte del plan de promoción, presupuestos y calendario. En la serie de televisión suele ser el que analiza la visión creativa del programa, que es parte de la producción creativa. Está involucrado en la creación de la biblia<sup>43</sup>. una vez comenzada la producción todo pasa por sus manos: el proyecto, preproducción, producción y post-producción. Saber lo que quiere el comprador, financiador de la serie. Es responsable de la venta del concepto y organizador de las ofertas para obtener financiación. Aquí colabora con el productor, aunque es a veces el responsable de contratar al productor. Puede ser creativo como ejecutivo de empresa:

- el ejecutivo de empresa, se encarga de la compra legal de conceptos y series completas. Asiste a los eventos de mercado, reunión de la industria y será el responsable de la obtención de financiación, coproducción, distribución. Habla de presupuesto y calendarios para estar al día de los proyectos diferentes. Normalmente es de grandes estudios y se involucra en el concepto, evaluación y desarrollo.

- el ejecutivo creativo, lleva más tarea que el anterior, involucrado en el aspecto, y desarrollo del proyecto, a través de la preproducción producción y posproducción. Normalmente es mas de cine y es responsable de la contratación de creativos.

A veces es un puesto de decisión empresarial, como coproductor o distribuidor. Un buen producto ejecutivo debe estar al día de las tendencias del mercado, para así identificar conceptos atractivos para el mercado. Estar al día de lo que se emite en televisión, lo que se compra, se produce y se desarrolla.

El productor más común es el facilitador. Su trabajo implica la creación de un presupuesto, desarrollando el programa y gestionando todo lo departamentos de preproducción, producción y post-producción.

Su objetivo es planificar y estructurar que el personal necesario, contratación y determinar las fechas de inicio y fin. Participar con el director en las fases de producción. El vela por conseguir el objetivo de llevar el proyecto a la entrega final en presupuesto y calendario previsto. En algunos estudios, ese papel del productor creativo, interviene más con el director y cuenta con una asistente para las labores de presupuesto, horarios, subcontratas, equipo e instalaciones.

Impulsar'la producción desde la concepción hasta la entrega. Estar en contacto con cada fase de producción para que el proyecto llegue a buen puerto. Que cada fase se realice con un mínimo de problemas y dentro de los límites de programación y presupuesto. Puede participar desde el concepto, a veces las series son ideas de los propios productores. El día a día lo lleva el productor en línea. Anticiparse a los problemas y saber siempre el estado de la producción y conocer'cuando'realizar'cambios'para'solucionar'problemas.

### Productor en línea o coproductor.

Establece y gestiona el presupuesto de producción y el calendario. No intervine en él de forma creativa, se contrata cuando la producción tiene luz verde. Son responsables de asegurarse de conseguir que las metas de producción se cumplan dentro del presupuesto y calendario. A veces es coproductor y simplemente fija el proyecto y participa en el marco

<u>.</u>

<sup>43</sup> Véase parágrafo 3.2.1.

conceptual' inicial.' Puede' desarrollar' la' fase' de' desarrollo' inicial' y' luego' se' entrega' a' productores en línea. Trabaja mano a mano con los productores creativos, en la contratación, la programación, seguimiento, asistencia y otras tareas de alto nivel administrativo.

## Productor asociado frente.

Es estrictamente administrativo como producción en línea. Usa el presupuesto y el calendario como' guía' para' hacer' el' seguimiento' del' flujo' de' trabajo' en' la' producción.' Si' la' animación es subcontratada, el sería responsable del envío.

## Asistente de producción.

Es'la'mano'derecha'del'productor,'en' función'de'cómo'sea'la'producción'se'le'asignan' más tareas, o menos.

## Productor supervisor.

En estudios, con varios proyectos, el productor supervisor se encarga de supervisar todas producciones, pasando informes a los propietarios del estudio. Responsabilidades:

- Obtención de fondos.
- Facilitar el proceso de desarrollo.
- El proyecto de evaluación.
- Adquisición de espacio y el equipo.
- Creación y gestión del calendario presupuesto.
- Contratación de todo equipo de producción y miembros.
- Negociación de tarifas y contratos.
- Obtención de derechos de autor y licencias.
- Contratación de estudio externo.
- Contribuir a la supervisión de procesos creativos.
- Coordinar las aprobaciones.
- Supervisar todas las ramas de la producción y cumplir compromisos.
- Presentación de informes a los propietarios del estudio.
- Resolución de conflictos y solucionar problemas.
- Servir de enlace con los organismos de radiodifusión.
- Contactos con grupos auxiliares como marketing, promoción y publicidad.
- Fomentar el entorno creativo.

Estas labores realizadas por el productor supervisor son las que realiza normalmente un productor'en'un'estudio pequeño'o estudio'independiente.

Basando en estos puntos, existen combinaciones diferentes, dependiendo del estudio, comprador o de financiación:

- 1. Quedar'y'obtener'la'aprobación'de'un'plan'de'producción.
- 2. Finalizar el guión de la producción.
- 3. Seleccionar al director.
- 4. Establecer puntos de control en la producción con comprador/ejecutivo.
- 5. Equipo humano de producción.
- 6. Seleccionar'estudio'subcontratación'si'fuera'necesario.
- 7. Negociado con un estudio externo.
- 8. Equipo y contratación de personal administrativo y promoción.
- 9. Un compositor musical.
- 10. Completar y lograr aprobación del trabajo de Arte.
- 11. Evaluación continua de la salida de producción.
- 12. Supervisión del personal y el día a día del proyecto.
- 13. Comunicar las prioridades de la producción al equipo.
- 14. Establecer y mantener relación con todos los equipos auxiliares, tanto de licencias, «merchandising»<sup>44</sup>, promoción, publicidad y distribución.
- 15. Resolver disputas y conflictos en cualquier fase y departamento.
- 16. Ver y aprobar toda la animación.
- 17. Aprobar revisiones.
- 18. Ver y aprobar el montaje del director.
- 19. Finalizar el aprobado de montaje del director.
- 20. Supervisar efectos de sonido y música.
- 21. Supervisar diálogos grabados ADR.
- 22. Supervisar grabación de música con el director.
- 23. Supervisar sesión de mezcla final con el director.
- 24. Obtener aprobación de títulos de inicio y créditos finales.
- 25. Obtención de la aprobación de la primera copia o máster.
- 26. Entrega del producto final.

La responsabilidad del productor, entendido como la persona que participan de lleno en un provecto son:

proponer el formato y duración del proyecto, decir cuál es la técnica, decidir el proceso de animación y hacer una organización del estudio.

Dentro de todas estas responsabilidades, el producto debe tener unas cualidades y habilidades para poder desarrollar un buen proceso en la producción. El productor está en la cima de la pirámide, que marca pautas de cómo se ejecutará la producción, si es organizado, puntual, sabe tratar los problemas y los soluciona al mismo tiempo y cumple con los compromisos. Para que el equipo le siga, debe tener liderazgo.

Paul Sabella comenta que el productor es el líder del equipo que conoce los procesos de animación muy bien. Conocer el proceso le permite al productor mirar hacia el futuro y anticiparse a las preocupaciones de producción<sup>45</sup>.

La habilidad de comunicación se hace necesaria desde el inicio, debe comunicar' la visión creativa global y el calendario del proyecto para llegar a buen fin. Debe mantener informado a todo el personal, no es necesario a diario, pero si de forma mensual o tres semanas, va que involucran al personal y los hace partícipes del proyecto.

Debe promover la estimulación creativa, el proyecto a largo del proceso sufre reescrituras, revisiones por parte de la producción. A veces esto causa frustración en el

<u>.</u>

<sup>&</sup>lt;sup>44</sup> Productos u objetos promocionales de la serie.

<sup>45</sup> WINDER, Catherine, DOWLATABADI, Zahra, MILLER-ZARNEKE, Tracey. *Producing Animation*. Burlington. Focal Press, 2001, Pag. 38.

personal y ven que su trabajo se ha corregido una y otra vez. El productor se debe encargar de comunicar'la'situación'y'explicar'porque'los'cambios'son'necesarios'y'como'mejorar'el'trabajo' adicional para mejorar la producción. Será el propio productor quién se encargará de comunicar cualquier'cambio,'con'la'finalidad'de'mejorar'el'trabajo'y'garantizar'la'producción.'En'ocasiones' los propios productores deben interiorizar la necesidad de estos cambios ante el colectivo de artistas, lo que garantiza la motivación general del equipo de trabajo.

Su visión puede anticipar obstáculos, pero hay que tener predisposición a lo inesperado. Cada paso debe avanzar en calendario, no se debe parar el flujo, responder a los problemas con soluciones practicas o creativas. Aquí es positivo reuniones con los diferentes equipos.

Delegar tareas a otros miembros del equipo, teniendo una visión global y evitando la micro gestión al detalle de todo y si hacer un seguimiento y saber cuando hacer esa supervisión más' detenida.' Aquí' se' hace' necesario' una' herramienta' informática' compartida' de' gestión' de' producción que pueda acceder el productor y el equipo en cualquier momento.

El'producto'debe'contar'con'la'capacidad'de'comprender,'respetar'y'cuidar'el'ritmo'del' proceso creativo. Debe dar energías al proyecto, la animación es un proceso lento. Debe decidir cuando' ajustar' entregas para' cumplir' el' calendario' y' cuando' debe' ser' más' flexible.' Trabajar' para que el equipo se sienta apreciado y recompensado por su trabajo. Ser supervisor y accesible a la vez para compartir ideas y opiniones.

La toma de decisiones del productor, a veces no populares, ya que debe mantener los intereses del provecto en todo momento. Como despedir a un trabajador por bajo rendimiento, primero de forma constructiva se informa al empleado y se advierte y se le da la oportunidad de mejora, si no es así, se toma la difícil decisión del despido. Y comunicar la decisión al equipo. La comunicación es importante en esos momentos, pero no dar detalles reales del despido, ya que puede sembrar incertidumbre y sentirse todos en peligro. Hacer un control de daños con una política de puertas abiertas y fomentar los debates, evitar rumores y paranoias, que lo único que hacen es perder el tiempo.

En la política hacia el exterior; debe establecer la prioridad para reunirse con el comprador/ejecutivo. Al mismo tiempo cuidar la promoción y campaña, ya que si esta es mala o deficiente' puede' matar' una' venta.' De' ahí' que' el' productor' debe' trabajar' estrechamente' con publicidad y marketing, promocionando con el material que sea efectivo y necesario.

Ann Daly, jefe de animación Dreamworks SKG:

"un' buen' productor' de' animación' es' un' visionario,' un' colaborador,' un' creativo' que' soluciona' problemas, y, sobretodo alguien que puede sacar lo mejor de artistas y cineastas, dirigirles hacia la realización de una película que es únicamente entretenimiento."46

 $\overline{a}$ <sup>46</sup>WINDER, Catherine, DOWLATABADI, Zahra, MILLER-ZARNEKE, Tracey. *Producing Animation*. Burlington. Focal Press, 2001, pág. 30.

#### 3. Proceso de producción

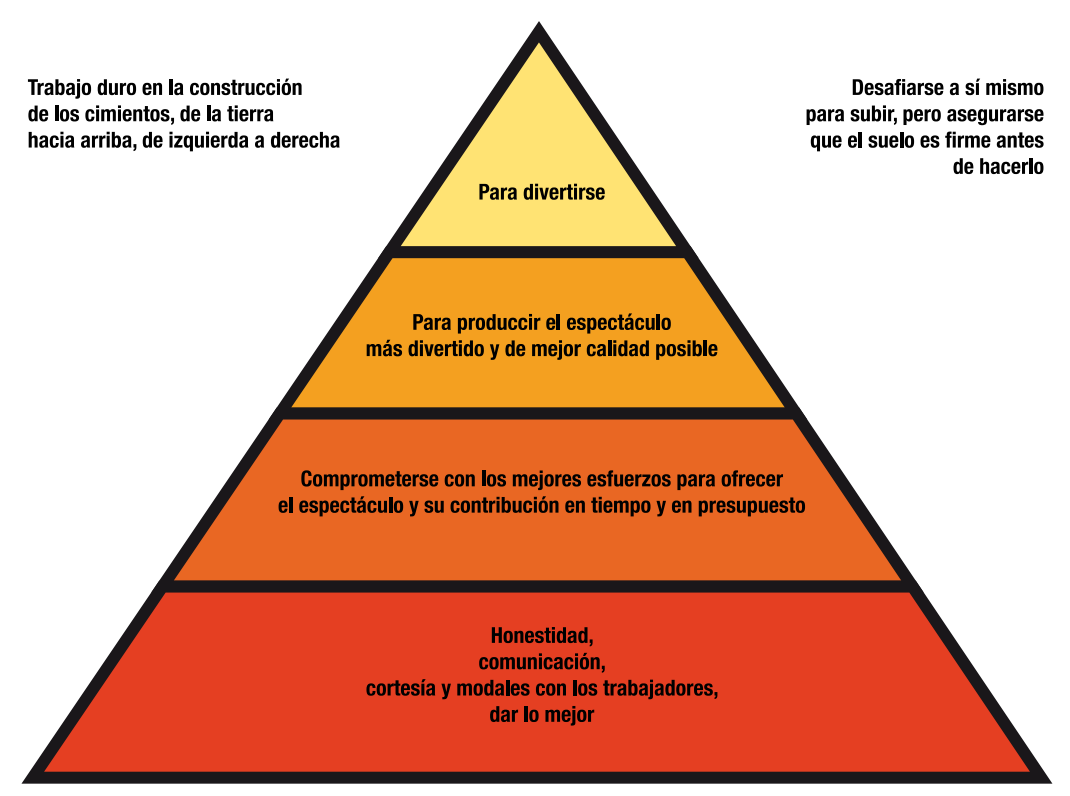

Fig. 18. Pirámide de prioridades del equipo.

# **3.2. Propuesta del proyecto.**

"Donde hay una voluntad, hay un camino" 47.

Cualquier proyecto en animación que se precie debe partir de una idea, de un concepto, ya sea para un largometraje, una serie, cortometraje e incluso para un spot de televisión.

Vayamos a las series, hay que identificar un concepto, se pueden buscar ideas en comics, novela gráfica, canciones, así como personajes originales. No hay reglas fijas de donde partir, la clave esta en reconocer una y saber venderla al comprador apropiado.

Los comic y novelas gráficas son los mas fáciles para adaptar a la animación, el estilo visual establecido, personajes, historia,... el productor tiene todos los ingredientes para iniciar la

1

<sup>47</sup>proverbio coreano.

preproducción . Las convenciones de comic como las "Comic-Con" son un punto de referencia, aunque también sirve acercarse a las tiendas de tebeos, ejemplos desde *Spiderman, Batman*,...

Otra' fuente' utilizada' son'los'libros'infantiles,' como'*Babar* o'*Popetstown* recientemente' realizada en Flash, basada en unos libros ilustrados japoneses. Facilita la comercialización y reconocimiento, aunque hay pocos ya no adaptados. Hay que buscar historias que sean de dominio publico, sin propiedad ni derechos de autor.

Pero también están las historias originales que pueden basarse en experiencias personales o de propia inventiva. *Bob Esponja*, su creador es biólogo marino, y le contaba a sus hijos historia de una esponia marina.

Hay que contar con la inspiración, y como decía Picasso: cuando llegue que nos encuentre'trabajando.'No'hay'que'buscarla'en'todos'los'programas'de'éxito'que'se'emiten'en'la' televisión, recoger una de las ideas, adaptarla para crear una serie clon. Debe ser una visión única, original y atractiva para el resto.

Se puede realizar algo sobre lo que uno tenga conocimiento, como comentamos antes de Steve Hilldenburg con *Bob Esponja*.

Joe Murray, creador de las series *Rocko en la vida moderna* y *Campamento Lazlo*, propone una herramienta secreta:

"una libreta, dibujar, garabatear sin sentido, sin definir bocetos, con rotulador negro, jugar con' los personajes que surgen.<sup>48</sup>

Pensar una idea para animación tiene una libertad, que no curre con el cine, la imaginación interviene en todo el proceso, sin la limitación de actores, recursos, localizaciones,... Craig'McCracken:

"Se' pueden' decir' muchas' cosas' con' las' películas.' Es' un' medio' visual' y' especialmente' con' la' animación, se pueden hacer muchas cosas que no se pueden hacer en la acción real."<sup>49</sup>

Si el productor no escribe ni dibuja, debe buscar talento para realizar. Se debe mover en festivales,' muestras' del' sector,' webs' de' creadores' independientes' y' trabajos' de' escuelas' de' animación, de donde surgió por ejemplo la serie *Johnny Bravo* para Cartoon Network.

Una vez tengamos el concepto, hay que definir el mercado, marcado por audiencias, países, horarios. En televisión el publico objetivo está más marcado que en el cine, y eso en parte es' una ventaja. Hay que hacer' un estudio de mercado de que hay en emisión y llamar a los ejecutivos de las cadenas para saber que tipo de serie están buscando.

 $\overline{a}$ 

<sup>&</sup>lt;sup>48</sup>MURRAY, Joe. *Creating Animated Cartoons with Character*. Nueva vork. Watson-Guptill, 2010, pág. 57. 49CHONG, Andrew. *Animación digital*. Barcelona. Naturart, 2010, pág. 120.

Cuando hablamos de un comprador, se hace referencia a dos tipos:

- Grupo de distribución con red de televisión, cable o cine, tipo Cartoon Network o Nickelodeon, que se les vende la propiedad y ellos hacen una distribución asegurada.
- Compañías de producción o productores independientes. Con esto falta la distribución, pero son mas accesibles y cuentan con recursos internos para desarrollar y preparar la presentación' a' futuros' compradores.' Dependiendo' del' tamaño' del' estudio,' también' puede que haya un déficit de financiación, que es el dinero necesario para completar la producción de los derechos de la licencia a cargo del comprador.

Para encontrar compradores, hay que leer las revistas de la industria como *Animation magazine*, entrevistas, portales del sector como www.awn.com. Dependiendo de la compañía, los títulos varían entre creativo ejecutivo, ejecutivo de desarrollo, ejecutivo actual o ejecutivo de programación, con los que hay que contactar. Este personal tiene el objetivo de identificar y desarrollar'nuevos'conceptos'e'ideas'para'la'empresas.'Su'conquista'se'basa'en'conseguir'la'luz' verde para los proyectos y convertirlos en éxito. Si el proyecto es seleccionado, este ejecutivo se encarga del seguimiento y desarrollo.

Las ideas irán hacia un concepto general, el tema principal que hace a la serie única y exclusividad del autor. Quizá necesitemos documentación para aportar más datos, quizá reportajes, documentales,...

Al concepto de serie le debemos buscar un gancho para que nos ayude a construir la historia y le de la base suficiente. El gancho es el germen de la idea, una esponja que vive en una piña en el fondo del mar, vida submarina. El gancho puede estar en los personajes. No se puede saltar directamente a escribir los guiones de los episodios, hay que buscar una visión global de la idea.

El gancho también puede encontrarse en la sinopsis, que se puede escribir en una frase como:

"Un mono feliz, de pensamiento independiente y sus dos extraños amigos causan estragos en un campamento de «scouts» muy organizado". Campamento Lazlo.

La simplicidad de un concepto global es útil a la hora que lo vea un ejecutivo. Y no solo expresa por una fuerte o simple idea, sino por unos personajes y una serie.

El gancho también es el tema que alrededor se construirá el aspecto, estilo, material de presentación y mucho más de la serie. Así sucede en *Fosters, la casa de los amigos imaginarios*.

Según avanzan los capítulos, el gancho pierde fuerza en alguna de las etapas de producción, y hay que evitar que eso suceda.

Si en algún momento la idea se atasca, quizás sea necesaria ayuda externa de un colaborador, o dejarse llevar para poder avanzar.

Lo primero y más importante a la hora de encaminarse a un provecto de serie de animación para televisión, es determinar su publico objetivo. Tenemos que tener claro a quien

nos dirigimos, porque nos marcará el proyecto en cada elemento, desde la escritura del guión, diseño de personajes, hasta el estilo de animación.

Existe una clasificación propuesta en los libros sobre producción animada<sup>50</sup> que establece:

Preschool 2-4 años. Young School 5-8 años. School 9-12 años. Teen 13-16 años. Adulto 16 años en adelante.

No es una clasificación cerrada, es orientativa, por que puede presentarse series de 4 a 9 años, o de 3 a 6, lo establece el productor.

El publico define el tipo de animación:

Cuanto más joven es el espectador, más simple es la animación. Y cuanto mayor es el público, mas compleja es la animación. Y a la vez la complejidad de la técnica influye en el presupuesto.

Para la duración de los episodios, se basan en los estándares televisivos: De 22-24 minutos. De 11-12 minutos. Y de 7minutos.

#### **3.2.1 «Pitch».**

 $\overline{a}$ 

«pitch»: la presentación de una idea a los posibles compradores o inversores con la intención de convencerlos'de'comprar'o'apoyar'el'proyecto.'El'proyecto'puede'ser'presentado'de'una'forma' simple o con un conjunto de «storyboard»<sup>51</sup>.

El «pitch» sirve como herramienta para vender un concepto de serie, es un método que utiliza el mercado. Se puede conseguir una financiación a través de una presentación, o se puede conseguir para producir un piloto o «teaser» de la serie. Cuando se prepara el «pitch», se debe tener' en cuenta que vendedor vamos a tener delante, porque ellos buscan'un proyecto concreto para'un'publico'definido,'hay'que'investigar'las'necesidades'de'la'programación.

Hay que contar con materiales sencillos, no hay que hacer material excesivo, sino los principales elementos claves a tener en cuenta son el concepto, los personajes, la historia y como es una serie para televisión, añadir el público objetivo definido. Demostrar que la serie tiene un hilo conductor y que está en una fase inicial de desarrollo. Mostrar líneas argumentales de posibles episodios y demostrar que los personajes pueden tener una vida más allá de la

<sup>&</sup>lt;sup>50</sup> MILIC, Lea, MCCONVILLE, Yasmin. *The animation producers handbook*. Columbus. Open University Press, 2006, pág. 15

<sup>51</sup> Glosario de términos. MILIC, Lea, MCCONVILLE, Yasmin. *The animation producers handbook.*. Columbus. Open University Press, 2006, pág. 177.

televisión. La idea de un guión del episodio piloto puede favorecer el proceso de presentación y de futura compra por parte de la productora o cadena.

Hay que presentar a los personajes y su propio universo que rodea toda la serie. Al definir bien el publico objetivo, podemos mostrar la originalidad de la serie, para convertirla en un producto único.

El arte final de los personajes no es definitivo, pero si debe ser cuidado en la presentación. Contar con un tratamiento inicial, que luego sea fácil para variar y adaptarse al comprador, la extensión no debe ser más de dos páginas.

Hay que estar preparado para posibles preguntas, pero no incluir ese material en el dossier. En este tipo de presentaciones, no es necesario incluir a los posibles socios de comercialización, eso seria para la fase posterior, ya que el «pitch» lo que pretende es vender la idea con métodos propios.

La presentación se debe practicar, de unos 10 minutos. Evaluar las fortalezas y debilidades y debatirlas con un socio creativo si existe, y distribuir el trabajo entre ambos, quizá uno sea más especialista en venta y otro de historia.

En la presentación el ejecutivo tiene claro lo que quiere, y el productor debe presentar un proyecto que guste y encaje en lo que quiere.

"Hay' que' establecer' una' buena' relación,' si' este' proyecto' no' es' aceptado,' hay' que' tomar' el' rechazo con gracias, quizá otro estudio si lo acepte o el ejecutivo pase a otra cadena que si esté interesada en un proyecto concreto"<sup>52</sup>.

Tras la presentación, hay una deliberación de los ejecutivos, la respuesta no es inmediata, hay un negociado por parte de ellos para conseguir la luz verde desde instancias superiores. Quizá nos pidan mas material, por ello también hay que estar atentos.

Para el éxito de un «pitch», hay que tener un escrito sólido que resuma el concepto y estilo de animación. Incluir información sobre la audiencia potencial, formato y duración de la serie, y una financiación adjunta.

La presentación es un cara a cara con los compradores potenciales para venderles el concepto, y nuestra herramienta más importante es la biblia de «pitch», que es un folleto con toda la información del proyecto<sup>53</sup>.

Con la llegada de Flash a la producción de series de televisión, el «pitch» ha ganado en interés, al incluir un video piloto o «teaser» de entre 1 y 3 minutos, presentando a los personajes, la premisa y estilo del proyecto, y debe tener la mejor calidad posible. La producción de un piloto de presentación depende del proceso, a veces se realiza con el fin de conseguir coproducción o preventas en los mercados de televisión. Actualmente la acogida de series en

1

<sup>52</sup> PALOMARES, Alberto, director de animación MSL. Entrevista personal,

<sup>53</sup> Véase parágrafo 3.2.2..

internet, se ha convertido en un soporte como presentación de producciones en abierto, como ha sucedido recientemente con *Freaklance*<sup>54</sup> para El sotano-Antena3

Retomando el proceso de «pitch», los compradores, normalmente cuentan con una persona o un equipo que se dedica a evaluar las ideas de proyecto. Bajo los conceptos de mercado, adecuación al público, objetivo e idoneidad de producción. La venta puede durar meses'o'años,'ya'que'depende'de'los'compradores'y'su'evolución'en'el'mercado.'Si'el'comprador' esta interesado, negociará una opción de compra en un periodo de tiempo o adquirir la totalidad de la propiedad. Una opción es que pague parte de los derechos, para poder desarrollar el proyecto en un tiempo especifico. Si este proyecto sale adelante, el comprador pagará al creador entre el 2 y 5% del presupuesto total. Pero esta opción no obliga a que se vava a producir.

Por tanto hay que contar con toda la documentación de presentación lo más completa posible centrado en los detalles más importantes que puedan resultar atractivos al comprador/ejecutivo y conocer las necesidades de programación que necesitan. Ante la presentación no hay que ser inflexible, sino demostrar una buena visión global del proyecto.

## **3.2.2.!Mini!Biblia.**

Como hacia referencia en el parágrafo anterior, este es un material de suma importancia para la presentación de la posible serie a producir.

Sobre la extensión de la biblia, no hay una regla de oro, pero no debe ser muy extensa y sirve de apovo a la presentación. Entre 4 y 8 páginas, pero reduciendo la información primordial a 2. Teniendo asegurado el concepto o la idea de la serie, es el momento de ordenar el material para vender la serie en el «pitch». La mini-biblia se convierte en un herramienta de ventas para convencer'a'los'posibles'compradores'y'hacer'posible'el'desarrollo'del'proyecto.'La mini'biblia' acompaña al «pitch» y se convierte en un «tándem» imprescindible si no se tiene financiación.

Para realizar la mini biblia, hay que tener en cuenta bien claro el publico objetivo, la audiencia de destino que tiene nuestro proyecto, conocer el grupo de edades. Esto también nos ayuda a saber a que posible comprador presentar el proyecto, por ejemplo, no se puede presentar'a'Disney'Channel'una'serie'estilo'*South0Park*.

El objetivo inicial es impactar, y puede funcionar como un elemento independiente del «pitch», se puede usar para un «mailing»<sup>55</sup> de presentación.

La primera parte que se ve de la biblia es la portada, por lo tanto debe realizarse atractiva, que venda la serie con una sola imagen<sup>56</sup>. Es el cartel de la serie, y ahí aparecen los personajes protagonistas en su universo propio del proyecto. Se crea un logotipo del nombre de la serie, que le de entidad a todo el documento. Usamos un par de tipografías que vayan con el estilo del proyecto, evitando todas las que sean de muy difícil lectura. Hay que evitar posibles

 $\overline{a}$ 

<sup>54</sup> http://www.antena3.com/elsotano/freaklances/

<sup>55</sup> Envío postal personalizado con fines comerciales.

<sup>56&#</sup>x27; MURRAY, Joe. *Creating Animated Cartoons with Character*. Nueva york. Watson-Guptill, 2010, pág 96

errores ortográficos, de ahí que hay que supervisar bien el texto. La portada se le puede encargar'a'un'diseñador'gráfico'freelance'o'como parte'del'equipo'de'arte'que'haya'desarrollado' los personajes, si están familiarizados con Flash, se puede editar luego en los programas propios de diseño como Adobe Illustrator o Photoshop.

Junto con la portada, otro punto necesario es la sinopsis, donde con pocas frases simples presentamos de que va el proyecto. Hablar de los personajes principales, destacar los conflictos y líneas de la historia. No incluir si es un estilo recargado o rebuscado, la música muy actual,...

Debe ser un texto que convenza a los futuros compradores que nuestra serie es un negocio de entretenimiento. No hay que perderse en los detalles, es posible que los ejecutivos aporten ideas, que pueden mejorar la serie.

El' entorno' de' la' serie' es' un' punto' destacable' en' la' parte' de' diseño,' es' recomendable' mostrar algún dibujo acabado de los fondos. Es en el entorno donde van a vivir los protagonistas sus historias, con una página es suficiente.

Los personajes principales mostrarlos de forma individual y en color, con un solo párrafo como descripción, sin añadir nada más, ya que en la sinopsis deben tenerse ya referencias de los mismos. Las poses de los personajes, deben encajar con la personalidad que se quiere transmitir, no se trata de una mera ficha del personaje.

Todo el contenido visual, debe llevar una descripción de la serie, que acompañe a la atracción visual de los diseños. Hacer referencia a la dinámica de los personajes y como funciona el gancho de la serie. Describir a los protagonistas y antagonistas y todo ello acompañado de dibujos del proyecto. Y demostrar que es una serie entretenida por el contenido y no por el diseño.

Al menos hay que proponer seis ideas de episodios. Si opta más por ayudas estatales, es posible que se nos exija la premisa al menos la mitad de los episodios de la totalidad. Se puede incluir el título de cada propuesta por episodio.

Incluir una conclusión sobre la serie demostrando a los compradores que encaja en la parrilla actual de televisión y es una perfecta inversión y justificar la razón por la que se ideo la misma. Apoyar que es una serie inédita, original y divertida, y si tiene un fin educativo debe hacerse claras referencias.

Es conveniente incluir una biografía del autor, donde muestre su experiencia en el sector, no es un currículo como el de una oferta de trabajo, el objetivo es demostrar que el mismo está preparado para desarrollar este tipo de proyecto.

En la contraportada incluir el contacto, con datos de teléfono, web, Skype,... tanto porque la biblia puede ser parte del «pitch» o de un envío independiente.

Al trabajar con ideas, conceptos de series, corremos el riesgo de que sean robadas. Para evitarlo, el proyecto debe ser registrado en la propiedad intelectual del ministerio de cultura o en' las' agencias' de' protección' de' derechos' de' autor,' como' Safe' Creative.' Todo' con' el' fin' de'

demostrar la autoría del proyecto y agregar a todo el material el símbolo de copyright ©. También' existe' la' posibilidad' de' crear' un' contrato' de' confidencialidad' sobre' el' material' mostrado.

El'documento'de'la'biblia'puede'variar'en'parte,'dependiendo'a'quién'se'vaya'a'realizar' la presentación o realizar el envío.

#### **3.2.3.!«Teaser».**

En el parágafo 3.2.1 se hace referencia en acompañar la presentación del proyecto con un piloto de presentación o «teaser», que no es un pieza para ganar dinero, sino para ayudar a vender la serie. Por lo tanto debemos destinar una partida presupuestaria para su realización. Esta pieza sirve como animación de presentación de la idea, los personajes, su entorno, diseño y el estilo de animación de la serie. Es una especie de video-clip de promoción. No es necesario que lleve diálogo, y tiene una duración de entre 1 y 3 minutos. Funciona también como una herramienta para llamar la atención de compradores en los mercados internacionales de televisión, festivales y eventos, donde se muestran presentaciones de futuros proyectos. Algunos estudios utilizan posteriormente esta pieza como cabecera de la serie, ya que funciona perfectamente como presentación, reeditándola para adaptarla a la duración estándar.

En los «broadcasting» norteamericanos, esta pieza, se convierte en un piloto cero de la serie, con la duración real de emisión, por ejemplo si la serie es de 7 minutos de 52 episodios, el piloto será de 7 minutos. Tiene un tratamiento de episodio normal, con escenas y diálogos con un fin de entretenimiento. Los compradores usan ese piloto para realizar encuestas y test de público y ver si la serie puede funcionar. Así solo destinan un presupuesto inicial a un piloto que resulta más barato que realizar una serie completa que luego no tenga éxito.

Ambas piezas, «teaser» y piloto, se realizan con un equipo reducido de producción y de presupuesto,'con'el'fin'de'conseguir'la'luz'verde'para'realizar'la'serie propuesta. La'aparición'de' Adobe Flash en la animación, no sólo ha influido en la realización de series completas, sino de muchas que se han producido de forma tradicional, mientras que los pilotos han sido realizados en Flash, para optimizar recursos y presupuesto.

Respecto a la realización del teaser-piloto, se hace igual que cualquier episodio de la serie, que se desarrolla más adelante en los próximos parágrafos de la investigación, pero lo simplificamos con este esquema:

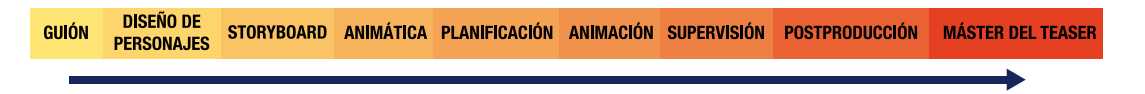

Fig. 19. Flujo de trabajo para teaser-piloto.

#### **3.2.4.!financiación.**

Cuando el proyecto tiene luz verde para realizarse, llega el proceso de conseguir financiación para llevarlo a cabo. Normalmente las series están producidas por más de un inversor, es difícil que solo haya uno, excepciones están en los «broadcasting» Cartoon Network, Nickelodeon y Disney Channel.

El' productor' ejecutivo' tiene que' lograr' un' grupo' inversor' para' sacar' adelante' el' proyecto.' En' este' grupo' están' las' empresas' de' distribución,' coproductoras,' instituciones' gubernamentales, canales públicos y privados, televisión por cable, productores,...entre otros.

Estos inversores aportan el efectivo o crédito para hacer posible la serie, estas no se realiza hasta que no está todo el efectivo del presupuesto conseguido. Gran parte de este efectivo tiene el origen en las preventas de los derechos de emisión en canales de diferentes países. Por lo tanto, lo que se consiguen son socios para la producción, unos serán coproductores, que contribuyen a la financiación y aportan servicios creativos, para después tener un retorno final. Y otros co-financian, contribuyendo con fondos a cambio de los derechos de distribución o comercialización.

La distribución es un punto esencial para el éxito. Hay que asegurar que la distribución de la serie sea global, con el fin de conseguir más financiación. Las preventas que se realizan antes del completado de la serie, en diferentes países y territorios, a menudo contribuyen con el 50%' del' presupuesto' total.' Una' de' las' ventajas' de' la' animación,' es' la' traducción' a' diferentes' idiomas, lo cual resulta a un coste bajo, facilitando la distribución internacional.

Muchos países, para mantener la industria de la animación, suministran fondos a proyectos que cumplan con un contenido local de cuotas. Cada país establece los parámetros de ayudas, unos por ejemplo no permiten que la producción se realice en terceros países, otros que la parte creativa sea local. Por lo general, para recibir este tipo ayudas se exige una preventa, demostrando en parte la viabilidad del proyecto.

Además de intentar vender el proyecto por iniciativa propia a estudios y cadenas, existen los mercados de cine y televisión anuales y en diferentes partes del mundo. Productores, ejecutivos, compradores asisten a las citas con sus proyectos listos para vender o comprar a canales y distribuidoras. Es un lugar de contactos y ofertas. También es un lugar para ver las ultimas tendencias del sector. Cada empresa envía a sus ejecutivos en busca de nuevos contenidos. Y' no hay que subestimar a los periodistas del sector, ya que la buena prensa es una excelente herramienta de promoción del proyecto. Los mercados más importantes son:

MIPCOM y MIPCOM Junior en Cannes. NAB en Las Vegas. E3 en Los Ángeles. SIGGRAPH itinerante por norteamerica. NATPE en Las Vegas. Tokyo International Animé Fair. Festival de Annecy.

## **3.3. Desarrollo del proyecto.**

El proceso de desarrollo en Adobe Flash, sigue en parte la metodología de la animación tradicional. Por lo tanto para iniciar la producción hay que partir de un plan de producción con calendario y presupuesto. Antes de dibujar y escribir los guiones hay que hacer la tarea previa de organizar. Hay que buscar facilitar el trabajo, optimizar recursos y esto se consigue planeando con anterioridad, desde el inicio de la propuesta. Saber que personal es necesario y el tiempo que se invertirá en cada proceso. El tipo de animación, el estilo y el diseño de personajes y fondos queda sujeto al proyecto de forma sustancial. Cuanto más complejo sea el diseño, más tiempo y más personal necesitará el proyecto. Y a la vez contar con el equipamiento necesario de oficinas, equipos,...

Cuando se configura el programa de producción, hay que tener claro el formato de serie que se va a realizar, duración, numero de capítulos<sup>57</sup>, todo ello condicionará la fecha de entrega de cada episodio, la edición de guiones, animación, reclutamiento del equipo de trabajo,...

Como se comentó en el parágrafo 3.2.1. existen ciertos estándares de la televisión que se deben respetar y acogernos a ellos. Igualmente en esta fase inicial debe quedar establecida la técnica a utilizar, si se desarrolla el proyecto con animación sin papeles con Flash. Nos ayudará en el plan de producción y en el desarrollo de presupuesto, tener en cuenta el número de personajes, cuantos fondos, «props», efectos especiales,...Si existe un conocimiento de uso de Flash, una de sus ventajas, es la fácil reutilización de recursos animados, lo que repercute en un abaratamiento de los episodios. El productor debe estar familiarizado con el software y de todo su potencial técnico que ofrece a una producción, como el ahorro de tiempo en la reutilización de la animación.

Por lo tanto se necesita un análisis del guion con vías a sacar partido a la reutilización sin cambiar'la' creatividad.' Este' análisis' nos' puede' desvelar' planos' o' elementos' reutilizables,' que' debemos tener en cuenta.

Realizar el plan de producción es vital, el dinero de la producción es la parte que permite avanzar, existirá un calendario de pagos; si se acaba el trabajo de guión y se cierra esta etapa, se realiza el pago al guionista. Y así sucesivamente<sup>58</sup>.

El productor es la cabeza del equipo y se relaciona con todos los departamentos de producción y los auxiliares de marketing y promoción, «merchandising», prototipos de juguetes, libros' y' otros' elementos.' Defendiendo' el' plan' de' producción' delante' de' los' compradores/ejecutivos.

### **3.3.1!Plan!de!producción.**

Es el gran documento donde se refleja todas las tareas que lleva la serie, de forma cronológica' y' con' medidas' de' tiempo.' Se' trabaja' sobre' cuadrantes,' calendarios' y' gráficas' de'

 $\overline{a}$ 

<sup>&</sup>lt;sup>57</sup> Véase parágrafo 3.2.

<sup>58</sup> RAMÍREZ, Belli. Directora de producción en ZINKIA. Entrevista personal.

tiempo, dependiendo si la serie tiene un formato de 7, 11 ó 22 minutos, reflejando el calendario por días, semanas o meses.

Se trabaja inicialmente sobre un calendario ficticio respecto a los meses reales, es un acercamiento a cuanto tiempo llevará realizar la serie. Normalmente los cuadrantes se trabajan por semanas en una serie de televisión. Y para iniciar el proceso, se debe empezar por el día de entrega final, y a partir de ahí hasta el inicio del proyecto. Esta forma ayuda mejor a poder ajustar la producción teniendo siempre en cuenta los posibles contratiempos que puedan surgir por el camino.

La serie que en su plan introduce Flash, reducirá tiempos respecto a una producción tradicional 2D, pero no sólo eso influye en la duración del proyecto, sino también el diseño, las historias, calidad de la animación, etc. De inicio Flash es un proceso sin papel, por lo tanto ya hay cierto ahorro de recursos, respecto al proceso tradicional, y a la vez menor tiempo de animación en proceso y permitiendo la reutilización de dibujos, escenas de forma directa, con lo cual se consigue un mayor rendimiento de la serie.

Calcular de forma orientativa, sobre los tiempos que lleva cada proceso para después reunir a los jefes de cada departamento, para hacer una aproximación mayor al tiempo real de ejecución. Se llega a un consenso y se depura el calendario, acercándolo más a la realidad de la serie.

El proceso comienza en la escritura de guión, este influve en la duración del proyecto, depende de su complejidad, por ejemplo una serie preescolar<sup>59</sup> los guiones son sencillos, y la animación también, requiere menos tiempo que una para adolescentes. Cuando es aprobado el guión pasa a los dibujantes de «storyboard» que lo convierten en un guión gráfico, la narración se hace visual, desglosan el guión en secuencias y planos. Y la vez se graban los diálogos. A continuación se realiza la animática, donde se le da el ritmo al la historia, con su duración. Con esta fase, los cambios para mejorar la historia son necesarios, y con ellos se depura la obra al máximo. En las siguientes fases, un cambio en el guión, puede provocar desajustes de producción y de presupuestos, perdiendo viabilidad el proyecto en cuestión.

Mientras se realizan el «storyboard», se lleva a cabo la guía de estilo de la serie, donde se refleja todo el material visual necesario para la serie, este es un documento imprescindible que lleva toda la información que necesitan los animadores. Todo el material lleva una codificación que facilita la organización y clasificación de todos los elementos, que con el uso de flash es un elemento vital. Antes de la llegada de Adobe Flash, en la producción de series para televisión, los presupuestos eran muy rígidos y limitados y los resultados eran proyectos pobres. Lo que ha permitido'el'desarrollo'de'la'herramienta,'es' que'con'esos'presupuestos,' se'pueden'conseguir series de mucha mejor calidad.

Con todo el material de preproducción, junto con guión, «storyboard» y animática, se inicia la fase de producción, donde se realiza toda la animación de la serie. En las producciones de animación tradicional 2D, en esta fase se subcontrata a estudios en otros países, lo que exige la preparación de más material, más indicaciones e instrucciones para tener un control mayor

<u>.</u>

 $59$  Serie destinada a público infantil de 2 a 4 años

sobre la producción, demorando también el tiempo dedicado al proyecto, entre los envíos de material y la comunicación después de revisados los capítulos. Así esta parte se refleja en el calendario del plan de producción y presupuesto. Con el uso de Flash, se trabaja sin papel y con archivos informáticos, que son de mas fácil accesibilidad para todo un equipo de producción, es inmediato, sin envíos de material, evitando depender de las agencias de transporte y la perdida de'material.

El triunfo del uso de Flash en televisión, viene marcado por su apariencia semejante a la animación tradicional y de marcados estilos de animación limitada como utiliza Hanna-Barbera, UPA o Jay Ward. Es una de las grandes razones, por los que los estudios recurren a esta herramienta, en alguna parte o en toda la producción. Además permite realizar producciones similares a las de la televisión con un coste inferior.

## **3.3.1.!Presupuesto.**

Realizado todo el plan de producción ya sabemos lo que necesita la serie(tiempo, guión, equipo humano, técnico,...) Se organiza el presupuesto desde el punto de vista macro y micro, es decir existe un presupuesto general que se desglosa por secciones.

En un presupuesto, usando la técnica de animación limitada con Flash, existen diferencias respecto a la tradicional, una de ellas es el número de personas en el equipo y el desarrollo de la animación. Todo ello se refleja en el siguiente esquema:

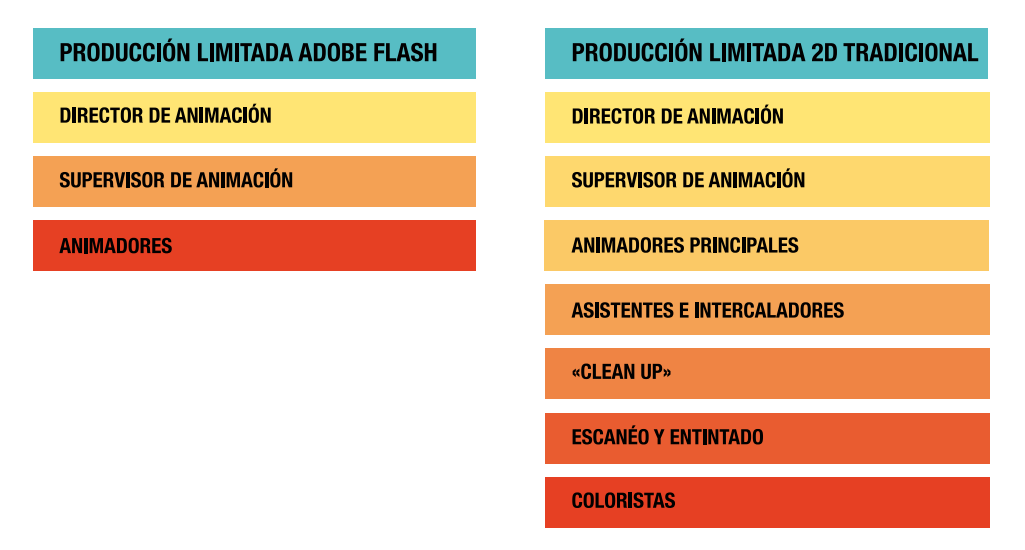

Fig. 20. Gráfica comparativa de personal de producción.

Una' producción' usando' como' herramienta' principal' Flash,' incluido' el' personal' de' producción puede constar de unos 100 trabajadores frente a los 400 artistas de un animación tradicional.

Por lo tanto, hay un considerable cambio a la hora de enfocar un presupuesto, a esto hay que sumar el ahorro que supone trabajar sin papel, sin fotocopias y recursos físicos que también suben los costes de la serie.

#### **3.3.2. Equipo humano.**

Desarrollado el plan de producción, desglosado por departamentos, nos brinda la información del equipo humano necesario para realizar la serie y el tiempo que se dedica a todo el proceso, obteniendo así una aproximación mayor a los costes. Este tiempo luego se refleja en las nóminas de cada trabajador, y a la vez en la producción, ayuda a mantener un equilibrio constante, evitando la falta de recursos por departamento lo que puede provocar un efecto dominó'del'desarrollo'del proyecto.

A la hora de contar con diseñadores, animadores, entre otros, hay que tener en cuenta que tengan un conocimiento amplio de la herramienta Flash, lo que permitirá agilizar el trabajo. A la hora de reclutar, es bueno proponer un test para saber el nivel de los posibles artistas. A veces' algunos' estudios' realizan' antes' de' la' producción' un' cursillo de' animación' en' Flash' destinado a reciclar animadores y diseñadores que vienen de la animación tradicional.

Personal de producción.

El'número'de'personas'viene'marcado'por'el'formato'del'proyecto,'y'cada'estudio'tiene' un'organigrama de responsabilidades diferente, pero para poder entender el equipo existe una propuesta de organización estándar, que nos ayuda a desde el principio del proyecto.

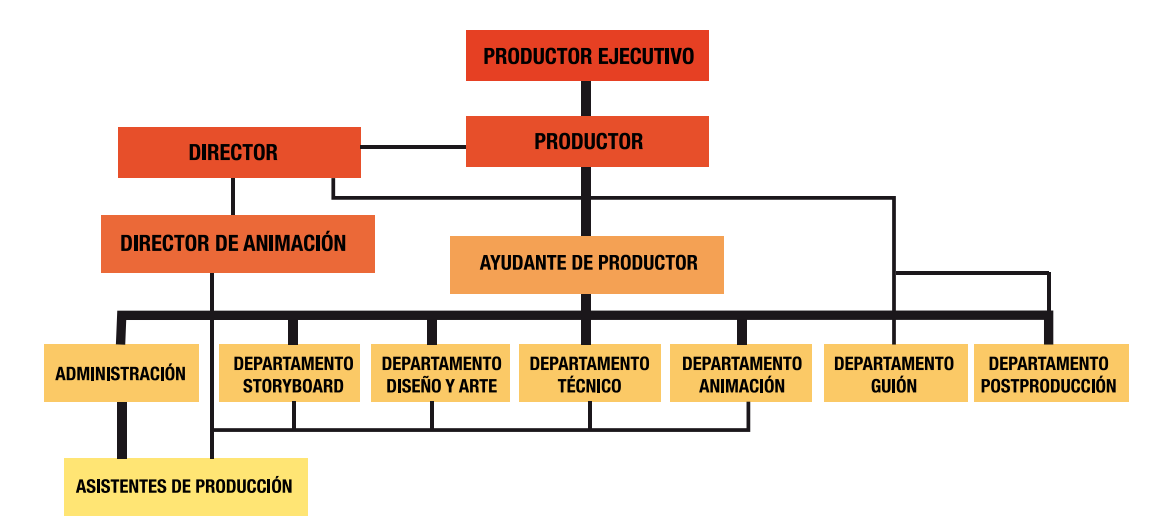

Fig. 21. Organigrama de departamentos de la producción 2D.

## **3.3.3.!Los!cimientos!de!la!producción.**

Una producción de animación se concibe de principio a fin, pasando por los distintos departamentos, y todo en un proceso cerrado, no se puede animar sin un guión y «storyboard» aprobado con antelación.

El proceso comienza con el guión, la historia de los episodios a desarrollar en imágenes en el «storyboard», utilizando Flash, existe la ventaja de poder dibujar directamente este guión gráfico. Con la llegada de las tabletas gráficas, los «stories» se realizan habitualmente en Flash, de forma directa y el dibujante es más consciente del ritmo de planos, esbozando además los tiempos de duración.

Dependiendo de la estructura de la serie, el «layout» está a medio camino entre el diseño del plano y la parte más técnica. A veces hay diseñadores de «layout» que ponen en escena a los personajes y sitúan el fondo, y otras veces, simplemente se coloca la secuencia correspondiente de la animática con el audio, listo para que el animador comience a trabajar.

El departamento de diseño desarrolla todo el material de personajes, fondos, «props» y efectos visuales, listos para utilizar en Flash. A veces estos diseños están realizados en otros programas de diseño e ilustración vectorial como Adobe Illustrator, pero el departamento debe convertirlo'e'integrarlo'en'Flash,'supervisando'todo el'material'que'llega'al'animador'evitando' contratiempos.

En las animaciones' Flash, se debe seguir' el método lineal, paso a paso. A veces surge un problema en la fase de animación, descubre que hay que diseñar un objeto que hace falta en un plano. La decisión debe ser rápida, o se envía al departamento de diseño que quizá ya ha terminado su trabajo o el mismo animador bajo la batuta del director y siguiendo el estilo de la serie lo crea "ad hoc"<sup>60</sup>. Pero si es un elemento de mayor interés, será mejor contar con un diseñador que lo desarrolle acorde al resto del proyecto. Este y otros problemas son los que suelen surgir en una serie y de esta envergadura.

El' productor' debe' equilibrar'la' visión' del' director' con' el' calendario' del' proyecto,' y' al' contar con Flash en la producción, podemos realizar cambios fáciles e inmediatos.

 $\overline{a}$ 

<sup>&</sup>lt;sup>60</sup> Adecuado, apropiado, dispuesto especialmente para un fin. www.rae.es

El proceso de desarrollo, es la fase que inicia la parte visual de la serie. "Nacen" las imágenes de los personajes y todo su entorno. La idea inicial va tomando forma. Es la fase de experimentación y descubrimiento de los personajes, del estilo, de los guiones para obtener una serie digna. Pero toda esta fase esta bajo las pautas del calendario de producción propuesto por el productor. El director lleva la parte más creativa con la edición de guiones y la supervisión de la guía de estilo.

Es la fase creativa del proyecto, la idea inspira a la configuración de guiones y la creación de material gráfico que hace que la serie sea única y original. Puede parecer una etapa simple, pero es compleja, porque no hay unas reglas fijas a la hora del desarrollo. Todo depende de un equipo con la batuta del productor y del director, ellos ponen los limites de calendario y adecuan el material a su visión.

## **4.1 Rol del productor.**

Durante la fase de desarrollo debe desempeñar un papel importante, tras lograr la luz verde del proyecto por parte de los compradores/ejecutivos, debe colaborar en equipo con el director y el guionista(s). Debe desarrollar el proyecto para hacerlo factible en Flash, adecuarlo al modo de realización.

Junto'con'el'director'establece'el'estilo'y'calidad'de'la'animación'que'proponen'al'equipo' de dibujantes del desarrollo visual, que llevará ese proceso bajo el calendario establecido por él propiamente. A la vez ambos presentan al guionista el concepto de historia, para que desarrolle una premisa inicial, el director se encargará de la edición del guión respecto a las soluciones creativas y el productor el calendario y adecuación a Flash.

Es la fase donde se crea el material original inicial de la serie, y el productor debe proteger la propiedad de ese material, tanto por registro como filtraciones de las imágenes y guiones. Emite un contrato de confidencialidad para cada trabajador, evitando plagios o fuga de ideas. La propiedad de las imágenes están protegidas bajo un «copyright», esta protección debe ser alta, ya que si la serie tiene éxito debemos pensar en la creación de material promocional de «merchandising», el cual permite unos beneficios mayores a parte de la serie.

El productor debe crear un vinculo con el material que se va desarrollando y el comprador/ejecutivo. Establecer reuniones donde se muestra la evolución del proyecto a la vez que trabaja unido al director en la edición de los guiones.

A la hora de seleccionar al personal creativo, puede procederse mediante portafolios y experiencia, y a la vez proponer un posible test a los candidatos seleccionados. En algunas ocasiones, el trabajo del desarrollo visual de la serie se encarga a otros estudios que se dedican a esta labor y favorecen el calendario de producción por la experiencia en esta labor. El guionista o guionistas, puede ser personal contratado externo o freelance, pero siempre contando que esté desde el inicio del proyecto, así estará más familiarizado con la serie. El guionista debe cumplir los objetivos creativos y narrativos del proyecto, y de la supervisión en este proceso están involucrados no sólo el productor y director, sino que interviene además el comprador/ejecutivo.

El proceso creativo no debe alargarse en el tiempo, tiene un calendario que el productor ha calculado para no entorpecer el proceso.

Mike Moon, director de arte en la *Foster para amigos imaginarios*, comenta:

"La decisión de utilizar el flash se produjo durante el desarrollo. Todas las ideas de producción' diferentes que jugaban alrededor de los elementos, nos ayuda a obtener un producto de nivel, de mejor' calidad, mejor final, parece único; más flexibilidad en las miradas y los tipos de diseños que' hemos sido capaces' de animar. También quería utilizar la tecnología para hacer algo diferente a una gran parte del trabajo normal del TV que habíamos estado haciendo. Por lo tanto, ese fue el inicio de la misma. Flash, en conjunto con Adobe Illustrator y After Effects, sólo llegó a ser la elección lógica que nos dio la mayor flexibilidad de diseño y nos ha permitido tratar todas estas cosas diferentes. No es que no ha estado exento de problemas, pero estamos muy contentos con los resultados"<sup>61</sup>.

Al desarrollar la guía visual y de estilo en Flash, muchas de las animaciones va se prueban para mostrar el estilo, y ese material favorece las relaciones con el comprador/ejecutivo y así incrementar el interés en el proyecto, con pequeñas animaciones de ciclos, gestos,...entre otras.

En' esta' fase,' también' pueden llegar' a' proponerse' ideas' de' material' para' otras' plataformas como videojuegos, aplicaciones móviles,...

Por lo tanto el productor debe:

·' Establecer' un' equipo' inicial' creativo' junto' con' el' director:' guionistas,' dibujantes' creativos.

- ·'Desarrollo'de'guiones.
- · Desarrollo visual y guía de estilo.
- ·'Confidencialidad'y'copyright'del'material.
- ·'Relaciones'entre'la'creatividad'y'comprador/ejecutivo.
- ·'Evaluar'el'desarrollo'del'plan'de'producción'junto'con'el'presupuesto'y'calendario.
- ·'Seleccionar'personal'para'la'preproducción'y'animación.

### **4.2!El!Director.**

En un proyecto de animación, el director es el responsable creativo. Si además la serie se desarrolla en Flash, el director debe tener un conocimiento amplio de la herramienta, él es el guía'de'producción'con'todos'los'departamentos.'Edita'una'guía'de'trabajo,'como'trabajar'con'la' herramienta, pautas necesarias para facilitar el flujo de trabajo en la producción. Se puede dar el

 $\overline{a}$ <sup>61</sup> SINGER, GREG. *Future Flash, www.awn.com.* Artículo.

http://www.awn.com/articles/technology/future-flash/page/3%2C1

caso que el director, no tiene experiencia en Flash, con lo cual el trabajo se divide entre el director de la serie y el director de animación, esta es la persona con más experiencia y se hace cargo de la parte más técnica y de la animación de la serie. En esta investigación se toman muchas referencias de un director con experiencia en animación Flash.

El director participa con el productor en la selección del personal creativo.

Se encarga de la edición del guión junto con los guionistas, y responde ante el productor y'comprador/ejecutivo.

- Interviene y toma decisiones en fase de desarrollo visual y guía de estilo, da las pautas'necesarias'para'lograr'que'la'serie'tenga'personalidad'propia.
- Participa desde el inicio con el productor en el plan de producción y presupuesto de los departamentos creativos.
- Desarrolla y colabora en la creación del «storyboard» y la edición de la animática. Da los aprobados pertinentes.
- Supervisa el casting de voces, así como participa y coordina las grabaciones de los diálogos.
- Desarrolla y aprueba la guía visual y de estilo de los personajes, fondos, «props», efectos' especiales y guía de color, a la vez se encarga de presentarla al productor y'compradores/ejecutivos.
- Evalúa el libro de trabajo con la supervisión del productor.
- Supervisa y aprueba la animación de los planos de cada episodio junto al supervisor de animación.
- Participa, supervisa y da el aprobado en la edición de la imagen, audio, efectos de sonido y música.
- Da las pautas de etalonaje o corrección de color.
- Supervisa la mezcla final y firma el aprobado de la copia máster del episodio correspondiente

En'muchas' ocasiones'la' tarea' del' director' se' solapa' con'la' del' productor,' de' ahí,' para' evitar duplicación de trabajo, debe existir una coordinación entre ambos y establecer que pautas tienen más peso en un puesto u otro.

# **4.3.!Guión.**

En este punto hago un acercamiento al guión en el entorno de producción, como funciona dentro del esquema productivo. No pretendo desarrollar como se debe escribir un guión de animación, ya que esto sería parte de otro estudio de investigación.

El uso de Flash, respecto al guión, no afecta para nada la fase de creación de la historia, es igual que si fuera para una serie de animación tradicional 2D. Podríamos seleccionar un episodio de *los Picapiedra* y realizarlo en Flash, obteniendo el mismo resultado.

Para la producción de series de televisión, los guiones son la parte esencial del inicio del proceso. Normalmente se utiliza un guión escrito, donde se desarrollan los diálogos e

indicaciones de la historia, pero si se trabaja con una serie donde ni si quiera hay voz en off, como *la Pantera Rosa*, se trabaja con un guión mucho más gráfico, aunque es menos común.

Los guiones de las series de animación giran entorno a unos personajes principales, donde se desarrolla una historia o acción. El autor de guiones Syd Field, habla de la narración aristotélica:

"los' filósofos' afirman' que' la' vida' de' un' hombre' se' mide' en' términos' de' la' suma' total' de' sus' acciones;'nuestras'vidas'se'"miden" por'lo'que'realizamos'o'no'realizamos'durante'el'tiempo'que' duran. "la vida consiste en acción", decía Aristóteles, "y su fin es un modo de acción, no una cualidad"62.

Establece' que' están' los' personajes' como' protagonistas' pero' la' acción' es' el' propio' personaje, que es lo que hace y no lo que dicen. El género narrativo, dramático o lírico de la narración aristotélica se basa en 3 actos:

- Presentación,
	- o personaje central
	- o Se le muestra enfrentado a un conflicto, deseo, objetivo, motivo.
	- o Introducción'de'antagonista.
	- o Poner en marcha acciones para la presentación del conflicto.
- Nudo,
	- o Se intensifica el conflicto.
- Desenlace,
	- o Solución al conflicto.

Esta'es'la'base'generalizada'en'la'narrativa'audiovisual'establecida'que'funciona.

Los guionistas deben contar con una "biblia de guión", es el documento donde se define como es cada personaje y su relación con el resto de personajes y entorno. Es una información vital para el desarrollo de los episodios, mantiene la coherencia de los personajes.

Para crear el guión, hay un proceso que propone Christy Marx<sup>63</sup>. Propone una serie de etapas para el desarrollo de los episodios:

- «Springboard» o trampolín.
- Premisa.
- Esquema o escaleta.
- Primer borrador.
- Segundo borrador.
- Guión final.

 $\overline{a}$ 

<sup>&</sup>lt;sup>62</sup> FIELD, Syd. *Manual del quionista de*. Madrid. Plot ediciones, 3ª edición, 1998, pág. 50. 63 MARX, Christy. Writing for Animation, Comics, and Games. Oxford. Focal Press, 2006.

#### Trampolín.

En' unas' pocas' frases,' establecer' un' esquema' básico' de' la' historia,' algo' muy' simple.'' Normalmente se pide a los guionistas cuando la serie tiene muchos episodios y se necesitan propuestas de historias.

La premisa ya trabaja sobre la narración clásica de principio-nudo-desenlace. Hay dos métodos para realizar las premisas: interno y externo. En el método interno, el productor cuenta con un editor de argumento y propone los desarrollos a guionistas del equipo. El método externo, se cuenta con editores externos que proponen premisas, pero estos deben contar con material de la serie, biblias, capítulos, relación de personajes,...toda la información necesaria para realizar propuestas correctas.

La extensión de una premisa para una serie de 22 minutos no debe ser más de 2 páginas. Se deben establecer dos historias "A" y "B". La "A" corresponde a una trama principal de los protagonistas, y la "B" lleva un argumento secundario que reforzará la principal.

La escaleta es una lista de escenas que componen la historia. Parte de la premisa, de las notas y cambios propuestos por el editor o director. La escaleta es el proceso descriptivo de las secuencias, puede ser en prosa descriptiva o de forma más técnica con encabezados de cada escena, exterior día, noche, interior,...Toda descripción de la escena es muy útil para el desarrollo del arte de la serie. No es necesario establecer transiciones entre secuencias. Cada estudio trabaja con unas directrices propias sobre la presentación de la escaleta, como si lleva doble línea, a dos páginas, etc. El editor o director deben de informar al guionista de estas pautas. La' escaleta' debe' dar' la' información' de' forma' fácil' y' no' es' necesario' la' inclusión' de' diálogos.'Si'debe'marcar'los'ritmos'de'la'acción,'los'momentos'dramáticos,'describirlos,'así'como' los chistes y todo lo que sea crucial para la historia.

Los borradores y guión final llevan el mismo método. Además de todo lo que lleva la escaleta, ahora se le añaden los diálogos, la técnica de escritura de obras de teatro. Las secuencias se describen con los diálogos, las acciones, y se añaden notas sobre que plano sería útil y la transición que hay entre secuencias.

El' guión' terminado,' incluye' la' historia' de' un' episodio' listo' para' ser' desarrollado' e' interpretado por el dibujante de «storyboard». Los guiones en animación se dejan abiertos en algunos' conceptos' visuales,' para' que' en' la' fase' del' «storyboard» sean' propuestos' por' el' dibujante. Este dibujante debe recibir un guión final con las escenas, diálogos, indicaciones de las acciones, detalles del entorno y todo elemento que intervenga en la misma.

#### **4.4 Desarrollo visual. Guía de estilo.**

Tras el primer acercamiento a los personajes en la mini biblia de «pitch», la guía de estilo contiene todo el material que necesita la serie, como referencia para poder animar. Se dan las pautas básicas.

Hasta esta fase, la producción Flash se ha diferenciado poco del proceso que necesita una animación tradicional 2D. El punto fuerte de Flash comienza en la guía de estilo. Los libros impresos de guías que se utilizan en la tradicional, dejan paso a documentos digitales con

muestras de animaciones básicas, dando así mayor información al equipo que se encarga de la animación.

Antes que el proyecto pase a los dibujantes de «storyboard», se debe establecer el diseño, las normas de estilo, la construcción de los personajes,...así sucesivamente de cada elemento gráfico. Y esta guía evoluciona con el proyecto, porque con cada nuevo episodio hay que añadir nuevos elementos.

Esta guía es un manual gráfico de la serie, tiene todos los detalles necesarios, a veces es llamada biblia de producción, pero para no confundir con la mini biblia de «pitch», seguiremos llamándola Guía de estilo visual.

Con ella tendremos la información suficiente sobre el mundo de la serie, como si un personaje tiene cejas de 3 pelos, o como es el dibujo de los arboles de un parque donde juegan los protagonistas. También son útiles estas guías para los guionistas de episodios, por ejemplo en la serie *Atomic Betty*, una serie de una heroína intergaláctica infantil que va al colegio como cualquier niño. Y como todos los colegios, está distribuido en pasillos, aulas, aseos,...Toda la información del plano arquitectónico del colegio está incluido en la guía.

A la hora de usar Flash, hay dos posibles vías, dependiendo del personal que diseña, pero que se persigue el mismo objetivo.

- Se pueden realizar los diseño previos en papel, hasta lograr el aprobado del director y director de arte. Y después escanear el dibujo para realizarlos en Flash. Esto puede acarrear un retraso, depende un poco del equipo de diseño, de ahí que este método debe tenerlo en cuenta el productor.
- Otra forma, es realizarlo directamente en Flash, gracias a las tabletas digitales, que nos permiten dibujar directamente en la herramienta. A veces los diseños, pueden realizarse con' Illustrator,' que' permite' un'mayor'grado' de'ilustración' y'es' totalmente' compatible' con Flash. Así se realizaron los personajes de *Fosters y la casa de los amigos imaginarios* según se explica en el articulo siguiente:

"En realidad, cada modelo, «prop» o efecto es "simbolizado" con cada parte del dibujo limpio y en niveles por separado. Por lo tanto, un dibujo del brazo se limpia en un nivel, el cuerpo sobre otro, la cabeza en otra. De esta manera, cuando se importa a Flash ya está por partes"64.

El uso de una forma u otra también viene marcada por el tipo de diseño y el grado de conocimiento'de'las'herramientas'de'creación.

Elementos gráficos que debe llevar la Guía de Estilo en Flash.

 $\overline{a}$ 

• Hojas de modelo de los personajes principales, con su construcción, rotación (puede ser animada), con todos los complementos característicos del protagonistas, hojas de expresión de cada personaje al detalle, muestras de animación básicas como ciclos andando y corriendo. Según vaya avanzando la serie, se irán añadiendo animaciones que

64 ANICETO, Vincent. *In a Flash: Animation Production in Flash Growing*. www.awn.com.

http://www.awn.com/articles/technology/flash-animation-production-flash-growing/page/2%2C1

se puedan reutilizar o sirvan de referencia, como saltos, expresiones varias,... Añadir el diseño de las bocas para los diálogos de al menos 10 poses diferentes, tanto de frente, ¾ y perfil de cada personaje, con la variación de alegría y enfado o tristeza.

- Comparativa de tamaño de personajes, tanto de los principales, como secundarios. Para los personajes episódicos, debe llevar una comparativa respecto al resto.
- Establecer unas reglas sobre la serie, es como lo que se puede y no puede hacer, tanto para guionistas, como dibujantes de «storyboard» como animadores. Todo con el fin de mantener un estilo de la serie.
- Establecer unos estilos de fondos, que sean claves para ser usados o como referentes para'recrear más'fondos, nuevos'planos'o'episodios.'Cada'nuevo'fondo'irá'a'la'biblioteca' de la guía, para su posible reuso.
- Establecer comparativa de tamaño de los personajes respecto a los fondos.
- Señalización y tipografía que se utilizará en los diseños.
- Crear una paleta de colores, presentada como una cuadrícula.
- Añadir'plano'y'mapas'de'las'casas'y'de'los'lugares'donde'se'desarrollan'las'escenas.
- Diseño de los efectos especiales, con su muestra de animación. Por ejemplo el rayo de una'tormenta.
- Diseño de «props» y todos los elementos que intervengan en la escena que no sean personajes.

La creación de todo este material tiene una consecuencia, la proliferación de un montón de archivos Flash que necesitan una organización para no tener un caos a la hora de hacer uso de'ellos.'

"Para' ello' todo' este' material' ha' de' codificarse' mediante' nomenclaturas,' diferenciando' personajes, fondos, «props» y efectos visuales"<sup>65</sup>.

Cada estudio utiliza unos nombres diferentes, pero la forma de uso y organización es similar. Si una serie contamos con 4 protagonistas, la forma de codificarlo sería:

# -Primer personaje: CH0001.

-Segundo personaje CH0002.

-Tercer personaje CH0003, y así sucesivamente con fondos, props y efectos.

Toda esta codificación queda reflejada en las hojas de producción que luego serán usadas por los dibujantes de «storyboard» y animadores. Por lo tanto es un método vital que facilita el trabajo y ahorra tiempo. Para esta tarea, el departamento de diseño cuenta con un asistente de producción que realiza la tarea de las nomenclaturas y codificaciones.

<u>.</u>

<sup>&</sup>lt;sup>65</sup> RAMÍREZ, Belli. Directora de producción en ZINKIA. Entrevista personal.

#### 4. Proceso de desarrollo

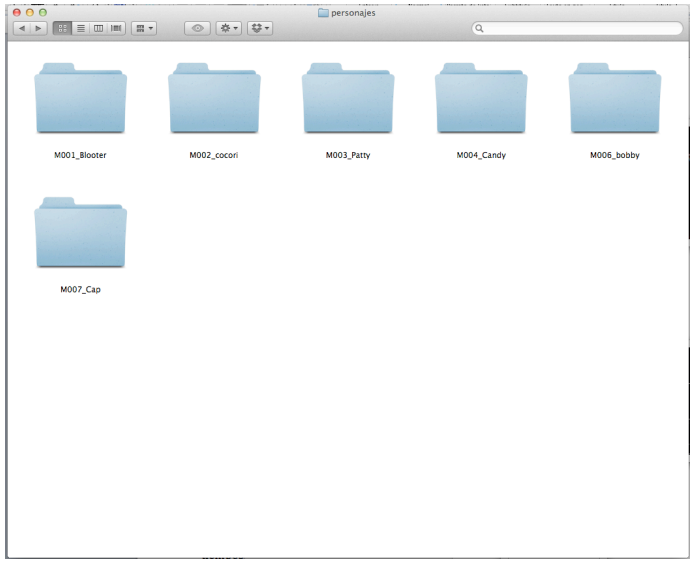

Fig. 22. Carpetas codificadas interface Mac OSX.

El equipo de diseño básico cuenta con un director de arte, que interpretará la propuesta del creador o director de la serie, y lo transmitirá a un equipo formado habitualmente por:

- 2 diseñadores de personajes.
- 1 diseñador de «props».
- 2 diseñadores de fondos.
- Asistente de diseño que colorea o realiza otras tareas de dibujo.
- Asistente de producción.

# 4.4.1. El dibujo. Escaneado o dibujo directo.

Hasta la actualidad el dibujo ha estado relacionado con el lápiz y papel, como base inicial. Pero desde hace unos años para acá se puede realizar directamente en el ordenador mediante el uso de tabletas gráficas, lo que en animación provoca un efecto de avance en ahorrar tiempo y papel en una producción.

Pero esta técnica directa aún no esta tan extendida entre los profesionales de la animación. Quizá no hay la misma sensación entre un lápiz y un papel como tableta pantalla, o la belleza y calidades de la línea a lápiz. Pero aquí hay que tomar una determinación sobre el estilo que' queremos' de' diseño' de' la' serie.' Esta' dependencia' hace' que' tiremos' de' la' necesidad' de' utilizar' herramientas' complementarias' como' Adobe' Illustrator,' que' si' nos' permite' cierto' enriquecimiento de líneas.

Por lo tanto la determinación del estilo de los personajes marcará la forma de trabajo. Si hablamos de estilos de caricatura americana tipo *Laboratorio de Dexter*, *Supernenas*,... Flash se presenta'perfecto'para'el'trabajo'de'línea'limpia'y'clara,'sin'textura'de'lápiz'graso.'Realmente'es' el estilo más utilizado, ayuda a simplificar los personajes y es fácil de colorear. El uso de textura de lápiz es poco común en las series, aunque si es más visible en spots y cortometrajes.

La utilización de Flash destinada al diseño de la guía de estilo y la animación es lo común. En el caso del «storyboard», depende del dibujante. El dibujo directo en Flash se está extendiendo con la ventaja de invertir menos tiempo y se pueden reutilizar dibujos sin necesidad de fotocopiar para reutilizar y el proceso de escaneo y edición de cada panel de story. El dibujo en el «storyboard», no es necesario que sea muy detallado y como el modelo de la guía, eso' sí,' con' la' cautela' de' no' realizar' unos' dibujos' que' no' tienen' nada' que' ver' con' las' proporciones de los personajes. Ciertas producciones trabajan con «storyboard» muy detallados, con el fin de reutilizarlos como «layouts», lo cual si exige un detalle de modelo, aunque es más propio de la animación tradicional 2D.

Dibujar el «storyboard» en Flash, tiene las ventajas de poder manipular el dibujo en escala y posición, se puede copiar y pegar, reutilizar partes del dibujo, reencuadrar, y a la vez hacer'uso de la línea de tiempo para trabajar el ritmo de planos del episodio, facilitando después la edición de la animática. Actualmente este método es muy utilizado en las series, aunque luego no se vayan a animar en Flash, pero se utiliza porque resulta ágil para el «storyboard» y ahorra tiempo.

Pero si contamos con un buen dibujante de «storyboard» que aún no está familiarizado con Flash, se pueden escanear los paneles y después exportarlos en Flash.

Por lo tanto Flash se utiliza como una herramienta de dibujo directo para animación, y de modo hibrido, combinando con la animación tradicional.

### **4.4.2!Editores!Gráficos.**

<u>.</u>

Desde que hemos abordado el tema de Flash, hago referencia a la animación vectorial, por lo tanto una serie realizada en Flash son gráficos vectoriales. Los archivos vectoriales viene definido por Kit Laybourne:

"imágenes vectoriales: Otra forma de crear un gráfico informático es tratándola como un objeto independiente que el equipo genera a partir de los datos almacenados como una ecuación matemática. Las imágenes vectoriales (también conocidas como gráficos orientados a objetos) se crean con los que llaman programas de dibujo. Los beneficios de trabajar con imágenes vectoriales es que la apariencia nítida se conserva si se cambia de tamaño al objeto. Además los programas'de'dibujo'hacen'que'sea'fácil'mover'imágenes'alrededor'de'forma'independiente."66

La imagen A fue dibujada a mano y luego escaneada como mapa de bits, este proceso lo que hace es dividir la imagen en pequeño puntos llamados pixeles. Estos puntos pueden manejarse de forma individual, pero es muy laborioso.

La imagen B, fue dibujada directamente en Flash. Esta realizada por vectores, que están compuestos por unos puntos de control (bézier), y estos a su vez están conectados o unidos entre ellos por líneas. Estos puntos y líneas pueden variar sin perder calidad ni nitidez.

<sup>66</sup> LAYBOURNE, Kit. *The animation Book*. Nueva York. Three Rivers Press,1998, pág. 8.

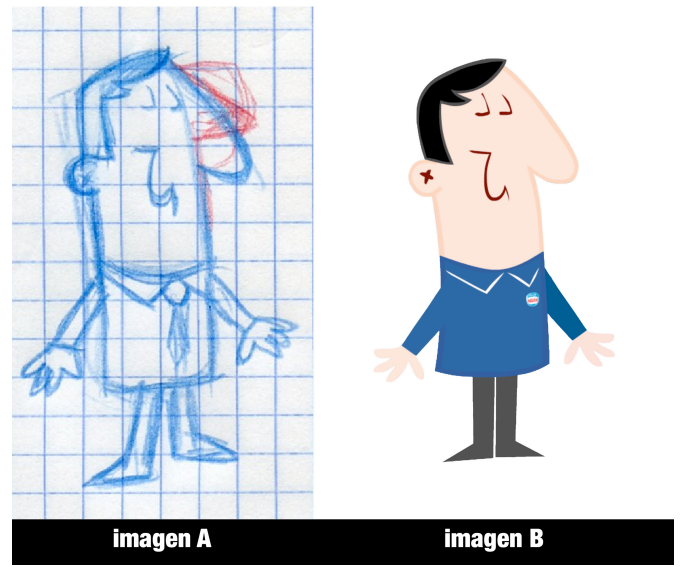

Fig. 23. Dibujo comparativo entre mapa de bits y vectores.

Para dibujar en Flash hay dos herramientas básicas, trazo y relleno. Trazo es el icono de lápiz y relleno el pincel. Para usarlos hay varios métodos. El trazo puede usarse con el lápiz, con la pluma, circulo, rectángulo y la línea. Para el relleno está el pincel, el cubo de pintura, circulo, rectángulo y la herramienta de texto. Ambos comparten el circulo y rectángulo, porque usan a la vez el trazo y el relleno. Las diferencias entre trazo y relleno en el dibujo viene marcado por su comportamiento. Los trazos tienen un grueso continuo, puede variar su ancho, pero siempre es igual a lo largo de la línea, no varía. El pincel tiene un comportamiento que responde a la presión e inclinación del lápiz de la tableta gráficas, siendo una línea de dibujo mucho mas viva.

Dependiendo del diseño de los personajes será más útil una u otra. El trazo en el final de la línea sea recto o redondos y no podemos añadir directamente extremos apuntados como en la figura, pero si en modo pincel.

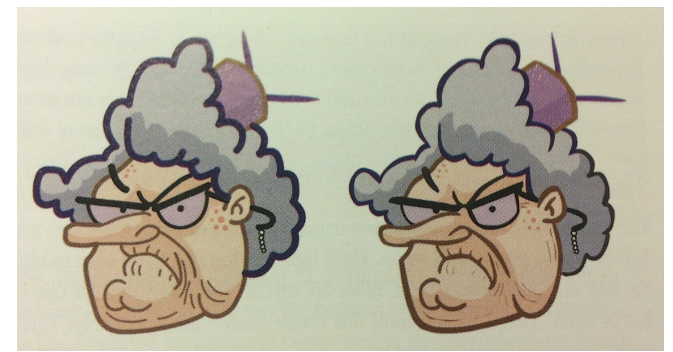

Fig. 24. Distinto tratamiento de la línea en Flash.

Para la creación de personajes geométricos quizá es más útil la herramienta de lápiz, con las variaciones de circulo, rectángulo y pluma.

Un hábito continuado de la herramienta nos facilitara el uso. Las tabletas gráficas han facilitado el trabajo y con la incursión en el mercado de soportes táctiles con lápices facilita aun más el dibujo directo.

Cuando en el diseño se realiza con líneas, debe realizarse un test técnico en una pantalla de' TV,' si' las' líneas' son' demasiado' finas' puede' producir' una' vibración' estroboscópica' en' la' imagen que repercute de forma negativa en el espectador. Por lo tanto hay que asegurarse que el grosor de la línea es el adecuado.

Los personajes con líneas, deben tener un dibujo vivo, es decir, que no tengan una línea con un grueso continuo en todo el personaje. Por ejemplo, las yemas de los dedos se le puede dar un grueso mayo que en el resto de las manos<sup>67</sup>.

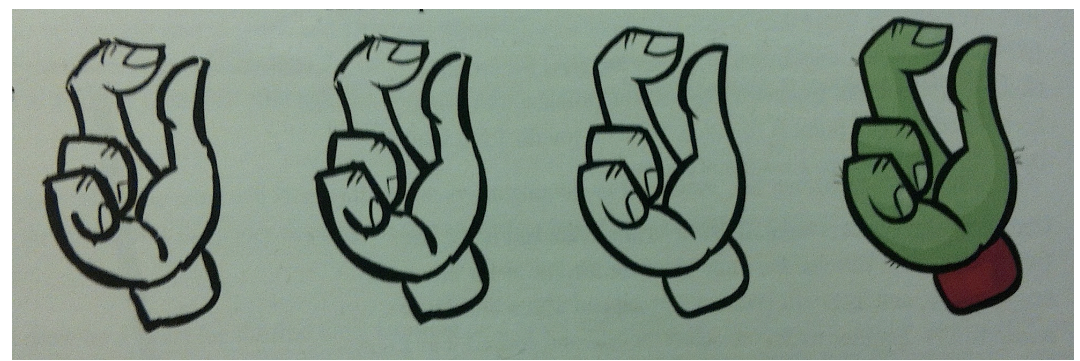

Fig. 25. Dibujo en Flash depurando el trazo y coloreado.

La herramienta pincel funciona como el entintado antiguo de los acetatos, con la ventaja que nos permite cambiar de color con facilidad, con tan solo seleccionar el dibujo.

Otra posibilidad es dibujar con todas las opciones de trazo, y después hay una opción que luego nos permite convertirla a relleno, como si se hubiera dibujado con el pincel, y con la opción de variar los grosores y viveza de la línea, pero esto ya sería realizar dos tareas cuando es posible realizar una con el pincel.

A'la' hora' de' dibujar' con'el' pincel,' hay' que' tener'en' cuenta' una' parte'importante' para' luego aplicar' el color, y es cerrar los trazos, que los grupos de líneas no sean abiertos. En el caso que el diseño lleve trazos abiertos debe indicarlo el dibujante y realizar el diseño en blanco y negro sobre un fondo gris, para ver el contraste y lo tenga en cuenta para colorear.

A todas las opciones propias del dibujo, debemos añadir la posibilidad de escalar, girar, voltear, reflejar y distorsionar, que nos ayudan a optimizar el tiempo.

<u>.</u>

 $67$  GARCÍA ESCASI, Guillermo. Director de animación independiente. Entrevista personal.

Ambas funciones de dibujo, se pueden trasladar directamente al programa de ilustración Adobe Illustrator. Y así lo refleja Craig Kellman:

"Los dibujos de arte de pre-producción se ha creado en Illustrator, y por lo tanto todos los archivos'están'vectorizados'ya.'Se'pueden importar'directamente'en'Flash,'y'doblar'y'estirar'a' voluntad.'Para'ahorrar'tiempo,'podemos usar'Illustrator'para'ayudar'al'material'de'simbolizar'o' podemos construir los elementos de Flash y los traeré a Illustrator, por ejemplo, para aplicar trazos'de'pincel'en'los'personajes.'Para'*Foster,* tenemos'un'pincel especial'para'hacer'la'estética' la línea de trabajo como si fuera un lápiz dibujado con tinta o de alguna manera, para distinguirlo del estereotipo de Flash de la línea de vectores perfecto"<sup>68</sup>.

 $i$ Qué ocurre si los diseños previos son bocetos a lápiz?

Este' método' es' aún' habitual,' gran' parte' de' los' diseñadores' de' personaje' parten' de' bocetos a lápiz, en su parte inicial, se sienten más cómodos. El método de dibujo es el mismo, cambia la ejecución, los dibujos son escaneados y los archivos de imagen generados se importan en Flash, donde se trabaja sobre ellos, como en una mesa de luz, calcando el boceto.

Adobe Illustrator como herramienta de ilustración es más potente que Flash, nos permite realizar más detalles a nuestros diseños como trazos a lápiz, texturas, deformaciones,...por lo tanto si se busca un diseño más elaborado, Illustrator ayuda. Esta técnica es visible en la serie *Fosters y la casa de los amigos imaginarios*, personajes diseñados en Illustrator y animados en Flash. Se crea una gran biblioteca de material de los personajes<sup>69</sup> después se anima como si fuera una marioneta, es una de las técnicas que permite Flash y se desarrollan más adelante.

En' la' última' actualización de' los' software' de' Adobe,' existe' un' nuevo' tipo' de' archivo' vectorial llamado "fxg", que nos permite una compatibilidad total entra Flash e Illustrator.

El papel del diseñador en Flash es clave, debe conocer la herramienta en todo su conjunto y todos los recursos necesarios para cuando llegue el material al animador, este solo se debe preocupar de animar.

# **4.4.3. Estrategia de diseño.**

Para afrontar la producción en Flash, la creación de personajes, establecen el flujo de trabajo de la serie. De inicio, Flash se presenta como una herramienta para animar personajes simples, tipo la serie *Mucha Lucha*. Los personajes están pensados para la herramienta. En la producción'de'series'animadas'para'televisión,'siempre'se'ha'realizado'un'diseño'adaptado'para' que sea fácil animar, al pasar por diferentes dibujantes el diseño sencillo, permite que no se pierda el diseño establecido. Con Flash, esta pauta no cambia, pero si permite sacar un mejor

 $\overline{a}$ 

<sup>&</sup>lt;sup>68</sup> KELLMAN, Craig. *www.awn.com*. Entrevista. http://www.awn.com/articles/technology/futureflash/page/3,1

<sup>&</sup>lt;sup>69</sup> Véase parágrafo 4.4.4.

partido a los diseños permitiendo en algunos casos una animación más rápida y barata, con el condicionante de los diseños.

Captar la esencia del personaje.

<u>.</u>

Cuando se diseña un personaje de inicio con el fin de animarlo en Flash, debemos tener claro que está adaptado para ello. Y a la vez captar los rasgos de personalidad que da la esencia del personaje. Si es el héroe o villano, si es el rudo o el débil, cobarde o valiente,...

Pensemos' en Shaggy de la serie *Scooby Doo*, es un personaje cobarde, desgarbado, tontorrón y glotón, que a su vez la voz ayuda a destacar su personalidad.

Iwao Takamoto diseñador de la serie *Scooby Doo* lo explica:

"Uno de mis primeros dibujos de los dos, fue dibujar a Scooby saltando a los brazos de Shaggy de miedo, y demostró parte de la personalidad y fue también una manera divertida de explicar la relación entre los dos"70.

La esencia de los personajes en la guía de estilo en Flash, viene apoyada por pequeñas animaciones que acentúan la personalidad de los protagonistas. Dando así una información más completa.

Todo dibujo en su inicio nace de formas simples, y cualquier manual de animación como el libro *Cartoon Animation* de Preston Blair, nos enseña a diseñar personajes partiendo de formas sencillas. Flash no cambia la pauta, sigue demostrando que la herramienta sigue bebiendo de la animación tradicional. Si un personaje en su esencia tiene un diseño como una pelota,'está'claro'cual'es'su'base'y'su'comportamiento.

En las primeras series de Hanna-Barbera, la técnica de animación limitada, los personajes tienen unos puntos de rotura, que permite animar unas partes del cuerpo y otras dejarlas fijas, así ocurre con Pedro Picapiedra, lleva una corbata que rompe la unión de la cabeza con el cuerpo, facilita y ahorra trabajo de animar solo la parte que nos interesa. Los diseños para animar en Flash, siguen este método de animación limitada, hay que establecer unos puntos de rotura para que el animador pueda hacer uso de ellos. La ventaja de Flash es que nos permite hacer máscaras para ocultar o superponer elementos del diseño del personaje. Cuando se crean esos puntos de rotura que funcionan como bisagras, hay que buscar los puntos naturales desde el inicio del diseño. Un brazo el punto natural es el hombro, por lo tanto debe situarse ahí.

Para el personaje propuesto por el diseñador es el que rige la animación, debe estar probado,' que' se' puede'animar'en' Flash,' con' todos'los' puntos' de' rotura' y' con'animaciones' de' muestra.

El'diseñador'debe'analizar'el'movimiento'que'va'a'desarrollar'el'personaje,'por'lo'tanto' debe saber animar, ya que va a satisfacer las necesidad de personalidad que necesitará después el'animador.

<sup>&</sup>lt;sup>70</sup> CORSARO, Sandro, J. PARROTT, Clifford. *Hollywood 2D, digital animation*. Florence. Course Technology PTR, 2004, pág. 114.

#### 4. Proceso de desarrollo

Toda esta información irá en las hojas de modelo digitales, con todas las referencias recreadas en el diseño. Así todo durante el proceso de producción, los animadores también realizan nuevas animaciones que enriquecen más la personalidad de los personajes y se irán añadiendo para facilitar el trabajo del resto de animadores.

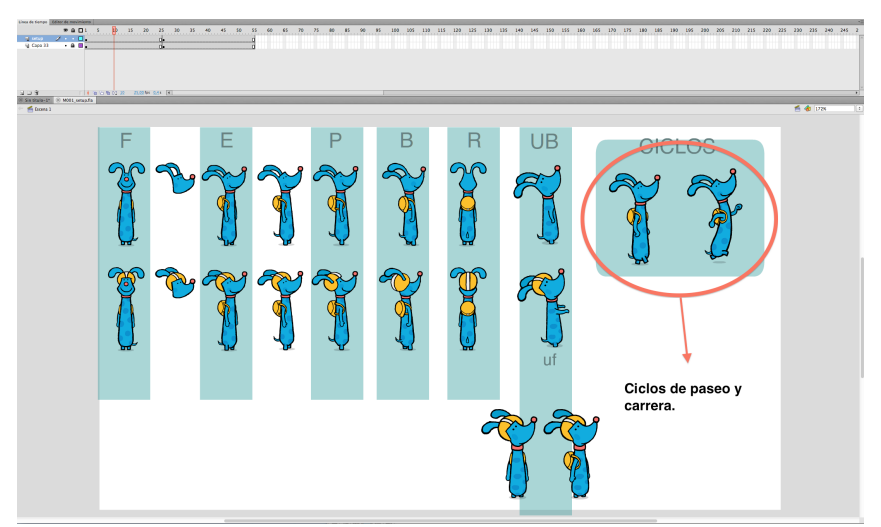

Fig. 26. Hoja de modelo de personaje en Flash.

El diseñador de personajes, debe tener por tanto una experiencia previa en animación, no solo para resolver los problemas propios del diseño, sino también del movimiento. Crear personajes estéticamente atractivos y funcionales en animación. Un buen diseñador tiene que entender las funciones de la animación y las influencias externas, las fuentes son amplias, relacionadas con la ilustración, arte, comic, animación, cine, familia, amigos,..

### **4.4.4.!Biblioteca.**

La biblioteca en Flash, se presenta como una herramienta de apoyo, nos permite ver de forma' sencilla' todo' el' material' que' hay' o' podemos' usar' en' la' escena' o' mesa' de' trabajo' del' programa. Al desarrollar los diseños en Flash, cada personaje, cada elemento tiene una función de símbolo, es independiente, y si lo trasladamos a la animación tradicional es como cada elemento que esta en un acetato independiente.

Al ir creando cada elemento se le va dando nombre, una nomenclatura dependiendo si es un personaje, «prop», fondo o efecto visual. Por ejemplo un personaje tiene todo el cuerpo, a su vez tiene los pies, las piernas, las manos, los brazos, el cuerpo, la cabeza, ojos, cejas y nariz. Y a su vez cada elemento lleva a su vez una biblioteca con distintas variaciones como el ojo abierto, cerrado, expresión de cansancio,... todo dentro del mismo archivo Flash.

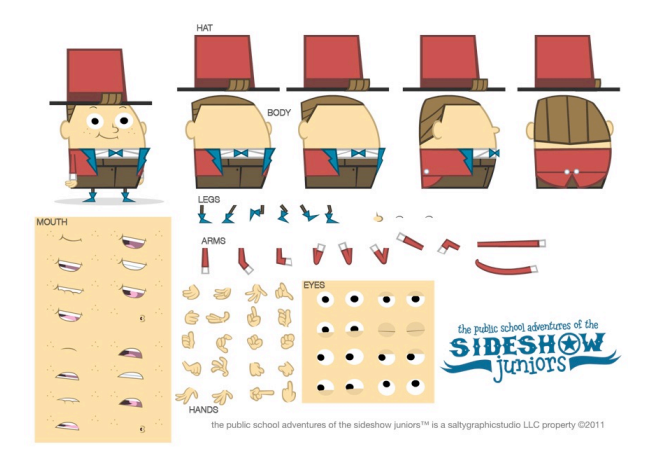

Fig. 27. Diseño de personaje con las partes separadas.

Para poder trabajar con tantos elementos, hay que tener buena organización y respetarla, ya que los archivos pasan por muchas manos, y dentro de las escenas, Flash cuenta con'una'biblioteca'que'nos'permite'ver'la'organización'de'personajes,'«props» y'fondos.'Y'todo' este material se hace en la guía de estilo, se adelanta el trabajo como se explica Greg Singer en un articulo sobre Flash para AWN:

"El ritmo vertiginoso del programa exige que una gran parte del trabajo para el show se hace por adelantado. La unidad de pre-producción no es sólo el diseño de la serie, con su mundo de personajes, fondos y accesorios. Ellos están creando los material reales para que el equipo de animación pueda romper, crear y animarlo"71.

La biblioteca funciona como una carpeta normal dentro del sistema operativo, se puede copiar, pegar, borrar, arrastrar, renombrar,... Y a la vez cuenta con una ventana de vista previa, donde podemos ver cada elemento. Es posible crear carpetas, todo con el fin de poder organizar para no perder tiempo, añadir que cada elemento está codificado. No puede existir en la serie ningún elemento con el mismo nombre, por ejemplo, hay dos personajes, P0001 y P0002, se hace el diseño de bocas de diálogo que pronuncia la "A"; el personaje P0001 su boca podría codificarse'como'P0001\_boca\_A'y'para'el'personaje'P0002,'P0002\_boca\_A.

Hay que evitar los conflictos de archivos desde el inicio, muchas ocasiones es difícil supervisar el volumen de material y es posible que surjan en la fase de animación, para evitar este error. Hay que realizar una codificación con hojas de control donde quede reflejado la documentación, y que este material sea accesible y único en un servidor, así evitar duplicados, o posibles no actualizaciones de los gráficos.

<u>.</u>

<sup>&</sup>lt;sup>71</sup> SINGER, GREG. *Future Flash, www.awn.com.* Artículo.

http://www.awn.com/articles/technology/future-flash/page/3%2C1
En esta etapa, el productor toma ya parte de la narrativa visual y contará con la grabación de los diálogos del guión. La importancia narrativa cae en el «storyboard», donde se desarrolla toda la historia que aporta el guión, los dibujantes hacen uso de la guía visual como referencia de personajes y los fondos para recrear los entornos.

Es la fase creativa que necesita una gran dedicación al ritmo de cada episodio, cada cambio en esta fase es crucial, y es más sencillo hacerlo, que en la etapa posterior. El «storyboard» da paso a la animática, que muestra el tiempo real de duración y ritmo de planos de' cada' episodio.' Ambas' fases' deben' tener' un' aprobado' para' poder' avanzar' a' lo' largo' de' la' producción.

La grabación de diálogos ayudarán a dar carácter a los personajes, no es una parte menor del proceso, una buena selección de voces puede ser parte del éxito de un personaje.

Y a toda esta parte se le suma la parte más detallada, el libro de producción con toda la codificación y especificaciones técnicas de la serie.

## **5.1. El rol del productor.**

Tras la escritura del guión y su aprobado final, sumando la realización de la guía de estilo y visual, el productor avanza en la línea de producción comenzado con la narración más audiovisual. Para dar comienzo a la preproducción debiendo contar con:

- Guión final del episodio, siguiendo el calendario de producción, cada episodio lleva un calendario.
- La guía visual y de estilo completa con todo el material necesario para la fase de «storyboard».
- Seguimiento de presupuesto y calendario del plan de producción.
- Contar con un equipo de profesionales, dibujantes de «storyboard», diseñadores, editor animática, editor de audio, el director de la serie y un equipo auxiliar de producción.

El productor en esta etapa empieza a delegar funciones, pero no deja de supervisar. Junto con el director se ha realizado la selección de personal de preproducción, mediante entrevistas con porfolio y pruebas.

La guía visual de la serie es aprobada por el productor y el director, dejando siempre la puerta abierta a nuevos personajes y fondos que van surgiendo en cada nuevo episodio. El equipo de diseño trabaja en los nuevos episodios que van escribiendo los guionistas, para cuando llegue al dibujante de «storyboard», cuente con todo el material.

El'aprobado'de'guión'y'de'la'guía'de'estilo'van'seguidas.'Es'verdad'que'los'personajes' protagonistas cambian de episodio a episodio, pero es necesario hacer anexos de cada capítulo con las' novedades' que' se' incluyen' en' estos' paquetes,' llamados' «fun' pack»72 .Con' su' correspondiente codificación.

Un productor con experiencia en animación, sabe que se necesitan unos 2 ó 3 capítulos para que los profesionales cojan el estilo de animación y de narración de la serie, y esto a la hora de emitirse en televisión puede saltar a la vista, si de inicio en el primer episodio se ve una animación' y' narración' de' menos' calidad.' El' productor' en' una' serie' de' unos' 26' episodios' no' comienza por  $1^\circ$ ,  $2^\circ$ ,  $3^\circ$ ,... sino por los que están por el medio  $11^\circ$ ,  $12^\circ$ ,... que la serie está más avanzada'y'se'nota'menos'el'desliz'de'calidad.'Los'primeros'episodios'deben'mostrar'la'calidad' real de la serie, y es difícil lograr desde el principio que todos los profesionales se empapen del estilo desde el primer día<sup>73</sup>.

El guión y la guía visual se entrega a los dibujantes de «storyboard», recibiendo las pautas'del'productor'y'director,'establecidas'para'la'serie,'y'darle'un'carácter'único.

Es ideal establecer una reunión con todo el equipo de preproducción, para constituir un calendario' común,' mostrando' así' cual' es' engranaje' que' le' toca' a' cada' uno.' Mostrar' el' seguimiento que se va a realizar de cada etapa. Debe mostrarse el calendario a los dibujantes de «storyboard», establecer fechas de entrega, y marcar fechas de planteamiento y supervisión, establecer en sí un micro-calendario propio del «storyboard».

Para la selección de las voces, productor y director efectúan un casting.

Con el «storyboard» dibujado y los diálogos grabados, el productor supervisa el montaje de la animática que realiza el editor bajo las pautas del director de la serie.

En esta etapa el productor establece reuniones con el equipo de marketing y promoción, muestra' el' material' que' tiene' la' serie,' con' el' fin' de' establecer' una' pautas' de' promoción' del' proyecto y posibles líneas de productos de «merchandising».

El productor recurre al ayudante de producción y dirección para realizar las tareas más administrativas y de relación con los profesionales de diálogo, «storyboard» y animática. En la parte administrativa, se encargará de realizar el libro de trabajo, codificación y organización de el material del proyecto.

Por lo tanto el productor antes de iniciar esta etapa, debe contar con todos los elementos preparados y acabados para comenzar' con buen pie.

## **5.2. Casting de voces.**

 $\overline{a}$ 

Es una etapa no visual del proceso, pero es una parte de la interpretación de los personajes. Una selección correcta de los actores con una gran actuación puede enriquecer la

<sup>&</sup>lt;sup>72</sup> MILIC, Lea, MCCONVILLE, Yasmin. *The animation producers handbook*. Columbus. Open University Press, 2006, pág 90.

<sup>&</sup>lt;sup>73</sup> PALOMARES, Alberto. Director de animación de MSL. Entrevista personal.

serie en un 50%. Si la actuación vocal es muy buena, los animadores cuentan un referente de expresividad muy completo. Pensemos en la voz de Pedro Picapiedra, una voz con gran personalidad. Hanna-Barbera, realiza animación limitada tradicional para televisión, y sabían que los diálogos era una parte potencial de los episodios, por ello recurren a grandes voces de actores de radio para interpretar sus guiones $74$ .

El' productor' debe' invitar' al' equipo' de' comprador/ejecutivo' a' la' hora' del' casting' de' voces. Normalmente se cuenta con un director de casting para tal función, bajo la mirada del director, que establece las pautas que son necesarias para el proyecto. Debe existir una lista de los personajes con las voces necesarias, con las características y personalidad de cada uno. Hay catálogos de actores online con sus registros interpretativos, también los agentes hacen llegar muestras de las características que han sido solicitadas.

Se preseleccionan los candidatos, enviándoles muestras de guión y guía gráfica de los personajes, junto con un contrato de confidencialidad del material. Con todo este material el actor se debe preparar para el casting.

El casting se realiza en un estudio de grabación establecido por el productor, es posible que'haya'conseguido'un'preacuerdo'de'grabar'allí'los'diálogos' finales'de'los'episodios'con'un acuerdo económico ventajoso. El director de casting da las pautas a cada actor, propuestas por el director de la serie. No es necesario que asistan productor y director a la vez, pero si deben existir las hojas de control de cada candidato con su video de referencia. El director de casting, también'busca voces versátiles que puedan dar más de un registro de personaje, así poder hacer de otros secundarios o episódicos.

El actor se selecciona en base a su calidad vocal, dicción, personalidad que insufla al personaje, versatilidad y presupuesto.

La participación del comprador/ejecutivo en esta fase es importante, es una etapa con resultado inmediatos que satisface la progresión del proyecto.

Seleccionados los actores y tras los contratos, se realizan ensayo o lectura de guión previa a la grabación. Esto ayuda al director a tener un primer contacto con el ritmo de cada episodio y los actores un mayor contacto con los personajes, y también aligera las sesiones de grabación por un mayor conocimiento de la serie. El productor junto con el director se pueden dar cuenta que haya escenas que el diálogo no funciona y debe reescribirse.

A la hora de la grabación, los actores deben contar con un guión técnico, para saber el entorno de cada secuencia, así con el material gráfico propio de cada episodio. Dependiendo del productor, a veces los diálogos se graban después de realizar el «story», si es así, los actores recibirán también el guió y el «storyboard» como información.

La sesión de grabación se realiza con una coordinación de actores por sesiones. Mediante hojas de registro, donde figuran los días y horas que son necesaria la presencia del actor correspondiente.'Normalmente'un'episodio'se'graba'en'una'jornada.'Todo'el'material'es'editado'

<u>.</u>

<sup>&</sup>lt;sup>74</sup> http://es.scribd.com/doc/4888266/The-Brilliant-Invention-of-the-Five-OClock-Shadow

y ecualizado por el editor de sonido, el cual crea los archivos de sonido de los diálogos por secuencias. Este material es compartido con el director de la animática, y en algunas producciones con los dibujantes de «storyboard».

## 5.3. «Storyboard».

El «storyboard» es el método que se utiliza para traducir el guión escrito en imágenes, algo' similar' al' comic.' El' director'da'las' pautas' necesarias' a'los' dibujantes' sobre'la' visión' que' tiene' del guión. Es un procedimiento barato para probar la continuidad de la historia y si el productor'o'el'director've'que'algo'no'funciona,'el'cambio'lleva'un'coste'mínimo.

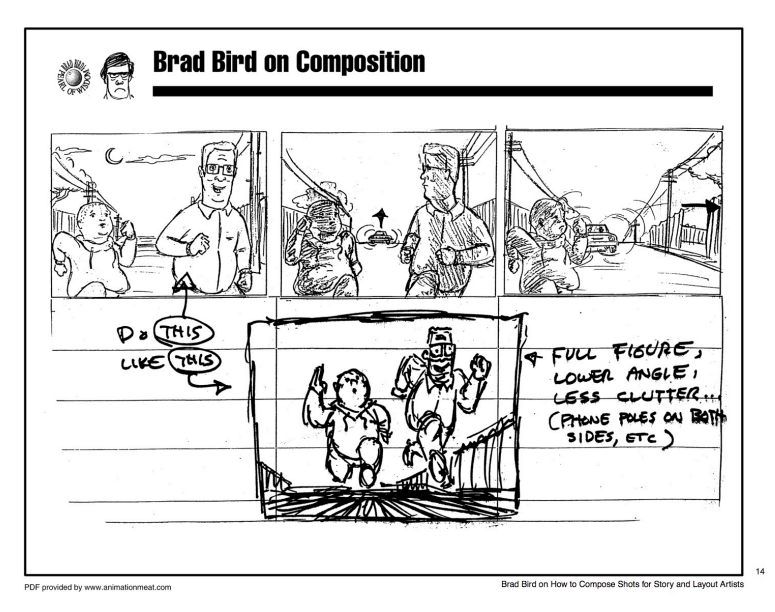

Fig. 28. Guía de composición de «storyboard» de Brad Bird.

El material que reciben los dibujantes consta del guión final, pistas de audio de diálogos (si han sido grabadas) y la guía visual y todo material gráfico que está realizado en Flash.

El' productor' también' debe' proporcionar' toda' la' información' técnica' necesaria' del' tamaño de la pantalla si en 4:3 o 16:9, así como referencias gráficas de arte ajenas a la serie.

El dibujante de «storyboard» se convierte en el narrador visual de la serie, da un punto de partida a la historia, bajo las reglas propias del lenguaje cinematográfico y del dibujo animado. El director puede establecer unas directrices sobre el uso de planos, encuadres, proporciones, etc. que sean necesarias para crear un estilo de la serie<sup>75</sup>, Fig. 21.

 $\overline{a}$ 

<sup>&</sup>lt;sup>75</sup> BIRD, Brad. On composition. www.animationmeat.com.

http://www.animationmeat.com/notes/televisionanimation/televisionanimation.html

Flash se presenta como una buena herramienta para realizar «stories»<sup>76</sup>. Agiliza el tiempo, pero aún este método no está tan extendido entre los dibujantes. Quizá contar con un equipo mixto de dibujantes es una buena opción. En una serie, es ideal contar con dos equipos de «storyboard», unos se encargan de los episodios pares y los otros los impares, facilitando el avance de la producción.

Si el «storyboard» se realiza de forma tradicional hay que hacer referencia en el plan de producción, lo que conlleva a contar con algo más de tiempo.

Lo primero que un dibujante de «storyboard» presenta es el «plot», es un planteamiento inicial de dibujos rápidos, simple, sin hojas codificadas. Este planteamiento se presenta al director y productor, se supervisa y se aportan cambios o nuevas ideas. Kenn Navarro comenta para la serie Happy Tree Friends:

"Son dibujos rápidos y sucios (énfasis en el sucio) Un paso que permite visualizar el guión de una mirada, en este caso. Analizar y esbozar el «storyboard» que finalmente se verá así. Probablemente esté pensando, "Kenn, esto es totalmente un paso adicional que se puede saltar y salir a tomar un batido en su lugar." Probablemente tienes razón sobre el batido (mmm. .. licuado), pero este paso es primordial para el proceso! Aquí es donde realmente está el trabajo de la cámara, los cortes, el ritmo, el «layout», etc .. Para mí, esta es una de las partes más creativas y'gratificante'de' todo'el'proceso'(sólo'superado'por'los'buenos' tiempos'de'tormenta de ideas tontas y conseguir batidos). Esta es la primera vez que se transforma el concepto en un lenguaje visual en así, hay montones y montones de cosas por resolver"77.

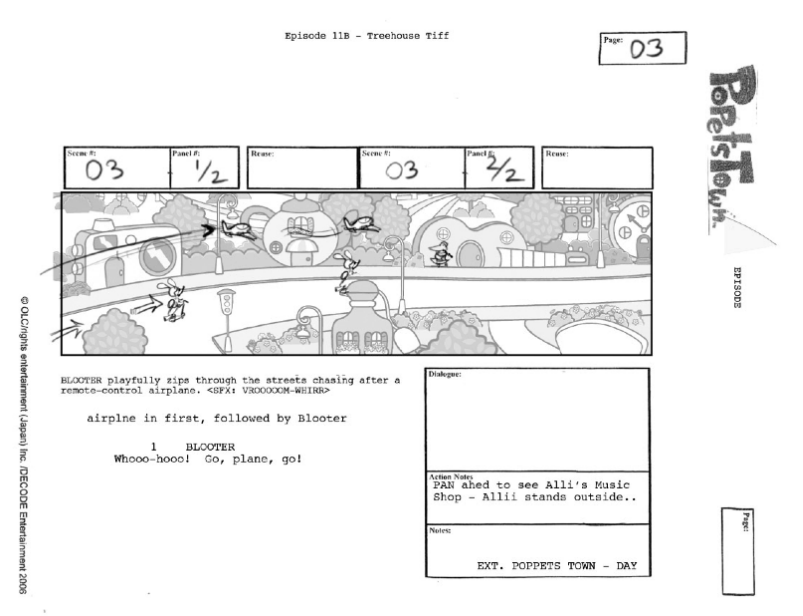

Fig.'29.'Hoja'de'«storyboard»'de'producción'*PopetsTown*.

<u>.</u>

<sup>&</sup>lt;sup>76</sup> Véase parágrafo 4.4.1.

<sup>&</sup>lt;sup>77</sup> NAVARRO, Kenn. Blog de producción de *Happy tree friends*.

http://social.happytreefriends.com/profiles/blogs/part-i-unconventional

Aprobado el «plot», se pasa a realizar un «storyboard» detallado, ya en hojas codificadas donde se indica que personaje, fondo, «prop» o efecto visual que interviene en cada plano. La ventaja de realizarlo directamente en Flash, ahorra el tiempo de escaneo, edición de archivo y tareas que acarrean más tiempo. Y también el dibujado directo, permite reutilizar dibujos que sean necesarios en los paneles, agilizando el proceso y a la vez nos permite trabajar con el audio de las escenas, que ayuda al dibujante a establecer un mejor ritmo. El «plot» puede ser planteado en' papel y mostrar así la visión general del episodio, y a la hora de realizar el «storyboard» definitivo, ya dibujar directamente en Flash.

El' «storyboard»' es' supervisado' con' propuestas' de' correciones' y' anotaciones' para' mejorar el ritmo del episodio, por parte del director y productor.

Algunas producciones exigen un «storyboard» con un acabado más detallado, limpio y con el diseño de personajes acabado, para dar una mayor información a los animadores. Este método es más utilizado en la animación tradicional 2D, para saltarse y ahorrarse los «layout». En Flash, la supervisión del diseño del personaje en las viñetas es más fácil, puesto que se trabaja con el material original realizado por los diseñadores.

El proceso de «storyboard» termina con el aprobado de la versión final, lista para la realización de la animática. En algún momento del dibujado del «storyboard», quizá el dibujante no' cuente' con' el' diseño' del' personaje' o' del' prop' definitivo,' en' ese' caso' debe' comunicarlo' inmediatamente a producción para que el equipo de diseño lo realice y lo pase lo más pronto posible al departamento de diseñadores de «storyboard».

El proceso de «storyboard», se plantea entre 4 y 8 semanas, depende en gran medida del estilo de la serie.

## **5.4. Animática.**

Es la versión del «storyboard» en vídeo, con los diálogos del guión y permite ver el ritmo, la continuidad y la composición de cada plano. Es la base de cada episodio, debe tener la duración establecida para la serie.

El'editor'trabaja'con'un'programa'de'edición'de'vídeo'tipo'Final'Cut'o'Adobe'Premiere'y' junto con el director ensamblan los planos con los diálogos, movimientos de cámara y demás información' que' esté' indicada' en' el' «storyboard»' u' otras nuevas' que' necesite' la' pieza' para' llevar el ritmo y que la historia funcione. A veces se usan efectos de sonido de referencia si la escena así lo requiere, haciendo énfasis donde sea necesario para luego los animadores tener mejor referencia. Por ejemplo si hay un sonido de un globo que explota, el momento de la explosión el personaje que esté en escena reflejará el susto.

Si el «storyboard» se ha realizado de forma tradicional, se trabajará con los planos escaneado' y' nombrados' adecuadamente' correspondiente' a' cada' secuencia' de' un' mismo' episodio. Si el «storyboard» se ha realizado en Flash, el director y dibujante pueden incluir

pequeñas' animaciones' en' boceto' que' facilitan' el' ritmo' de' los planos' y' ayudan' a' comprender' mejor'la'continuidad'del'episodio.'Estas'animaciones'pueden'corresponder'a'ciclos'de'andar'o' correr, expresiones, efectos visuales,...

Si el productor presenta a los compradores/ejecutivos una animática con pequeñas animaciones, ayuda a la línea de comunicación entre la creatividad y ejecutivos, demostrando la evolución real del provecto.

La animática funciona como la base del ritmo del episodio, se obtiene el tiempo de duración'final'de'planos'y'toda'la'continuidad.'Sirve'de'base'para'comenzar'a'animar.

#### **5.5. Lista de planos. Codificación. Aspecto Ratio.**

En animación se trabaja con una cantidad de material considerable, y si es una serie para televisión, este material se multiplica de forma considerable. Todo este material hace referencia a toda la guía visual, guiones, «storyboard», animáticas,...

Todo este volumen de material debe estar ordenado, gestionado y localizado. En la animación tradicional 2D, hasta la llegada de los ordenadores, se trabajaba con un libro donde estaba todo el material codificado por nomenclaturas, de forma que tenía un lógica de organización. Y los «storyboard» cada viñeta tiene un recuadro donde refleja los códigos de los elementos visuales que intervienen en el plano, como personajes, fondos,...

Con la llegada del ordenador a las producciones, estos libros pasan a ser hojas de calculo con cuadrantes, donde se refleja la información de todo el material. Estas hojas deben estar disponibles a cualquier departamento de producción y gestionadas por un ayudante de producción' y' supervisadas' por' el' productor. Todas' estas' hojas' consiguen' facilitar' el' acceso' al' material a cualquier profesional, sin retrasar el proceso de producción. Cada episodio cuenta con un documento propio, dentro de este se desglosa los cuadrantes de los planos como vemos en la figura inferior.

|              | Δ            |                 |                | D              |               |                                   | G                                     | H                 |                                                           |                                                                      |                                        |
|--------------|--------------|-----------------|----------------|----------------|---------------|-----------------------------------|---------------------------------------|-------------------|-----------------------------------------------------------|----------------------------------------------------------------------|----------------------------------------|
|              | Escena       | Frames          | stock nimation | Code           | Bg            | Ols                               | <b>Notas Bg</b>                       | Model             | Prop                                                      | <b>Animation notes</b>                                               | stock animation                        |
|              | 126002       | 75              |                | $\mathbf{1}$   | PT 002        |                                   |                                       | M001, M018, M019  | P0001, P0441, P0241, P0442, P0244                         |                                                                      |                                        |
|              |              |                 |                |                | PT_015        | Utilizar el OL de la acera que es |                                       |                   |                                                           |                                                                      |                                        |
| $\mathbb{R}$ | 126003       | 156             |                | n.             |               | más ancha.                        |                                       | M001, M017, M016  | P0001, P0441, P0241, P0442, P0244                         |                                                                      |                                        |
|              |              |                 |                |                |               |                                   |                                       |                   |                                                           | Adjuntamos lavout - al sacar la esponia del                          |                                        |
|              |              |                 |                |                | CB 030        |                                   |                                       |                   |                                                           | cubo animar agua gotas, cavendo en el                                |                                        |
| 4            | 12b004       | 102             |                | 1              |               |                                   |                                       | M001. M002        | P0441, P0244, P0706, P0001                                | cubo.                                                                |                                        |
|              |              |                 |                |                | CB 030        | CB 030 OL                         |                                       |                   |                                                           | Al frotar algunas burbujas de jabón suben                            |                                        |
|              | 12b005       | 100             |                | 1              |               |                                   |                                       | <b>M002</b>       | P0441, P0244, P0706                                       | arriba.                                                              |                                        |
| 6            | 12b006       | $\overline{31}$ |                | $\mathbf{1}$   | CB 030        |                                   | Encuadre 12b004                       | M001, M002        | P0441, P0244, P0706, P0001                                |                                                                      |                                        |
|              | 126007       | 88              |                | T              | PT 018        |                                   |                                       | M001, M004, M005  | P0001, P0443                                              |                                                                      |                                        |
|              | 12b008       | 57              |                | T              | PT 018        |                                   |                                       | <b>MO01</b>       | P0001                                                     |                                                                      |                                        |
|              | 126009       | 31              |                | $\overline{1}$ | PT 058        |                                   |                                       | <b>M004, M005</b> | P0443                                                     |                                                                      |                                        |
| 10           | 126010       | 50              |                | $\overline{1}$ | PT 018        |                                   | Encuadre 12b007                       | M001, M004, M005  | P0001, P0443                                              |                                                                      |                                        |
| 11           | 12b011       | 99              |                | $\mathbf{1}$   | PP 016        |                                   |                                       | M011, M001        | P0109, P0444, P0001                                       |                                                                      |                                        |
| 12           | 12b012       | 124             |                | T              | PP_016        | PP 016 012                        |                                       | M011              | P0109, P0444                                              |                                                                      |                                        |
| 13           | 12b014       | 62              | 05b122         | $\mathbf{1}$   | PP 016        |                                   | Referencia encuadre 12b011 M011, M001 |                   | P0109, P0444, P0001                                       |                                                                      | usar ciclo de blooter para este plano. |
|              |              |                 |                |                |               | No utilizar el Ol del camino      |                                       |                   |                                                           |                                                                      |                                        |
|              |              |                 |                |                |               | amarillo del PP 045. Utilizar     |                                       |                   |                                                           |                                                                      |                                        |
|              |              |                 |                |                | <b>PP 045</b> | PP_045_OL; este OL ha de in       | Sería una vista más cerrada           |                   |                                                           |                                                                      |                                        |
|              |              |                 |                |                |               | colocado en primer término.       | del encuadre 12b058                   |                   |                                                           |                                                                      |                                        |
|              |              |                 |                |                |               | donde están situados los          |                                       |                   | P0001, P0006, P0441, P0442, P0446 P.                      | Tener encuenta el layout de la escena                                |                                        |
| 14           | 12b016       | 92              |                | 1              |               | personales.                       |                                       | <b>M001, M006</b> | P0244, P0245 A                                            | 128017 para el raccord con esta escena                               |                                        |
|              |              |                 |                |                | PP 046        |                                   |                                       |                   | P0446, P0245 A, P0441, P0001, P0006                       |                                                                      |                                        |
| 15           | 126017       | 182             |                | 1              |               |                                   |                                       | M001, M006        | P0442, P0244                                              | Adjuntamos layout.                                                   |                                        |
|              |              |                 |                |                |               |                                   | Hacer el encuadre                     |                   |                                                           |                                                                      |                                        |
|              |              |                 |                |                | PP 046        |                                   | contrapicado: encuadrar el            |                   |                                                           |                                                                      |                                        |
|              |              |                 |                |                |               |                                   | cielo y a lo lejos algún OL.          |                   |                                                           | En el P0245 tenéis la animación del agua                             |                                        |
|              | 16<br>12b018 | 39              |                | 1              |               |                                   | como en viñeta                        | <b>MOO6</b>       | <b>P0245 C</b>                                            | saliendo de la manguera                                              |                                        |
|              |              |                 |                |                |               | No utilizar el Ol del camino      |                                       |                   |                                                           |                                                                      |                                        |
|              |              |                 |                |                |               | amarillo del PP 045, Utilizar     |                                       |                   |                                                           |                                                                      |                                        |
|              |              |                 |                |                | <b>PP 045</b> | PP 045 OL: este OL ha de in       | Raccord con encuadre 12b016           |                   |                                                           |                                                                      |                                        |
|              |              |                 |                |                |               | colocado en primer término,       |                                       |                   |                                                           | En el P0245 tenéis la animación del agua                             |                                        |
|              |              |                 |                |                |               | donde están situados los          |                                       |                   | P0001, P0006, P0441, P0442, P0446 P,                      | saliendo de la manguera - el agua impacta                            |                                        |
| 17           | 12b019       | 204             |                | n.             |               | personales                        |                                       | M001, M006, M003  | P0244, P0245 A                                            | sobre el jabón y lo disuleve: FX016                                  |                                        |
|              |              |                 |                |                |               |                                   | Solo utilizar este be y OL en el      |                   |                                                           |                                                                      |                                        |
|              |              |                 |                |                | <b>PP 045</b> | PP 045 OL                         | caso de que en el encuadre se         |                   |                                                           | Tomar la escena 021 como referencia para                             |                                        |
| 18           | 12b020       | 62              |                | 1              |               |                                   | vea una parte del bz.                 | <b>M006</b>       | P0006 C6, P0245 A, P0442, P0244                           | el efecto del jabón en la esponia al frotar.                         |                                        |
|              |              |                 |                |                |               |                                   |                                       |                   |                                                           | Tomar la escena 021 como referencia para                             |                                        |
|              |              |                 |                |                |               | No utilizar el Ol del camino      |                                       |                   |                                                           | el efecto 017 de estrellas brillando - las                           |                                        |
|              |              |                 |                |                |               | amarillo del PP 045, Utilizar     |                                       |                   |                                                           | estrellas que dan brillo al Club House                               |                                        |
|              |              |                 |                |                |               | PP 045 OL; este OL ha de in       |                                       |                   |                                                           | pueden durar durante los primeros 75                                 |                                        |
|              |              |                 |                |                | <b>PP 045</b> | colocado en primer término,       | Raccord encuadre 12b019               |                   |                                                           | fotogramas y luego ya no es necesario que                            |                                        |
|              |              |                 |                |                |               | donde están situados los          |                                       |                   |                                                           | aparezcan - utilizar las bocas "soplando"                            |                                        |
|              |              |                 |                |                |               | personales                        |                                       |                   |                                                           | de Bobby que encontraréis en el setup -                              |                                        |
| 19           | 125022       | 177             |                |                |               |                                   |                                       | MOO1 MOO6 MOO2    | P0001, P0006, P0441, P0442, P0244,<br>DOTAS A DOAST EVOLT | (FX018: burbula apareciendo de la espuma<br>de labón de la ernonial. |                                        |
|              |              |                 |                |                |               |                                   |                                       |                   |                                                           |                                                                      |                                        |

Fig. 30. Desglose de planos.

Cada plano a su vez tiene cuadros donde se refleja la duración en fotogramas, personajes que intervienen, fondo, «props», efectos visuales y un cuadro de observaciones, donde el director puede poner alguna pauta necesaria para resolver la secuencia. Es el control principal de producción que reciben los animadores, donde se indica que personaje interviene, con que fondo y si es necesario algún elemento más.

Cada lista de planos, debe estar localizable dentro de la carpeta correspondiente al episodio. Estas listas se van actualizando hasta llegar a la fase de animación donde debe estar cerrada'antes'del'proceso.'No'debe'faltar'ningún'elemento,'ya'que'eso'podría'entorpecer el'flujo' de trabajo.

La codificación de los personajes se encuentra en la guía visual y los dibujantes de story en cada plano reflejan quienes intervienen'en cada plano. El ayudante de producción se encarga de transcribir la información del «storyboard» a la lista de planos.

Hasta hace unos años, el tamaño de pantalla usado en la televisión era 768 pixel x 576 pixel con una relación de proporción de 4:3. Con la llegada de la televisión digital se cambio el formato a 16:9 una proporción más de cine con unas medidas en pixel de 1050 x 576. Ambas medidas'de pixel trabajan' para lo que se denomina SD, que es la televisión en baja definición. Pero el avance de la televisión digital ha permitido aumentar la definición de imagen, lo que es llamado HD, y la relación 16:9 va acompañada de una medidas de 1280 x 720 pixel. La tecnología avanza y cada vez se muestra una definición mayor de la imagen ahora, aumenta el detalle, que se le denomina «Full HD» con unas medidas de 1920 x 1080.

A la hora de animar en Flash, contamos con la ventaja que son dibujos vectoriales y al escalar no pierden definición de imagen, pero si debemos tener en cuenta las proporciones a la hora de montar los planos animados. Debe definirse desde el inicio las proporciones y resolución de pantalla.

Hasta esta etapa, el proceso de animación en Flash ha entrado en el proceso del diseño del material de arte de la serie y en la creación de los «storyboard», siguiendo en sí el mismo sistema de la animación tradicional 2D, teniendo en cuenta que los archivos en vez de estar en papel'están'en'un'formato digital.

El gran cambio tanto en ejecución, tiempo y coste sucede en esta fase. Si toda la preproducción'ha'seguido'los'pasos'en'Flash,'con el'diseño'del'material'es'suficiente'para'poder' comenzar' a' animar.' Pero' antes' ese'material' debe' entregarse' organizado' a'los' animadores.' La' parte'clave'para'el'productor'en'un'principio'es'organizar'todo'el'material,'facilitando'el'acceso' a'él.

Hasta la actualidad los estudios de animación buscan estudios externos para realizar los planos de animación ya que el coste y los recursos favorecen el presupuesto con menos gastos, y así la viabilidad de la serie.

En' Flash' también' se' subcontrata' el' servicio' de' animación' en' un' estudio' exterior.' Esto' conlleva a establecer una pautas de control de producción más exhaustivas, que si se realiza dentro del estudio productor. Habrá que entregar todo el material de la serie, con anotaciones, aclaraciones de cada elemento. Se le pondrá fechas de entrega de material, el director y productor' realizan' la' supervisión' directa' del' material.' El' productor' debe' recibir' informes' semanales del estudio externo y estar informado de cualquier contratiempo que pueda surgir y ser'solucionado de inmediato. La ventaja de Flash a la hora de trabajar con estudio externo, es la actualización y entrega de material mediante un servidor online. En él está todo el material a disposición de la producción, y todo el material que se vaya generando se va volcando y actualizando, permitiendo en cualquier momento revisar por parte del director o el productor.

A veces el director de la serie se desplaza hasta los estudios externos, para realizar la dirección de animación y tener mejor contacto con los equipos de producción y convertirse en los ojos del productor.

Algunos estudios que recurren a los servicios externos, cuentan dentro de sus filas con un pequeño equipo de animadores' que realizan las modificaciones y correcciones de los planos recibidos, este sistema se utiliza para agilizar los episodios. Si se cuenta con este equipo debe reflejarse en el presupuesto.

Si la animación se realiza dentro de la propia productora, el control de la producción es mayor, tiene mejor respuesta a contratiempos, permite trabajar la preproducción y producción a la vez creando un equilibrio de contenidos, y se refleja en el calendario del plan de producción.

## **6.1 El rol del productor.**

Su papel es definitivo en este proceso, una involucración multitarea. Debe funcionar como la pieza clave entre la parte técnica y la parte creativa. Estar al tanto de todo lo que sucede, nada debe escapar, el flujo de trabajo debe asegurar la producción sin dejar el presupuesto de lado. Debe delegar el trabajo práctico a los responsables de cada departamento, manteniendo una'línea' abierta' de' comunicación. Debe' realizar' pequeñas' reuniones' semanales' para' estar' al' día de la serie. Establecer una línea de comunicación con los departamentos auxiliares de marketing y promoción.

Si la producción se realiza dentro del estudio, debe tener previstas medidas de refuerzo en' el caso que no se lleguen a cumplir los plazos y así evitar entorpecer la producción; por ejemplo, si hay un retraso en la animación de planos, contratar a un estudio o equipo «freelance» externo como refuerzo, teniendo en el presupuesto una partida dedicada a ello.

El caso de un servicio de equipo externo, debe realizarse en acuerdo a una tarifa plana de animación, obligando al estudio a buscar por su parte un solución para cumplir los plazos. sin costo extra para el productor.

Por lo tanto el productor para iniciar la etapa de animación, debe contar con un guión cerrado, «storyboard», animática, guía de estilo y diálogos grabados.

El productor debe establecer una cuota como objetivo que impulse la producción y obtener un flujo de trabajo constante que permita asegurar las necesidades técnicas y creativas. Su área principal de enfoque está se dirige a:

- ·'Desarrollo'de'la'historia.
- · Estado general de la producción.
- ·'Información'y'comunicación'al'comprador/ejecutivo.
- · Relaciones con equipos auxiliares.

Antes de la animación, se establece un libro de trabajo donde se presenta todo el «planning», guía de estilo, planos, diseños, diálogos, «storyboard», animática, duración de planos y episodios. Es el documento más importante que necesita cada animador. Es realizado por los ayudantes de producción junto con el productor y director.

## **6.2. Libro de trabajo. «layout» de escena.**

El libro de trabajo en la animación tradicional 2D, funciona como un manual para todos los departamentos, muestra el planteamiento de planos, personajes y resto de diseños, lista de planos, «storyboard», animática, movimientos de cámara, continuidad de movimiento e historia.

Flash al funcionar sin papel, nos permite una maniobrabilidad del libro mucho mayor, nos permite poner todo el material al alcance de cualquier miembro de cualquier departamento con un simple servidor compartido, y con la facilidad de una actualización inmediata de elementos.

El'productor,'director'y'jefes'de'departamento'deben'examinar'todos'los'planos'de'cada' episodio, analizarlos y evaluarlos; cuales pueden ahorrar tiempo a la producción, cuales son complicados, si se pueden reusar para otras secuencias, si la animación de un plano en concreto

puede estar repetida,...Por ejemplo, hay una escena con un movimiento de cámara, un zoom de un gran plano general, que realiza un barrido panorámico y termina con un plano medio de un personaje; este plano debe reflejarse en el libro, en la lista de planos hay una zona de observaciones y a la vez incluir el archivo flash con las pautas para realizarlo.

Se secciona la animática en planos del episodio que corresponda, obteniendo clips de video de cada plano con el audio de diálogo incluido. Esta tarea la realiza un técnico de edición, nombrando cada plano con la codificación correspondiente al episodio. A continuación cada archivo de video es importado a un archivo flash, siguiendo la lista de planos, se le incluirá la duración del plano en fotogramas. El fragmento de la animática servirá de guía al animador, y se guardará' el' archivo' con' la' codificación' que' corresponde' al' plano' en' una' carpeta' destinada' a' todos los archivos Flash del episodio. Por ejemplo, el episodio 10 de una serie, la animática puede tener un archivo de video nombrado ep 010.mov. Este archivo es importado a un software de edición de video donde se corta en planos, teniendo clips de videos con códigos como ep\_010\_001.mov, y así sucesivamente con los planos. El clip es importado a Flash y al guardar este archivo su codificación es ep\_010\_001.fla.

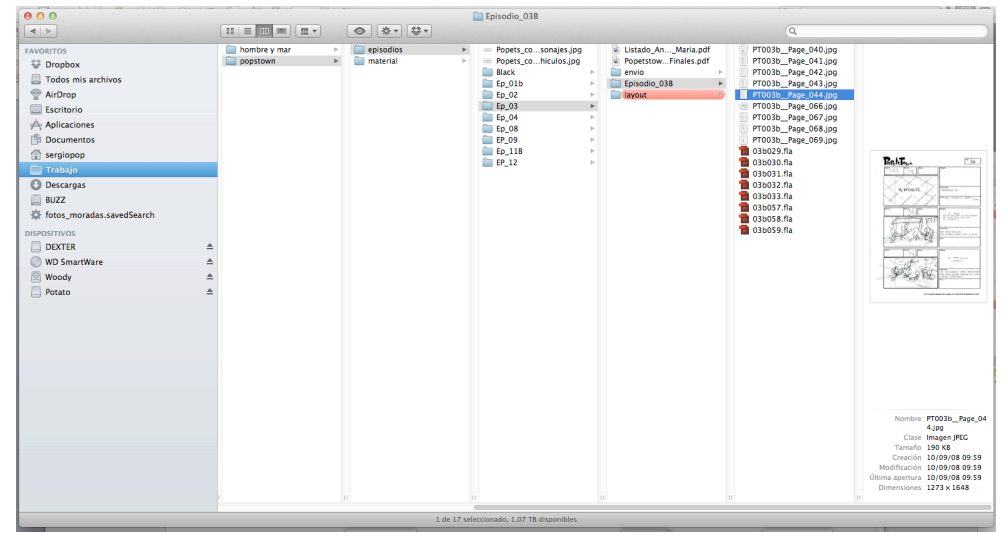

Fig. 31. Captura de pantalla sobre organización de carpetas.

1

Toda' esta' codificación' facilita' la' organización' del' material,' en' caso' de' necesidad' de' buscar'un'plano en concreto, la estructura de carpetas y archivos de cada episodio permite un flujo mejor a la producción.

El archivo Flash guardado de cada plano puede ser considerado como el «layout».<sup>78</sup> Dependiendo del estudio, este «layout» se le puede añadir poses claves de los movimientos de los personajes, y el fondo de referencia; así se realiza en la animación tradicional 2D. Pero es menos común y la solución de planos queda en manos de los animadores.

<sup>&</sup>lt;sup>78</sup> MILIC, Lea, MCCONVILLE, Yasmin. The animation producers handbook. Columbus. Open University Press, 2006, pág. 186.

Todo este "libro" de producción, necesita una figura clave, un gestor de archivos. Tiene el papel primordial en una producción digital, tanto en Flash como en otro tipo de producciones. Es el responsable de hacer el seguimiento de la cantidad de datos, archivos, carpetas y base de datos de la serie que se van creando de principio a fin. Trabaja conjuntamente con el director y el productor. El gestor de archivos se encarga de dar todos los nombres, códigos y nomenclaturas de todas las carpetas, archivos, etc. y tiene que darle facilidad de acceso.

El nivel de detalle que desempeña este especialista en la producción es bien minucioso. Debe recibir el aprobado del director y/o productor, antes de incluir cualquier elemento. Flash tiene la ventaja, que muchos de sus archivos pueden generar otros reutilizando elementos. Kevin Holden, productor creativo en ABC/Disney Television, comenta:

"La gestión de archivos debe entrar cuanto antes en la preproducción, solo mirando el guión ya se puede tener una idea de lo que puede ser un problema"79.

El gestor de archivos debe ser previsor, es una persona clave en la planificación técnica de la serie. El método que se utiliza se basa en gran medida en el tradicional, pero con la ventaja que el material está en archivos digitales, lo que permite una accesibilidad y rapidez mayor.

## **6.3. Animación.**

 $\overline{a}$ 

#### John'Lasseter.

"Los ordenadores no crean la animación por ordenador de la misma manera que un lápiz no crea los dibujos animados. El que crea la animación por ordenador es el artista"80.

Es el proceso clave de la producción, los dibujos de los diseñadores son animados según el guión, «storyboard» y la animática. En la animación tradicional 2D, el tiempo de ejecución del proceso es largo y organizarlo en distintos departamentos.

Para una producción, que en su técnica incluye Flash, el tiempo de ejecución es más corto, por lo que abarata algunos costes respecto a la animación tradicional 2D. Es cierto que en Flash predominan dos técnicas, una que consiste en dibujar directamente en el programa como la tradicional, con la ventaja de reutilizar dibujos; y la otra técnica de "simbolizado" estilo animación de recortables («cut-out»). Ambas técnicas se desarrollan en el parágrafo 6.3.1.

Pero la base de producción es muy similar en las 2 porque eliminan secciones y funciones que estaban en la tradicional, con lo cual pueden emplearse menos recursos humanos y mayor reducción de presupuesto.

<sup>&</sup>lt;sup>79</sup> CORSARO, Sandro, J. PARROTT, Clifford, *Hollywood 2D, digital animation*. Florence. Course Technology PTR, 2004, pág 51.

<sup>&</sup>lt;sup>80</sup> MARCH LEUBA, Elisa. *Lenguaje visual y animación 3d. Propuesta educativa de desarrollo de la alfabetización visual para el disfrute del producto 3d.* Tesis doctoral. Universidad Politécnica de Valencia, 2011, pág 17.

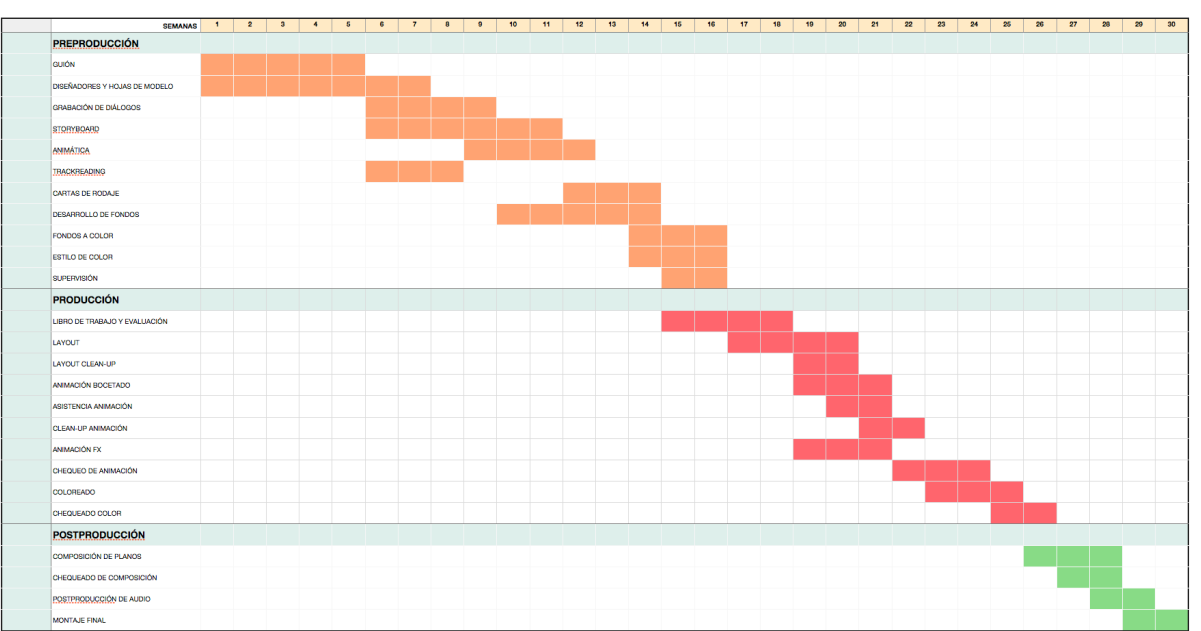

En las dos gráficas, la comparativa queda clara en Flash respecto a la tradicional 2D.

Fig. 32. Animación 2D tradicional.

| ۰ | <b>SEMANAS</b>                  | $\blacksquare$ | $\overline{2}$ | $\mathbf{3}$ | $\blacktriangleleft$ | 5 | 6 | $\overline{\mathbf{z}}$ | 8 | $\mathbf{Q}$ | 10 | 11 | 12 | 13 | 14 | 15 | 16 | 17 | 18 | 19 | 20 | 21 |
|---|---------------------------------|----------------|----------------|--------------|----------------------|---|---|-------------------------|---|--------------|----|----|----|----|----|----|----|----|----|----|----|----|
|   | <b>PREPRODUCCIÓN</b>            |                |                |              |                      |   |   |                         |   |              |    |    |    |    |    |    |    |    |    |    |    |    |
|   | GUIÓN                           |                |                |              |                      |   |   |                         |   |              |    |    |    |    |    |    |    |    |    |    |    |    |
|   | DISEÑO, COLOR Y HOJAS DE MODELO |                |                |              |                      |   |   |                         |   |              |    |    |    |    |    |    |    |    |    |    |    |    |
|   | GRABACIÓN DE DIÁLOGOS           |                |                |              |                      |   |   |                         |   |              |    |    |    |    |    |    |    |    |    |    |    |    |
|   | STORYBOARD                      |                |                |              |                      |   |   |                         |   |              |    |    |    |    |    |    |    |    |    |    |    |    |
|   | ANMATICA                        |                |                |              |                      |   |   |                         |   |              |    |    |    |    |    |    |    |    |    |    |    |    |
|   | <b>DESARROLLO DE FONDOS</b>     |                |                |              |                      |   |   |                         |   |              |    |    |    |    |    |    |    |    |    |    |    |    |
|   | <b>SUPERVISIÓN</b>              |                |                |              |                      |   |   |                         |   |              |    |    |    |    |    |    |    |    |    |    |    |    |
|   | <b>PRODUCCIÓN</b>               |                |                |              |                      |   |   |                         |   |              |    |    |    |    |    |    |    |    |    |    |    |    |
|   | LIBRO DE TRABAJO Y EVALUACIÓN   |                |                |              |                      |   |   |                         |   |              |    |    |    |    |    |    |    |    |    |    |    |    |
|   | ANIMACIÓN Y COLOREADO           |                |                |              |                      |   |   |                         |   |              |    |    |    |    |    |    |    |    |    |    |    |    |
|   | CHEQUEO DE ANIMACIÓN            |                |                |              |                      |   |   |                         |   |              |    |    |    |    |    |    |    |    |    |    |    |    |
|   | <b>POSTPRODUCCIÓN</b>           |                |                |              |                      |   |   |                         |   |              |    |    |    |    |    |    |    |    |    |    |    |    |
|   | COMPOSICIÓN DE PLANOS           |                |                |              |                      |   |   |                         |   |              |    |    |    |    |    |    |    |    |    |    |    |    |
|   | CHEQUEADO DE COMPOSICIÓN        |                |                |              |                      |   |   |                         |   |              |    |    |    |    |    |    |    |    |    |    |    |    |
|   | POSTPRODUCCIÓN DE AUDIO         |                |                |              |                      |   |   |                         |   |              |    |    |    |    |    |    |    |    |    |    |    |    |
|   | <b>MONTAJE FINAL</b>            |                |                |              |                      |   |   |                         |   |              |    |    |    |    |    |    |    |    |    |    |    |    |

Fig. 33. Animación 2D Flash.

En la animación tradicional 2D, el animador principal sólo realiza las poses principales del plano siguiendo la guía de la carta de rodaje.

Para ver la fluidez de los dibujos, es necesario grabar esas hojas mediante un sistema de prueba de línea. Y si hay algún error es devuelto al animador, el técnico de prueba de línea le da el material para corregir.

Aprobadas las poses, se pasan a los intercaladores que desarrollan las poses intermedias y limpian las líneas de los dibujos. Después un técnico escanea todos los dibujos con un software

profesional de animación, que a la vez vectoriza los dibujos, para luego pasar al equipo de color. Terminado el color, los dibujos pasan a la etapa de cámara y composición, desarrollado por técnicos especialistas, procesan cada plano para que pueda después ser montados en la edición del episodio.

## ¿Qué sucede en Flash?

La guía visual de la serie, la recibe directamente el animador, todo lo que denomina libro de producción. Tiene asignado un número de planos para animar en archivos flash, donde lleva incluido el audio del diálogo, Flash nos permite hacer escuchar el previo del audio fotograma a fotograma, por lo que no son necesarias las cartas de rodaje donde estaba desglosado en fonemas el diálogo.

El animador realiza las poses claves y dibujos intermedios directamente en el programa, dibuja directamente; y a la vez colorea según las pautas de la guía de estilo. Si la técnica es animando «cut-out», te permite tener el personaje como una marioneta, facilitando la realización de poses e intermedios.

De cualquiera de estas técnicas se obtiene la animación final lista para exportar para la postproducción. Por lo tanto no es necesario asistentes, ni técnicos de prueba de línea y escaneado, ni dibujantes de limpieza de línea, ni para el coloreado, ni tampoco para realizar la cámara' composición;' todas' estas' funciones'las' realiza' directamente' el' animador,' el' cual' tiene' bien'marcadas' las pautas en el «storyboard» y la animática que funciona como una referencia gráfica-temporal muy útil. El animador Flash, tiene un mayor concepto del proceso, porque compone el plano, sitúa el fondo, realiza el ritmo de los personajes, mueve la cámara, ajusta la sincronización labial al diálogo y colorea los personajes. Es un profesional muy cualificado, abarca más procesos, de ahí que el director al principio de la serie debe establecer todas las instrucciones necesarias que sirvan de guía a los animadores<sup>81</sup>.

En una entrevista a Craig McCracken, creador de las *Supernenas* y *Fosters y* la casa de los *amigos imaginarios* le preguntan si, *i* puede Flash acelerar la producción?:

"Ah, sí, la fase de producción se acorta prácticamente a la mitad, pero lo mejor de una serie Flash es que los animadores están al final del pasillo, están cerca y permite una muy buena comunicación"82.

El animador antes de empezar su trabajo debe revisar todo el material que se le facilita. El "libro" de producción de la serie, que en sí es una carpeta en un servidor, con más carpetas distribuida por episodios, con todo el material gráfico con su codificación adecuada. Todos los archivos'de'planos que'le'corresponden'animar'están'en'una'carpeta'con'su'nombre'con'la'lista' de planos donde se refleja la duración de cada plano en fotogramas, personajes, «props», fondos y efectos visuales, que intervienen en la escena. A la vez el «storyboard» en "pdf", el video de la

 $\overline{a}$ 

<sup>81</sup> GARCÍA, Rubén. Animador 2D digital freelance. Entrevista personal.

<sup>82</sup> SIMPSON, Aaron. Powerpuff Girls 10Th Anniversary Interview With Creator Craig Mccracken. www.coldhardflash.com. http://coldhardflash.com/2009/01/powerpuff-girls-10th-anniversaryinterview-with-creator-craig-mccracken.html

animática, y un video de referencia de la serie como el piloto o «teaser» con el estilo de animación o también incluir algún video de referencia de otra serie, cortometraje o película.

Flash ha propuesto una nueva era en las series de televisión, bajo una apariencia tradicional basada en Hanna-Barbera, UPA o Hay Ward, permite realizar producciones de calidad'alta'calidad'técnica'de'acuerdo'a'la'cantidad'de'información'digital'generada.

Mantener la producción dentro del estudio, tiene la ventaja de un control mayor y la capacidad'de' flexibilidad del'proceso.'El'progreso'de'la'animación'es'directa'y'los'cambios'son' inmediatos. Pero hay que contar con las infraestructuras y medios suficientes para poder desarrollar la producción.

Tim Yoon, trabaja como productor para series con Flash en Nickelodeon y comenta:

"Al final del día ya sea que se use Flash o USAnimation, estás haciendo dibujos animados. Se necesita animadores con talento, diseñadores, pintores, dibujantes de «storyboard» y guionistas. Simplemente necesitas conocer los diferentes software, que siempre están evolucionando. Estamos todos usando Flash ahora, pero *i* qué vamos a utilizar dentro de 10 años?"<sup>83</sup>.

## **6.3.1. Técnicas de animación en Flash.**

Flash' funciona' como' una' herramienta' de' dibujo, como' cualquier' editor' gráfico' informático como Adobe Illustrator o Adobe Photoshop. Con la ventaja de poder añadir fotogramas,'sumar'capas'superpuestas'como'niveles'de'dibujo'y'funcionalidad'de'transparencia' y opacidad a las capas. Estas características junto con las de poder dibujar directamente nos dan la pauta suficiente para poder desarrollar una animación.

Para este estudio, la referencia es realizar toda la serie de animación en Flash, aunque como'ya'he'puntualizado'en'partes'de'esta investigación,'que'algunos'estudios'vienen'utilizando' en algunas de sus producciones, sólo como una herramienta puntual, que agiliza alguna fase de la animación tradicional 2D.

La referencia a las técnicas, viene dada por la forma de utilizar Flash por parte del animador.

Como se explica en el anteriormente, el animador tienen un mayor concepto de la narración y de la metodología de producción, y eso se transmite a la hora de animar.

## Animación tradicional digital.

1

Difiere de la tradicional analógica por la ausencia de uso de papel y que el soporte digital nos permite poder reutilizar elementos y dibujos de otros fotogramas.

El director de la serie, debe estar familiarizado tanto con la animación tradicional 2D, como con la dibujada en Flash.

83 MUIR, Shannon. *Gardner's Guide to Writing and Producing Animation*. Washington, DC. Garth Gardner Company 2007, pág 59.

El animador con todo el material de referencia y guías de estilo, dibuja directamente en el programa, igual que si lo hiciera en el papel en una mesa de luz. Flash lleva una línea de tiempo, que permite ir añadiendo fotogramas, lo que en el tradicional sería en papel. También te permite ver fotogramas previos y posteriores como ocurre en una mesa de luz de animación.

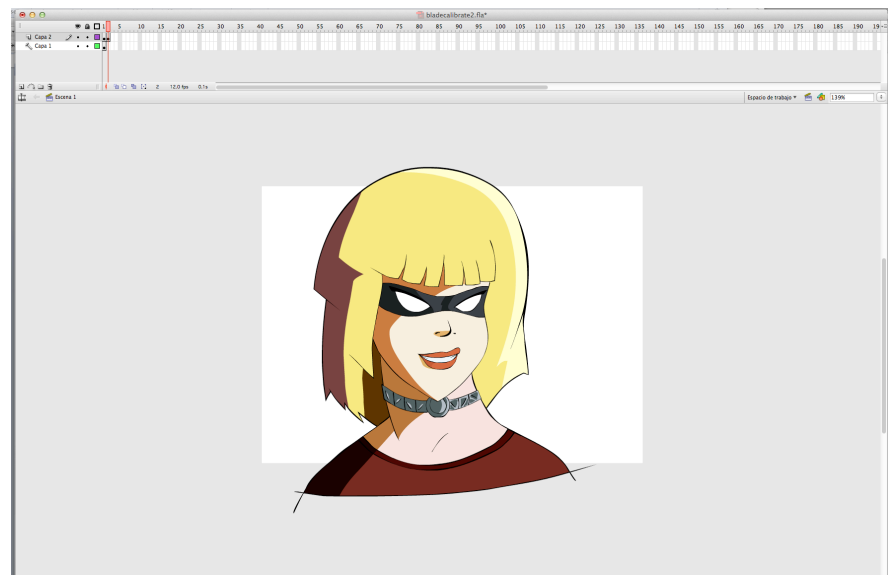

Fig. 34. Plano de animación 2D, dibujado y coloreado en Flash.

Por lo tanto Flash se presenta como una nueva mesa de luz digital, con la ventaja que podemos darle a la tecla «enter» y la animación se reproduce inmediatamente, y ayuda de forma significativa a la hora de desarrollar el ritmo y fluidez a la animación del plano. Esta función en el tradicional es más engorroso y lento, hay que recurrir a proceso técnico de prueba de línea<sup>84</sup>. En Flash el proceso de prueba de línea es sustituido por un simple gesto de teclado.

"La capacidad de probar constantemente el lápiz es muy importante para mí. De vuelta en el día, cuando se basaría en el papel, usted tendría que ir a una máquina de prueba de lápiz y probarlo. En cada segundo en Flash, que está probando constantemente el movimiento de la animación. Cuanto más que empujar las cosas hacia una tradicional inclinación, más divertido que es<sup>"85</sup>.

Realizadas las poses principales en el programa, se efectúa el «clean up» o limpieza de dibujo siguiendo las pautas del diseño de la guía visual de la serie. En algunas poses o partes, el animador puede reutilizar partes de los modelos en Flash de la guía, reproduciendo el diseño de forma más fiel.

 $\overline{a}$ 

<sup>84</sup> MILIC, Lea, Mcconville, Yasmin. The animation producers handbook. Columbus. Open University Press, 2006, pág 187.

<sup>85</sup> SINGER, Greg. *Future Flash.* Artículo www.awn.com.

http://www.awn.com/articles/technology/future-flash/page/2%2C1

Para realizar la limpieza de línea de forma tradicional, se pone una hoja encima del boceto, y mediante la mesa de luz que nos muestra la transparencia, se realiza el dibujo. Flash permite la misma función, en vez de una hoja, es una capa en el mismo fotograma, y directamente se dibuja en la capa superior.

En el proceso de intercalación, se realizan los dibujos intermedios entra las poses claves iniciales. Una de las ventajas de Flash, es el uso de capas, para realizar dichos dibujos. Por ejemplo, a la hora de realizar un diálogo, la cabeza solo se dibuja una vez y sólo se anima el movimiento de la boca, la solución es sencilla, la cabeza un solo dibujo fijo en una capa y en otra la boca con todos sus fotogramas claves.

Terminado el plano y con el aprobado de dirección, se realiza el coloreado siguiendo la línea de estilo. En Flash, normalmente, es el animador quién da ese color, es un proceso rápido, aunque puede existir una figura que realice esta función.

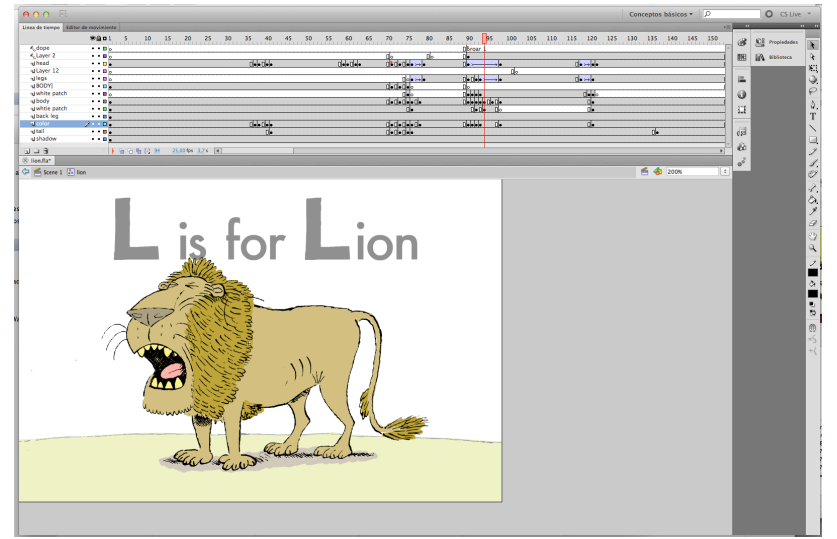

Fig. 35. Plano animado y coloreado directamente en Flash.

Queda claro que Flash agiliza el proceso, no es necesario que haya asistentes, ni técnicos de prueba de línea ni de escan Como mucho puede existir un equipo que haga el coloreado y a todo esto hay que sumar el ahorro en papel no utilizado.

Por lo tanto es posible hacer una animación 2D como la llamada tradicional, con la ventaja de usar menos personal y con resultado inmediatos. Chin'y'Mort,'animadores'de'producciones'Flash'para'Warner'Bros'comentan:

"No creemos que el público en general le importe si se trata de Flash o tradicional. Las razones y los beneficios de producir con Flash son más relevantes para los productores y artistas que a la audiencia."86

La técnica de recortables intercambiables.

Este método requiere una guía de estilo completamente desarrollada. Los personajes deben estar creados por partes, como marionetas, distribuidos en capas o niveles, con una organización jerárquica de esqueleto.

La forma de animar funciona como si trabajas con formas recortadas bajo una cámara truca. Cuando animas en Flash, existe la ventaja de poner los fotogramas claves de forma directa v' el resultado es inmediato en pantalla. Para los fotogramas intermedios Flash cuenta con la interpolación, con ello podemos recrear los fotogramas intermedios entre una pose y otra, pero este sistema tiene que hacerse con un uso controlado, ya que puede que provocar un efecto de animación muy automatizada.

En principio no es necesario dibujar, puesto que en la guía visual de la serie está todo el material de uso, todos los personajes con sus partes y accesorios, todos los fondos, props y efectos visuales. Esta animación de recortables digital, cuenta con una ventaja, el intercambio de cualquier gráfico por otro de forma inmediata<sup>87</sup>.

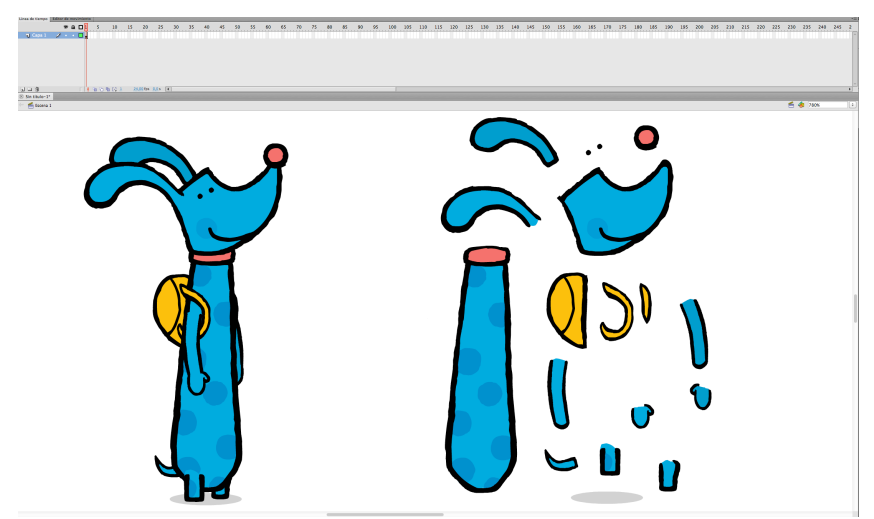

Fig. 36. Desglose de las partes de un personaje en Flash.

Cada elemento o parte del personaje, se ha dibujado y se ha convertido en un objeto vectorial que Flash denomina símbolo, el cual tiene la propiedad gráfica dentro de la aplicación. A su vez cuenta con un punto de anclaje en concreto, contando con una característica jerárquica que permite poder cambiar este elemento por otro sin perder posición. Ejemplo claro, un

 $\overline{a}$ 

<sup>86</sup> PATTEN, Fred. Flash Animation: More Than a Flash in the Pan. Artículo. www.awn.com.

http://www.awn.com/articles/people/flash-animation-more-flash-pan/page/3%2C1

<sup>87</sup> GARCÍA, Rubén. Animador 2D digital freelance. Entrevista personal.

personaje como el del dibujo A, tiene diferentes dibujos de gestos de manos, pies, brazo y bocas. Si estamos animado un gesto donde cambia en algunas poses la mano, es tan fácil como intercambiar el dibujo uno por otro, sin necesidad de dibujar una mano nueva; pero en el caso de no existir la pose deseada, existe la posibilidad de crear un nuevo símbolo bajo el mismo punto de anclaje, y añadirlo después a la biblioteca del personaje.

La técnica con Flash ha evolucionado con cada serie que se ha producido aportando métodos y procesos nuevos.

En la serie *Fosters y la casa de los amigos imaginarios*, se utiliza esta técnica de recortables, diseños realizados en Adobe Illustrator, que permite una capacidad de ilustración mayor. Pero el mayor avance, para evitar una imagen plana con la técnica de intercambio de símbolos, se usa el método llamado 2.5D, que infiere cierta profundidad en la animación de los personajes, aumentando la expresividad y dando más fluidez a los movimientos. Con este método podemos animar todos los elementos que componen el personaje con movimientos como giros, caminados, carreras,...Es más notable su aplicación en los giros de cabeza. Un giro de pose de frente a perfil se soluciona normalmente con una pose intermedia de ¼, pero con el 2.5D, al hacer uso de la interpolación, nos permite un movimiento más fluido, los ojos, la nariz y la boca digamos que se deslizan sobre la base de la cabeza. El resultado es efectista y la animación más fluida.

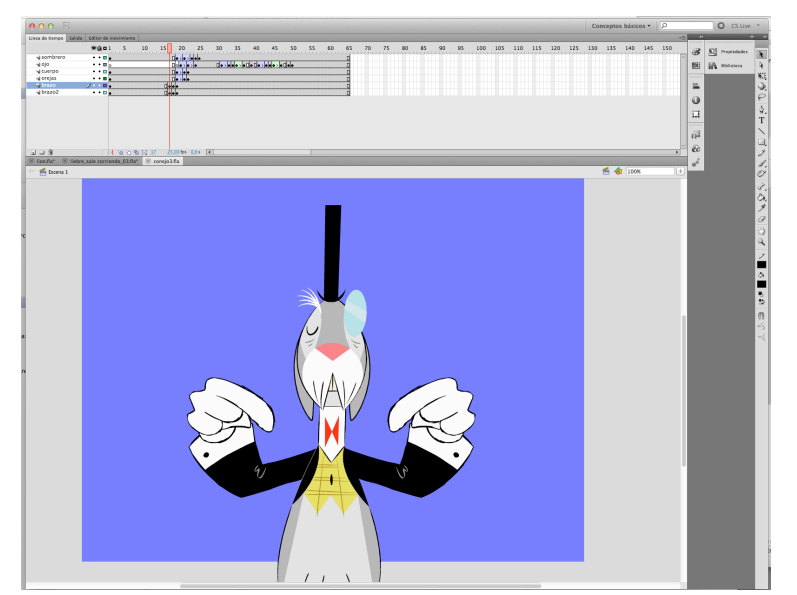

Fig. 37. Personaje de la serie *Fosters y la casa de los amigos imaginarios* en Flash.

Esta técnica de animación piezas, también nos permite ampliar la biblioteca de la serie, según avanza, cada nueva animación de personajes que se pueda reutilizar irá a la biblioteca del diseño, para el siguiente animador que la necesite ya tendrá la secuencia realizada.

El director debe establecer de inicio como animar con esta técnica, como estructurar los personajes y su uso,... todas las pautas necesarias para tener un buen flujo de trabajo. Este método se refleja también en el presupuesto y en los tiempos de ejecución.

Todas las técnicas analizadas, son válida, y su utilización dependen del producto y estilo que se quiera establecer, con personajes más sencillos la técnica de recortables, aunque también puede existir un uso mixto de ambos metodologías.

## 6.3.2.Sincronización labial. «Lip·sync».

Esta'método'consiste'en'sincronizar'la'animación'de'los'fonemas'de'la'boca'con'el'audio' del'diálogo. En'la'animación'tradicional'2D,'para'realizar'la'sincronización labial hay'que'dividir' los fonemas de los diálogos. El «lip·sync», lo realiza un técnico mediante un software, que permite ver la onda del archivo de audio del diálogo, y transcribir lo que dice. Después se mediante una función de la aplicación se transfiere a las cartas de rodaje que hay por cada plano, con la duración de fotogramas por cuadrantes. En cada fotograma se refleja el fonema que corresponda del diálogo. Este sistema y planificación de los diálogos es una gran ayuda para los animadores a la hora de la interpretación labial.

Con la utilización de Flash, se ha eliminado este proceso de dividir en fonemas y la carta de rodaje. El programa cuenta con una línea de tiempo divida en fotogramas, en ella no sólo se localizan los dibujos de la animación, es posible añadir archivos de audio de los diálogos. Al tener el diálogo en la línea de tiempo podemos tener previos del sonido en tiempo real, sabiendo en que fotograma'en concreto se pronuncia una letra u otra. Así será el animador quién también encaja los labios con los fonemas.

Los fonemas están diseñados en diferentes poses de la boca que corresponden a los distintos sonidos.

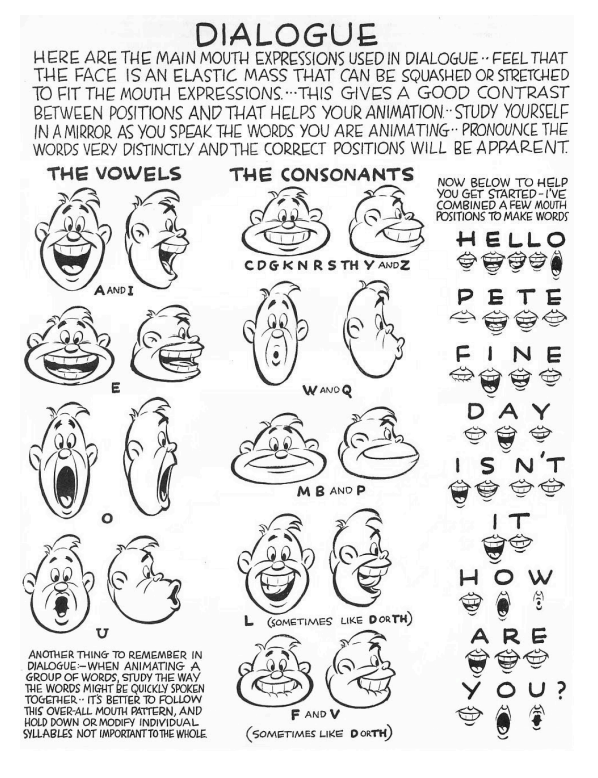

Fig. 38. Fonemas creados por Preston Blair.

En la guía visual deben aparecer todos los sonidos y en las 3 poses generales del personaje que corresponda (frente, ¼ y perfil). Y a la vez los diseños de bocas llevando versiones de expresividad del estado de animo, al menos una versión alegre y otra triste.

Si se anima con la técnica de dibujo directo (tradigital), los diseños de las bocas funcionan' como referencia, pero en la técnica de los recortables, es sencillo, por que funciona sustituyendo unas poses por otras acordes con los fonemas. Así hace referencia Craig Kellman:

"En una producción tradicional, dibujar la carta de bocas al inicio de la producción marca una diferencia y mejora la animación de forma considerable. Lo bueno de realizar este material de forma digital, no se dibuja el gráfico de la boca en papel como referente posterior a copiar. El animador sólo tiene que coger las bocas y colocarlas en el interior del símbolo de la cabeza. Si la serie depende en gran medida del diálogo, un mal diseño de bocas desemboca en una serie muy pobre. Por lo tanto hay que trabajar duro para las poses de vocalización. Las bocas iniciales se establecieron parecidas al anime, pegadas dentro de la cabeza. Pero este método lo hemos cambiado. Si nos fijamos en las últimas series, hemos empezado a usar nuevas cartas de bocas, moviendo mandíbulas incluidas. Las series están en constante evolución y mejora<sup>"88</sup>.

## **6.3.3. Animación limitada aplicada.**

En el parágrafo 2.2.1 se hace referencia a la animación limitada como la técnica más usada para series de televisión, por su bajo presupuesto y bajos costes de producción respecto a una serie de animación completa o «full animation».

Partiendo de los puntos propuestos en el parágrafo 2.2.1, se adaptan a su utilización en Flash con las ventajas correspondientes.

- En Flash también utilizamos capas y niveles, pero además es posible añadir subniveles a los va creados. Por ejemplo, la cabeza está en un nivel respecto al resto del cuerpo y dentro de ella y mediante la función de símbolo, contiene en otros niveles la boca, la nariz, los ojos y las cejas. Al tener más elementos el personaje es más complejo; mejorando'la'expresividad'sin'necesidad'de'redibujar,'sólo'intercambiando'elementos.
- Reutilización de las partes del cuerpo, sólo se dibuja una vez, de ahí la importancia de la preproducción, de realizar todo el material que exija el personaje. El animador sólo se dedica a animar y apenas dibuja, tratándose de este tipo marionetas y la configuración del'personaje'con'una'estructura'de'esqueleto'donde'van'marcados'los'puntos'de'anclaje' y'giro.
- Planificación cuidadosa y atención al detalle, viene marcada desde el desarrollo de cada personaje y debe reflejarse en la guía visual.
- Fondos simplificados, cíclicos y tramos rectos. Con el uso de Flash y otras herramientas de edición vectorial, esta técnica se ha mejorado, los fondos dependen más del estilo que marque la serie, si es una estética limpia, serán fondos simples, o al contrario.

1

<sup>88</sup> SINGER, Greg. Future Flash, www.awn.com. Artículo. www.awn.com. http://www.awn.com/articles/technology/future-flash/page/3%2C1

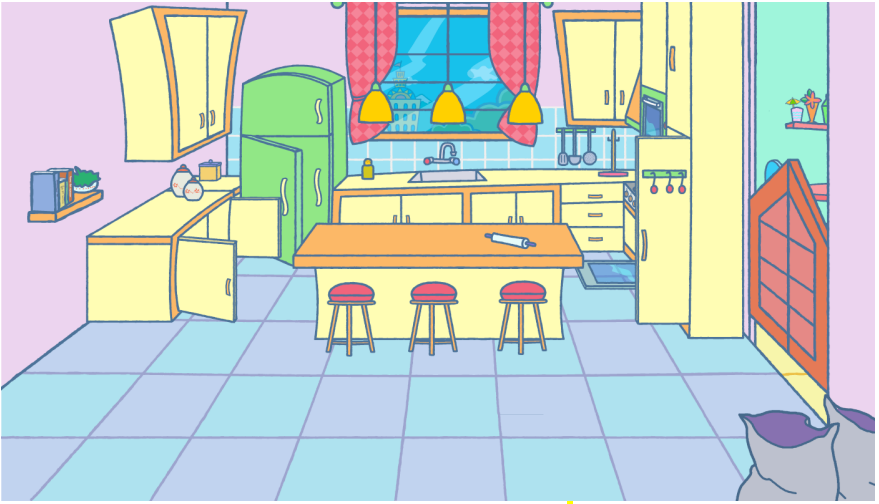

Fig. 39. Fondo de la producción PoppetsTown.

- Los fondos cíclicos o de repetición, son aquellos que muestran en el pantalla una carrera con'elementos'que'se'van'repitiendo'cada'cierto' tiempo,'no'obstante'mediante'algunas' herramientas de edición se puede romper la acción repetitiva durante todo el ciclo. Los fondos para ello, se realizarán más largos y se introducirán elementos diferentes en toda su longitud, de manera tal que al cambiar cada ciclo, cambian también los elementos del propio fondo.
- Personajes de grandes cabezas y ojos, tienen la función de dar énfasis a la interpretación. En la actualidad las series buscan ser únicas y los diseños varían de unas series a otras, y no siempre se utiliza esta técnica.
- Simplificación de los ciclos, donde el cuerpo está en una pose rígida y sólo se animan las piernas. En el sistema Flash, el ciclo andando se plantea y realiza en la preproducción, y será utilizado por todos los animadores ese mismo fragmento, sólo cambiará si la escena exige una expresión diferente, que a la vez irá a parar a la biblioteca de animaciones del personaje, por si se vuelve a utilizar esa acción, y ya no será necesario volver a animar.
- Las vistas de los personajes se limitan, el uso principal es el ¾. sin interés de dar sensación de tridimensionalidad. Esta pauta sigue existiendo en el uso de Flash, lo que si ha permitido introducir es el uso de la técnica multiplano, que da cierta sensación de profundidad, y su realización no requiere mucho tiempo.
- Vocalización de un diseño de fonemas limitado, sin dibujos intermedios, basada en el máximo de 12 poses. La sincronización labial en Flash, puede resultar más sencilla y pueden'incluirse'más'dibujos'de'posiciones'para'dar'más'personalidad'y'expresividad'al' personaje.
- El uso de "estirar y aplastar" se usa como una deformación auxiliar de los dibujos que se utiliza para dar expresividad al movimiento<sup>89</sup>.

 $\overline{a}$ 89 SIMPSON, Aaron.. *Powerpuff Girls 10Th Anniversary Interview With Creator Craig Mccracken*. www.coldhardflash.com.

http://coldhardflash.com/2009/01/powerpuff-girls-10th-anniversary-interview-with-creator-craigmccracken.html

- El diseño de pantalones o piernas de un solo color, para realizar menos dibujos del ciclo andar. Este método no es necesario, al existir la reutilización de ciclos de la biblioteca del personaje.
- Los efectos de sonido deben estar presentes, dan énfasis a las acciones y complementan la'animación.
- El diseño de personajes se hace simétrico y es de fácil reutilización. Esta base es fuerte en Flash, ayuda a realizar las composiciones de plano más rápidas, en el caso del personaje que tenga una asimetría en su diseño, debe reflejarse de forma detallada en la guía visual.
- La planificación de cámara se basa en planos medios y primeros planos. Este método va con' el' dibujo' animado' para' televisión,' hay' unas' limitaciones' espaciales.' Existe' la' posibilidad de hacer uso de un programa de composición tipo Adobe After Efects, que permite un mayor poder de recursos de planos y movimientos de cámara. Con Flash, podemos'reencuadar'la'escena'en'cualquier'momento,'por'lo'que nos'permite'reutilizar' una escena varias veces.
- "Frotis' de' animación".' Técnica muy' usada' en' Warner Bros,' se' utiliza' cuando' un' movimiento es rápido, se representan tres fotogramas: uno representa el estado inicial, transición desenfocada y otra el final.

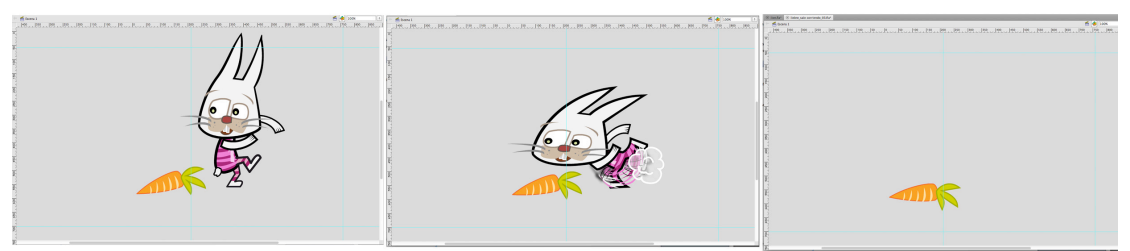

Fig. 40. Frotis animada, con las 3 poses de salida.

- La importancia de las voces de los personajes sigue vigente, cuanto mayor es la actuación de la voz, mejor referencia tiene el animador a la hora de dar vida al personaje.
- Movimientos de cámara para sugerir movimiento para ayudar a la expresividad, con Flash resulta más sencillo, y el animador puede realizarla, o en postproducción en tiempo real, que permite un ajuste mejor.
- La entidad visual marcada por la paleta de colores limitada siempre es necesaria, y da un carácter único a la serie.
- El uso de intros y resúmenes viene más marcado por el tipo de serie, en la actualidad se usa en proyectos que tienen una continuidad de la historia y exigen esos resúmenes para informar y atrapar a la audiencia.
- La animación simple como método de vida de un personaje, como el pestañeo o un gesto sencillo, sigue utilizándose.
- La animación limitada no marca que no se puedan usar otras estéticas. En las 4 imágenes a continuación se reflejan diferentes estilos gráficos.

"Hay que hacer un ejercicio de prospección como productor. Con demasiada frecuencia los

productores, sólo buscan'un planteamiento de trabajo a una o dos semanas vista. Mucha gente está perdiendo el tren del Flash, por que desarrolla una biblioteca de símbolos, y a continuación escriben las secuencias de los guiones basándose en todo el material creado. La utilización real de la biblioteca rondará entre el 10% y 15% como promedio de ahorro en una producción. Se puede invertir por encima de producción al inicio, pero resultará una ventaja a la larga. Solamente no pienso que los productores puedan aprovechar sólo la biblioteca en sus provectos, de lo contrario, *;* por qué utilizar Flash?."90

## **6.3.4. Efectos visuales.**

Cuando se habla de efectos especiales, a la cabeza siempre aparecen escenas de naves espaciales, grandes explosiones y tanta escena de cine de acción.

En animación tradicional 2D, todos los efectos corresponden a distintos elementos que dan efectividad o son necesarios para la historia. Por ejemplo una antorcha lleva un efecto de fuego, el efecto es simular la llama.

En' los' manuales' de' animación' completos,' como' el' de' Tony' White' o' de' Raúl' García,' vienen algunos ejemplos de efectos básicos como punto de partida. Los efectos deben adaptarse a la estética de la serie, deben tener estilo propio, no ser un elemento estándar que valga para cualquier proyecto. Por ello debe tratarse en la guía visual y mostrar como es la animación.

Los efectos visuales más comunes son:

- Nubes, humo y vapor.
- Luces y rayos.
- Viento.
- Burbujas.
- Explosiones.
- Niebla.
- Fuego.
- Agua como gota, corriente, grifo y otros líquidos.
- Lluvia.

 $\overline{a}$ 

La lista puede seguir con cualquier elemento que indique el guión.

También existen otros efectos para dar más énfasis a las escenas como las luces y las sombras que requieren un tiempo de mayor dedicación si se usan a lo largo de toda la serie, o se pueden'utilizar'en'una'escena'puntual'como'una'escena'nocturna'a'oscuras'donde'hay'un'foco'y en el personaje produce un claroscuro.

Por lo tanto los efectos deben incluirse en la biblioteca Flash, y deben aparecer en el «storyboard» y la lista de planos cuando sea necesario su uso.

En algunas series o en algunas secuencias, los efectos, no se pueden generar en Flash, por que requieren una mayor efectividad, como por ejemplo unas luces de neón. En el plan del

<sup>90</sup> CORSARO, Sandro, J. PARROTT, Clifford. *Hollywood 2D, digital animation*. Florence. Course Technology PTR, 2004, pág 64.

episodio debe estar indicado el efecto y saber el animador que no debe realizarla, se logrará mediante una herramienta de postproducción tipo Adobe After Effects o Nuke.

Los efectos ayudan a la narración de la historia, si los personajes están saltando sobre unos charcos, esta sensación visual se transmite con la lluvia y las salpicaduras que producen los saltos.

En la serie *Bugswatch* de Truca films, se realizó toda la animación de personajes y fondos en'un software 3D con'un acabado de 2D. Todos los efectos visuales se realizaron en Flash. Por lo tanto, la herramienta no se cierra sólo al proceso de la animación 2D, sino que Flash puede intervenir también en otros provectos, en combinación de otras herramientas informáticas.

## **6.4.!Cámara.**

1

Este proceso hace referencia al registro que se realizaba de los acetatos con la cámara truca. Con la llegada de los ordenadores, escáneres y software profesional de animación, este proceso pasó a realizarse de forma totalmente digital.

Consiste en componer todo el material de cada plano según el «storyboard» y «layout». Y realizar el metraje de dicho plano con toda la animación, fondo, «props» y efectos visuales que requiera la escena. Esta fase se lleva a cabo por otros profesionales relacionados con la animación y las técnicas utilizadas.

Este proceso en una producción que se realiza en Flash, puede aplicarse, de forma puntual sólo cuando sea necesario, porque realmente, la composición la han realizado los animadores según las indicaciones presentes la animática.

Si la serie animada en Flash requiere el uso de cámara, será reflejado en el presupuesto y calendario, ya que requerirá personal y tiempo en el flujo de producción del proyecto. A los animadores se les informa de los planos que llevan cámara posterior a su trabajo, recibiendo las pautas para saber como entregar el material del plano. Este estará descompuesto en niveles como si'se'tratase'de una'animación'tradicional.

"Hov en día, con muchas aplicaciones de edición digital, es perfectamente posible crear cualquier forma de movimiento de cámara. Las aplicaciones como After Effects, Flash, y ToonBoom Estudio' ofrecen' una' flexibilidad' increíble' movimiento' de' la' cámara' al' animador' e' imaginación"91.

El'uso'de'la'animación'viene'condicionado'por'la'profundidad'que'quiera'darse'a'la'serie,' lo que implica un coste mayor de recursos, pero un menor limite a la hora de componer planos. Introducir efectos que no se pueden realizar en Flash, como la profundidad de campo o ciertos movimientos' de' cámara' u' otros' efectos' constituyen' nuevos' recursos' visuales' que' pueden' ayudar a la historia.

91 WHITE, Tony. Animation from Pencils to Pixels: Classical Techniques for the Digital Animator. Oxford. Focal Press, 2006, pág 378.

Otras series' en las que he participado como 2020 o Popetstown de Neptuno films, la cámara de escenas la realizaban los propios animadores en Flash, siguiendo las indicaciones del «storyboard» y la animática. Para series donde no hay planteamiento de una gran profundidad, es' lógico' hacer' uso' del recurso' de realizarlo' en Flash, y pasar' directamente los planos al montaje, evitando una fase y recortando tiempo.

El uso de la cámara se establece en el inicio de la serie, el piloto o «teaser» ya refleja el estilo de planos que lleva la producción.

#### **6.5 Supervisión de animación.**

Una vez terminada la escena por el animador hay que supervisar que están todos los elementos que aparecen en el «storyboard» y la lista de planos. Que los personajes correspondan a la guía visual y que hay un uso correcto del fondo, ver si aparecen props o efectos visuales. Y la parte más importante, la interpretación del movimiento.

El director de la serie realiza esta función, y normalmente cuenta con un supervisor de animación, que puede ser el animador del equipo con más experiencia, que realiza una supervisión antes de entregar al director.

A' la hora de supervisar no sólo se debe valorar el plano, sino de su relación con los planos' precedentes' y' posteriores' que' forman' toda' la' secuencia,' para' evitar' encuadres' descentrados o poco visuales, continuidad de elementos, «racord», correlación de personajes,...

Las correcciones son devueltas al animador en una hoja de control de planos o la misma lista de planos llevando un cuadro de rectificaciones. Si el plano está aprobado, se refleja con un "OK", pasando a una nueva fase.

Si la animación se realiza fuera del estudio, quizá complique o retrase en tiempo el envío y recibo de correcciones, se puede aligerar con un equipo pequeño interno de animadores.

Es el ultimo proceso con el que se concluye la creación de los episodios, para su perfecta exhibición. Después de editar imagen, audio y música, se archiva todo el material generado de la serie.

Todos los planos del episodio están entregados en el formato necesario para editar, puede ser clip de video en «quicktime» o en secuencia de archivo de imágenes de cada plano.

En esta fase se tendrá la visión del episodio de principio a fin, con la referencia de la animática se puede ir construyendo el puzle de planos realizados en animación.

No se comienza el montaje del episodio hasta que no estén todos los planos correspondientes. Y' todo' se' combina' con' las' pistas' de' voz,' efectos' de' sonido' y' música. Se' concibe la cabecera y créditos finales de la serie.

El equipo de postproducción esta formado por:

- Productor.
- Director.
- Editor de imagen.
- Editor de audio y efectos de sonido.<br>• Asistentes de producción
- Asistentes de producción
- Compositor musical.

El' trabajo' de' todo' el' equipo' da' como' resultado' el'máster' o' copia' final' de' un' episodio' listo para poder emitirse. El proceso de postproducción de una serie animada en Flash, difiere poco respecto a la animación tradicional 2D.

## **7.1. Rol del productor.**

Las funciones del productor en esta etapa son diversas, seguimiento del montaje de la imagen, con los efectos de sonido y edición de los diálogos, con la composición de la música. A esto añadiremos las relaciones con el comprador/ejecutivo sobre los avances de la producción.

Siguiendo el calendario marcado en el plan de producción, mientras se está terminando de montar un episodio, otro está empezando a animarse, otro aprobándose el «storyboard»,...y así'sucesivamente.

Debe establecer la cabecera y créditos finales de la serie con todas las consultas legales necesarias de todo el personal y equipos que deben salir.

Dependiendo de los estudios, algunos no cuentan con salas de postproducción y deben contratar este servicio a productoras donde pude haber un editor o es el estudio quien lo aporta y sólo es necesario el alquiler de la sala con el equipo.

El productor cuenta con un asistente que sirve de comunicación y ayuda en la relación productor-director-editores. EL productor participa en la búsqueda de salas de postproducción, negocia y cierra el precio del servicio. El negociado debe ser tratado como un trabajo a granel, es decir, por horas de montaje y no por episodio, así tenemos la posibilidad de realizar jornadas seguidas y no intermitentes.

Hay que seguir el calendario previsto, hasta es posible hacer un calendario interno de la postproducción, pero sin cambiar las fechas de entrega. el productor es flexible en esta fase, exceptuando en la fecha de entrega al comprador/ejecutivo.

El productor cuando realizó el calendario ya consulto con los equipos de postproducción los tiempos y recursos necesarios, con lo cual siguen las mismas pautas establecidas.

Los grupos auxiliares de marketing y promoción, son informados a través del productor, les' entrega material para establecer pautas de comercialización posteriores y la gestión de posibles licencias de los personajes.

Y' por último, el productor debe supervisar todo el material generado tanto de guía visual como'planos'de'los'episodios'para'catalogarlo'y'archivarlo,'y'tener'todo'el'material accesible'en' caso'de'necesidad'de'volver'a'usarlo.

## **7.2. Exportado de planos. Tipos de archivos.**

En la animación tradicional 2D, en la época analógica, los planos eran tomados bajo la cámara truca, registrando las imágenes en película de 35mm. Con la llegada del digital la cámara se sustituye por software informático, que nos permite realizar la misma función, en menos tiempo.

Los paquetes de programas profesionales de animación tipo ToonZ, Retas o Animo, realizan todo el proceso técnico aligerando los tiempos que eran muy largos bajo cámara.

Los planos finales de un episodio generan 2 tipos de formatos de archivo, el analógico en video profesional tipo Betacam, o archivo digital en un clip de video o secuencia de imágenes.

Si es generado en video profesional tipo Betacam, el montaje se realiza en un equipo de edición de video en línea. Este sistema es más lento que la actual edición digital, todo el material está en cintas, mientras que la edición en equipo informático son archivos independientes dentro de un disco duro, más fácil acceso y menos espacio físico. La edición digital se denomina no lineal, y se realiza con programas tipo Final Cut o Adobe Premiere.

En Flash se pueden generar archivos de clip de video en «quicktime», archivos de animación Flash "swf" o secuencia de imágenes, es decir los fotogramas en archivos individuales de cada plano.

A' la hora del exportado, hay que seguir marcando la organización del material, por eso es necesario que producción establezca unas directrices de exportación <sup>92</sup>. La lógica establece que el plano se ha realizado, está en la carpeta del episodio u habrá que crear una carpeta para los planos listos para editar. El material exportado llevará la nomenclatura correspondiente al episodio y plano.

> Si el exportado es un clip de video «quicktime» hay que marcar en las guías de exportado la codificación necesaria para luego no tener problemas en el programa de edición.

> Si se exporta como un "swf", antes debemos saber si la herramienta de edición lo acepta. La ventaja de este formato, es que es un archivo vectorial y permite escalar sin perdidas de calidad de la imagen.

> Si finalmente es una secuencia de imágenes, tenemos 2 opciones. En formato "png", que es un mapa de bits, el cual no permite escalar, por lo tanto hay que trabajar desde el inicio el tamaño de pixel final. Y el otro formato es exportar en secuencia de imágenes vectoriales "ai" o "fxg".

Cuando el formato es "swf", antes de la edición puede procesarse en Adobe After Effects, para la posible escala de imagen y darle el códec propio que necesite la edición de video.

## **7.3.!Montaje.**

<u>.</u>

La sustitución de los sistemas de cintas de Betacam por la edición no-lineal ha favorecido la producción de series. Todo el material animado está en archivos dentro de los servidores o discos duros, con una fácil accesibilidad. Se permiten cambios inmediatos y reversibles en cualquier momento.

Flash aporta la ventaja de generar archivos digitales, listos para la edición...

El'montaje'comienza'partiendo'de'la'animática,'es'la'base'en'la'unión'de'los'planos'y'los' diálogos. El editor sólo debe seguir las pautas de la relación de todos los planos.

Se realiza un montaje en bruto que supervisan el director y el productor con comentarios. Se ajusta el montaje y se da un primer aprobado a la espera del visionado por parte del comprador/ejecutivo. Todo con el fin de obtener un aprobado final.

A veces, se realiza un visionado entre todos los equipos del proyecto, para ver si existe algún fallo que no se haya detectado, y así realizar la corrección.

Todo el material es guardado en su disco correspondiente y gestionado con una copia de seguridad. Este montaje puede llevar músicas de librería que sirvan de referencia a la hora de sonorizar.

<sup>92</sup> GARCÍA, Rubén. Animador 2D freelance. Entrevista personal.

# **7.4. Audio.**

Con el montaje aprobado, ya la imagen no necesita más cambios, pasa al proceso de sonido.

El equipo de edición de sonido recibe una copia del episodio con códigos de tiempo<sup>93</sup>.

La imagen no es necesaria que sea en alta resolución, pero el audio si, debe ser el máster generado para la animática.

El editor de audio se encarga de limpiar, nivelar, ajustar los diálogos mezcla del episodio, añadir los efectos de sonido que sean necesarios para el episodio. Alguno efectos son de librerías comerciales y otros son recreados por el mismo editor.

Con la ecualización del audio, más los efectos de sonido, se introducen las músicas incidentales o de escena, que acompañan a la secuencia para crear la atmósfera necesaria. Pueden usarse de librería o trabajar con la creada específicamente para la serie por un compositor, véase el parágrafo 7.4.1.

Los efectos de sonido intentan hacer más convincente la escena. Por ejemplo, si hay una tormenta, no sólo se verá el rayo, sino que se oirá el trueno, y si vemos lluvia, también oiremos las gotas. También están los efectos ambientales, como una casa en el campo que se oyen los pájaros y otros animales.

## A.D.R

 $\overline{a}$ 

En inglés «Automated Dialogue Replacement», y en castellano es el remplazo de diálogo automático, es el proceso donde las voces son sustituidas por otras nuevas por diferentes causas.' Una' de' las' causas,' es' la' posible' mala' calidad' en' algunos' puntos' del' diálogo' y' se' hace' necesario volver a grabar y sustituirlo (doblaje). Otro caso es la introducción de una voz en off para ayudar a la narración para evitar tener que hacer animación adicional que compromete más el presupuesto. También en el caso de incluir sonidos auxiliares de los personajes como jadeos, carcajadas o voces de grupo. También por otras razones, se puede cambiar la voz de un personaje, por solicitud del comprador/ejecutivo.

Si los diálogos se graban para la animática, simplemente para voces de referencia, este es el momento de sustituirlas por las nuevas, realizando el nuevo doblaje. Una vez supervisado el proceso, el director y productor aprueban las correcciones finales para poder seguir el flujo de trabajo.

 $93$  es la información que se utiliza en la grabación y edición en vídeo. Son varios tipos de código que permiten controlar, mediante un reloj, la ubicación en el tiempo de la cinta de cada frame y así tenerlo localizados para visionar, editar, para conocer duraciones, datos de información del usuario, etc.

## **7.4.1.!Música.**

En la parte musical hay que diferenciar dos partes, la música creada para la cabecera y los créditos y la música ambiental.

Contar con un compositor para el proceso es necesario, y debe recibir la mayor documentación posible de la serie.

Para que el compositor realice la cabecera, es fundamental ofrecerle todas las indicaciones oportunas sobre que es lo que se quiere para la serie, incluso si es necesario seleccionar referencias musicales sobre estilos, así como la animación de la secuencia de inicio y otras como pueden ser los títulos de cierre.

Para toda la música de atmósfera, el compositor cuenta con los guiones, «storyboard» y animática de cada episodio y desarrolla toda una librería musical necesaria para los mismos.

Algunas' series' cuentan' con' presupuestos' muy' bajos' y' recurren' a' librería' de' compositores, con segmentos de diferentes ambientes, que se utilizan en los episodios. Son librerías de pago, y el productor debe exigir que su uso será exclusivo, y no ceder su utilidad para otro proyecto.

## **7.5. Cabecera y créditos.**

1

La cabecera, es la secuencia corta e independiente, que va el inicio de cada episodio. La función que cumple es mostrar el contenido de la serie, presentando a sus personajes protagónicos y sobretodo llamar la atención del público.

"la'secuencia'del' título'debe'por lo' tanto'ser'considerada'como'una'herramienta'de'marketing' para promocionar la serie"94.

A veces la cabecera ha sido el piloto de promoción de la serie en la búsqueda de financiación.

La forma de producción es similar a un episodio, pero en este se potencia el guión gráfico y animática, dando el máximo potencial.

Normalmente se realiza avanzada la serie en unos 5 episodios, el estilo de la serie ya está entre los animadores. Se trabaja con el ritmo de la música, es como un videoclip. Es el cartel animado del' proyecto.' Una' vez' acabada' pasa' el' proyecto' a' postproducción' como' cabecera' de' cada episodio. Es importante el nombre de la serie y su creador, es bueno pensar en la opción de poder poner todos los nombres en diferentes idiomas con fines comerciales.

Los créditos finales pueden ser imágenes del episodio editadas, o una animación destinada para el final de la serie, producida como la cabecera, existe la posibilidad de que no

<sup>94</sup> WINDER, Catherine, DOWLATABADi, Zahra, MILLER-ZARNEK. Tracey. *Producing Animation*. Burlington. Focal Press, 2001, pág 207.

siempre sea emitida por la televisión, Otra forma de créditos de cierre, se compone de imágenes fijas del estilo de la serie, creadas expresamente para esta pieza. Todas estas secuencias llevan los nombres y cargos del personal que ha participado. EL productor debe entregar una lista minuciosa de todos los participantes en el estudio, tanto técnicos como proveedores de servicios.

## **7.6. Mezcla Final. Etalonaje.**

La mezcla final, es donde el audio editado con el diálogo, efectos y música está aprobado de forma definitiva y pasa a mezclarse con el montaje de la imagen.

Se realiza una pre-mezcla para ser supervisada por el director y productor, estos realizan los comentarios necesarios de ajustes para pasar a la mezcla definitiva.

Se visiona la mezcla final con el director, productor y comprador/ejecutivo. Si hay algún cambio se realiza y se firma por parte del productor para pasar a la corrección antes de su formato final.

La corrección de color o etalonaje, consiste en ajustar el color, respecto al contraste, saturación, matiz, brillo y densidad de la imagen.

Cuando las series se realizaban en celuloide, este proceso era más tedioso, por que dependía de los productos químicos de la película.

Realizada la corrección, se procesa el episodio con la cabecera y créditos finales incluidos. El formato de entrega, es en formato de cinta de video profesional digital tipo «Betacam», listo para ser emitido en televisión.

Normalmente la caja de la cinta, lleva fuera los códigos de tiempo del episodio. El ejemplo de una cinta tipo es:

- Barras de color: 00:00:00 01:00:00 (1 minuto)
- Imagen en negro:  $01:00:01 01:30:00$

Episodio con cabecera y créditos:  $01:30:01 - 07:14:20$  (la duración del episodio que corresponda, aquí es informativa).

- Imagen en negro: 07:14:21 07:44:21.
- Barras de color:  $07:44:22$ .

La entrega del episodio debe llevar copia en formato DVD con una sinopsis del episodio, guión y fotogramas. Este «kit» pasa a llamarse máster del episodio. Así todo, el editor debe realizar una copia de seguridad en formato digital con duplicado.

Hasta aquí llega todo el proceso de producción, con esto completamos nuestra investigación de una serie realizada actual en Adobe Flash. Desde la llegada de los ordenadores la técnica ha evolucionado con el objetivo de realizar series con menores costes y producir más contenidos.

Flash participa como una herramienta, dejando claro que no es necesario generalizar utilizando la terminología "animación Flash", sino que simplemente sirve con decir "animación digital 2D".

8. Análisis de dos momentos decisivos en las series de animación para televisión.

## **8.1!***Los\$Picapiedra.*

Ficha técnica:

Serie producida por William Hanna y Josep Barbera, en el estudio Hanna-Barbera. Estrenada en Televisión el 30 septiembre de 1960 en la cadena ABC de Estados Unidos, 166 episodios.

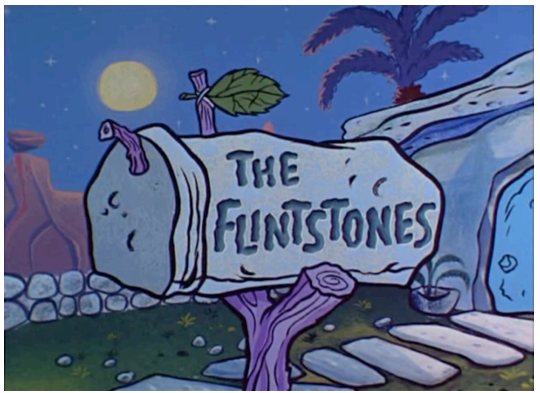

Fig. 41. Los Picapiedra.

## Género:

Sitcom Prehistórica. El público objetivo es familiar, pero con un contenido de tramas adultas.

Argumento e historia.

Serie creada para el «primetime» televisivo, bajo la idea de una sitcom, basada en una de imagen real'llamada'*The0Honeymooners*.'*Los0Picapiedra* refleja'la'clase'media'de'la'sociedad'de' los Estados Unidos de los 50-60, partidas de bolos, cenas fuera de casa, barbacoas, coche familiar, cocina y casa toda equipada,... Los maridos son de ideas con el fin de ganar más dinero, aunque sean conceptos tontos; y las mujeres muestran el lado más coherente. La acción se desarrolla en la ciudad de Piedradura, donde toda la tecnología de los 60 adaptada a la época prehistórica, una bocina es una especie de papagayo, llena de "troncomóviles", semáforos como pájaros, grúas dinosaurio,...

La moda de aquella época se adapta de forma humorística a pieles de animales, no faltan las corbatas y pajaritas.

Personajes principales:

Pedro Picapiedra: es obstinado, egoísta y ruidoso, pero tienen un punto débil como cualquier persona y son los huevos de Brontosauros. Pedro es un marido cariñoso y un padre devoto. Pedro tiene esa capacidad de darle un notable giro a una situación inocente en el peor de los desastres. El Yabba Dabba Doo es la expresión que utiliza para demostrar sus más grandes emociones.

8. Análisis de dos momentos decisivos en las series de animación para televisión.

Vilma Picapiedra: Es la devota esposa de Pedro. Amante, práctica y completamente'competente'cuando'de'la'cocina'se'trata.'Vilma'es'el'perfecto'modelo'de' una ama de casa, es una mujer enérgica con un buen sentido de humor. Sirve de influencia estabilizante para su exuberante marido. Cuando Pedro se mete en problemas, ella siempre está allí para sacarlo de ellos.

Dino: es la devota mascota de *los Picapiedras*. Es un dinosaurio con buen sentido del humor y un particular apetito. Aunque no puede hablar, tiene una gran facilidad de comunicar sus sentimientos. Es inteligente, activo y sensitivo, al final del día recibe a Pedro con un gran beso. Es una compañía fiel para la familia.

Pablo Mármol: es el vecino más cercano y mejor amigo de Pedro. Pablo siempre tiene una sonrisa en su rostro y una palabra de ánimo para cualquiera que la necesite . Se enoja difícilmente pero cuando lo hace, sabes que tiene una buena razón. Tiene un gentil sentido del humor y no es fácil para que se le ocurran buenas ideas.

Betty Marmol: es la esposa fiel de Pablo y mejor amiga de Vilma. Es tranquila y goza de una particular risa. Es generalmente relajada y feliz, pero cuando se encuentra disgustada su enojo puede ser bien escandaloso. Ella reaccionará contra Pablo y Pedro cuando se sobrepasan en sus actos, pero siempre tratará de manejarlo lo más calmado posible.

## Técnica:

Los Picapiedra, confirmó el uso de la animación limitada para televisión, haciendo la rentable y siendo el germen de muchas series posteriores, tanto por parte de Hanna-Barbera, como de otros estudios. Animación tradicional 2D de acetatos, con registro bajo cámara.

Partiendo de los puntos que se han propuesto en el estudio en capítulos anteriores, se muestran en esta serie.

·'El'diseño'de'personajes'se'construye'desde'un'punto'de'vista'técnico'se'descomponen' niveles o cartas. Cada parte del cuerpo está un nivel diferente, así nos permite armar la parte que nos interesa quedando estática el resto. Cualquier personaje de la serie, tiene la construcción de niveles, cada acetato.

#### 8. Análisis de dos momentos decisivos en las series de animación para televisión.

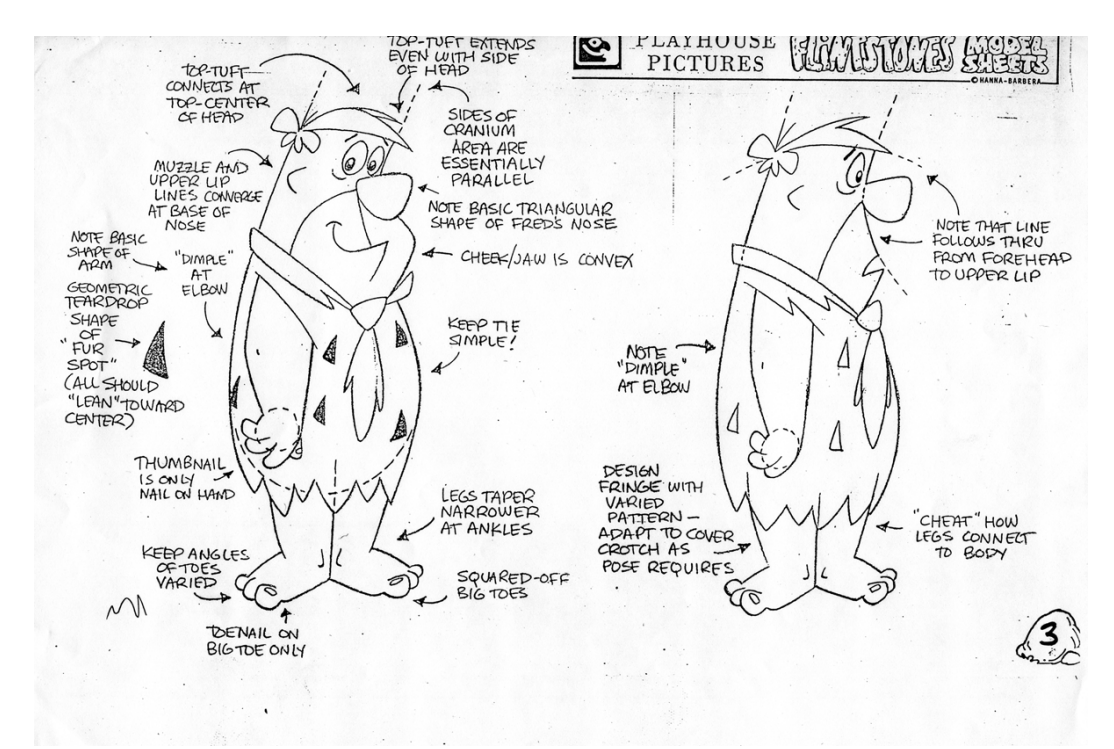

Fig. 42. Hoja de modelo de Pedro Picapiedra con anotaciones técnicas.

·'La'reutilización'de'las'partes'de'los'personajes'en'diferentes'secuencias.'Sólo'se'dibuja' una vez cada parte del cuerpo en cada poste. Reutilización de las animaciones más comunes como los ciclos andando, corriendo, expresiones. Escenas donde Pedro y Pablo se desplazan al trabajo en el "troncomóvil", donde el movimiento de las ruedas y resto del vehículo se soluciona con un ciclo.

·' Planificación' cuidadosa' y' atención' al' detalle.' Al' realizarse' por' partes' los' personajes,' todos los planos iban en una carpeta, donde llevaba toda la información suficiente para que el animador solo dibujara lo necesario.

·'Fondos'simplificados,'cíclicos'y'de'tramos'rectos'para'poderlos'reutilizar'en'imágenes' panorámicas o travelling en carreras, lo que técnicamente se llaman fondos de repetición. Los fondos realizados en guache, no eran complejos en detalles, iban con el estilo de los personajes. Se planteaban con extremos que pudieran unirse entre diferentes fondos, para realizar panorámicas. También se usaba una saturación de color en concreto, para a la hora de registrar los fotogramas, el grosor de todos los acetatos de los personajes, no influyera en la densidad del dibujo.

·' Los' personajes' son' cabezones'esto' permite' que' sus' ojos' y' boca' sean'grandes' y'en'la' animación de estos darán más específica. Los personajes masculinos son los que son más toscos, más cabezones, y la cabeza se separa del cuerpo por una corbata en Pedro o simplemente queda detrás de la ropa, como Pablo.
· Simplificación de los ciclos, el cuerpo es fijo y sólo se animan las piernas. Así ocurre con las carreras de huida, las piernas van con un ciclo de carrera y el resto del cuerpo lleva un leve movimiento de hombros.

·'Las'vistas'de'los'personajes'se'limitan,'no'es'necesaria'la'fluidez'de'un'largometraje.'Se' usa mucho el 3/4 y es menor la vista de frente, en muy contadas ocasiones. Digamos que no hay un interés por representar la tridimensionalidad. En esta serie, el uso de  $\frac{3}{4}$  facilita la animación, con el ¾ se muestra toda la expresividad de ojos y boca, la mirada con las dos pupilas a la acción, la relación con el personaje o acción. Si mirara de frente, estaría hablándonos directamente a nosotros y no a la acción.

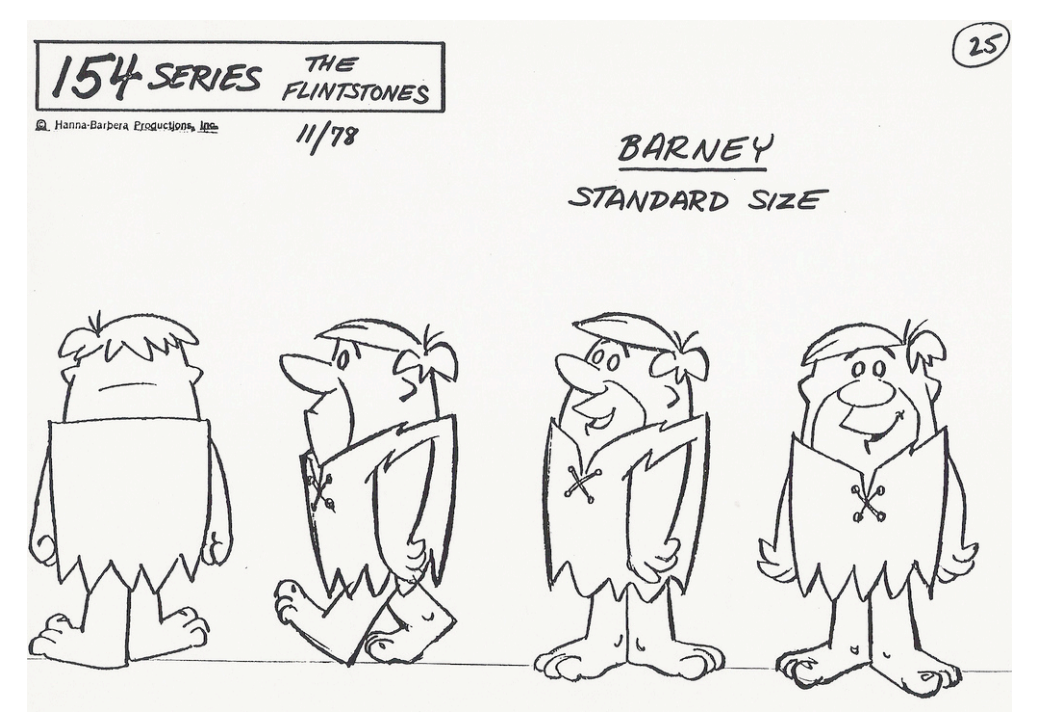

Fig. 43. Hoja de modelo de Pablo Marmol.

· El diseño de bocas para los diálogos es mas simplificado, no se hacen intercalaciones o dibujos intermedios simplemente es utilizar las bocas principales de la letra que corresponda. Para Hanna-Barbera, los diálogos era una parte muy importante, por lo tanto la sincronización labial con un buen diseño de fonemas, mejoraba la animación, que por otro lado era reducida en expresiones corporales.

· Se genera un archivo de movimientos estándar que luego se van a reutilizar. Los ciclos de andar, carreras, "troncomóvil", son reutilizados en muchos de los capítulos, una economía de recursos que permitía hacer rentables las series.

· Los guiones deben de ser rápidos, ágiles de diálogos.

·' ' Los' efectos' de' sonido' deben' de' ser' exagerados' para' acentuar'la' animación'limitada' complementarla. Los Picapiedra o cualquier serie de Hanna-Barbera, cuenta con la librería de efectos de la casa, saltos, carreras, juego de bolos, gritos, tortazos,...un sin fin, del cual existe un CD con esta biblioteca. En aquella época cada estudio tenía su propio estilo de efectos.

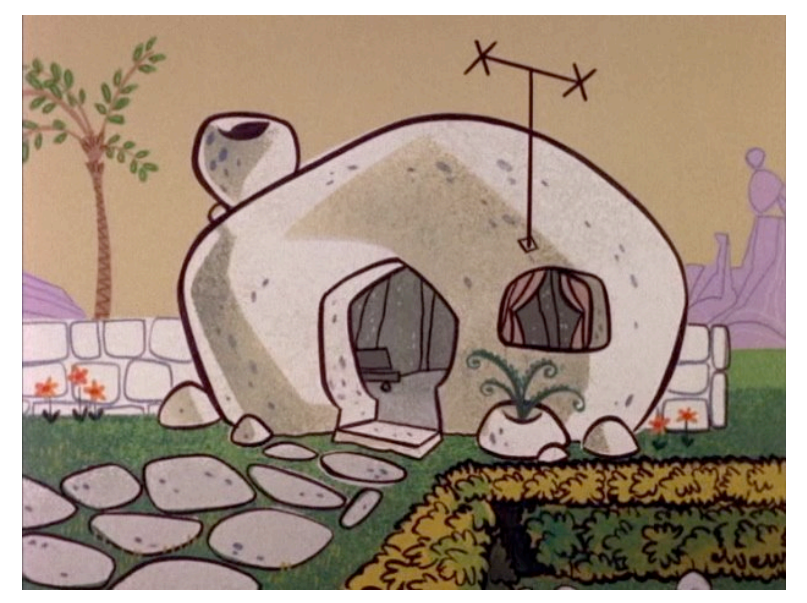

Fig. 44. Ejemplo de fondo de la serie.

·' El' diseño' de' personajes' se' hace' simétrico' así' se' pueden' reutilizar' un' mismo' plano' invirtiendo la imagen fina. Cualquier personaje de la serie es simétrico, Pedro, Pablo, Vilma o Betty, que son los protagonistas, podemos invertir su imagen y no pierden personalidad ni errores.

· La sección de ángulos de la cámara es muy importante, existe un abuso de planos medios y primeros planos. Los Picapiedra, establecen la técnica de planos, ya realizada en las series anteriores del propio estudio. No hay una búsqueda de movimientos enrevesados, perspectivas forzadas o escorzo. Se usan planos clásicos sin extremar.

· "Frotis de animación" cuando un movimiento es rápido, se representan tres fotogramas: uno representa el estado inicial, otro el final y otra el desenfoque. Este efecto es muy aplicado en las acciones de Dino, es un dinosaurio muy vivo de movimiento, y para hacer salidas de plano es muy útil solucionarlo con 3 dibujos.

·'La'voz'de'los'personajes'nos'da'un' tanto'por'cien'alto'del'ritmo'e'historia'de'nuestro' proyecto. Las interpretaciones de los guiones de los Picapiedra tiene una gran calidad de expresividad, que refuerzan el diseño y animación de los personajes. Queda definido con el grito de alegría del Pedro Picapiedra, Yabba Dabba Doo!

·'El'uso'de'técnicas'de'cámara'como'el'movimiento'horizontal'o'vertical'para'sugerir'un'

movimiento, una vibración de la cámara, adelante y atrás, así dan más expresividad a los planos realizando movimientos. Las carreras en esta serie, se realizan con el movimiento del fondo y el personaje fijo. En escenas donde sale un batacazo, para reforzar la caída o el golpe la cámara vibra, transmitiendo mayor expresividad de la escena.

·'Limitar'la'paleta'de'colores'para'darle'una'mayor'entidad'visual.'Los'colores'están'muy' definidos.

·' Cuando' hablamos' de' series' para' televisión' también' existe' una' técnica' que' es' de' los' resúmenes o intros amplios antes que el propio episodio, reutilizando escenas, alargando así el minutado,' ahorrando' fotogramas.' Algunas' emisiones' llevaron' un' previo' de' una' escena' intro' antes de la cabecera.

· La utilización de animaciones simples que le dan vida a los personajes por ejemplo en el pestañeo. Usado en cualquier escena de la serie.

· Esta técnica invita también a utilizar otros estilos artísticos, propiamente esta serie no está vinculada a la realidad, por ello es necesario representarla, lo cual nos permite usar otros recursos gráficos diferentes.

Esta serie demostró realizar animación tradicional 2D limitada con calidad, éxito en horario de máxima audiencia. Con guiones de gran calidad, voces con grandes interpretaciones y una'cuidada'animación'limitada,'se'consigue'un'buen'producto.'De'este'éxito,'critica'de'sociedad' y técnica bebe una serie que comenzó en los 90, *Los Simpsons*, adaptando la crítica y la técnica a la'actualidad.

# **8.2. Fosters y la casa de los amigos imaginarios.**

### Ficha técnica:

Serie creada por Craig McCraken, producida por Cartoon Network. Estrenada en televisión el 13 de agosto de 2004, como película de 90 minutos, que después da origen a los episodios  $1^\circ$ ,  $2^\circ$  v  $3^\circ$  de los 66 realizados.

### Género:

 $\overline{a}$ 

«Sitcom», con carga emotiva. El público objetivo es familiar, con un target más infantil. No existen tramas adultas

# Argumento e historia:

"No todo el mundo puede ver a un conejo como compañero de 6 pies de altura o un amigo de la infancia que busca problemas, pero tener uno alrededor en los quehaceres de la vida cotidiana'hace'más'fácil'tomar'decisiones."95

<sup>&</sup>lt;sup>95</sup> McCRACKEN, Craig. Animation Magazine #138. Artículo. julio 2004. Pág 24.

Según el autor fue la idea inicial quién le llevó ha realizar un montón de dibujos sobre personajes'imaginarios.

La serie parte de un creativo niño de 8 años de edad, llamado Mac. Su madre le dice que ya es demasiado mayor para seguir con el amigo imaginario, Bloo. Pero Mac no quiere separarse de Bloo, lo lleva a la casa de la señora Foster para amigos imaginarios, una mansión victoriana, que' es' el' lugar' de' todos' los' seres' compañeros' de' la' infancia' que' ya' no' son' deseados.' Mac' establece el acuerdo que mientras visite la casa todos los días, la señora Foster se compromete a no dejar a Bloo que sea adoptado por nadie más.

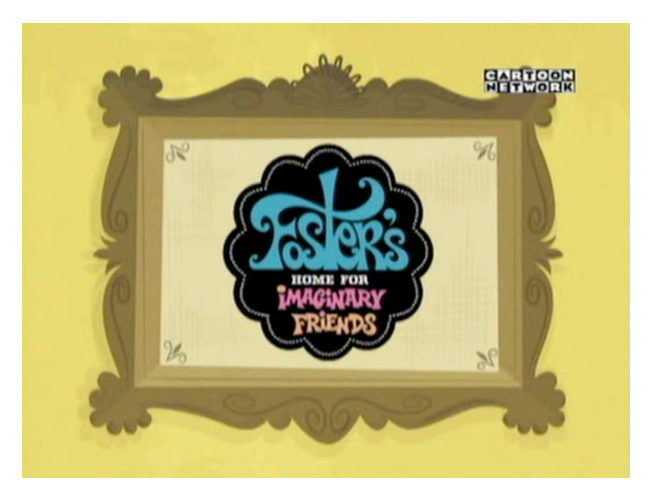

Fig. 45. Título de la serie *Fosters y la casa de los amigos imaginarios*.

Personajes.

Mac es un chico normal e inteligente de 8 años. Es el creador de Bloo y pasa su tiempo en Foster y jayudando a Bloo a salir de los problemas!

Bloo es mejor Amigo Imaginario que se puede tener, a al menos eso le gusta creer. Es encantador, divertido, rebelde y tiene un ego muy grande. Los problemas le siguen a todas partes.

Wildo es alto, le falta un brazo y su ojo izquierdo está un poco desorbitado. Pero aunque la vida haya sido un poco dura con Wildo, es increíblemente alegre, positivo y optimista.

Coco es un pájaro, una cuco. No dice nada excepto la palabra "coco", pone coloridos huevos de plástico que contienen sorpresas especiales; algunas buenas, algunas malas y algunas absolutamente extrañas.

Eduardo, con sus cuernos puntiagudos y su tamaño monstruoso, Eduardo parece un ser escalofriante ... excepto por el hecho de que se aterroriza por cualquier cosa que se mueve.

El' Sr.' Conejo' fue' imaginado' por' Señora Foster' cuando' era' pequeña.' Increíblemente'

correcto y estricto, este conejo supervisa las operaciones diarias de la casa y no espera nada sino perfección.

Frankie es la nieta de 22 años de Señora Foster, es la persona que hace que Foster, la casa de los amigos imaginarios, funcione sin problemas, es como una hermana mayor para los Amigos Imaginarios.

Señora Foster es la fundadora de la casa y no tiene nada sino amor para todos los Amigos Imaginarios. Es increíblemente buena, desinteresadamente cariñosa y encantadoramente excéntrica.

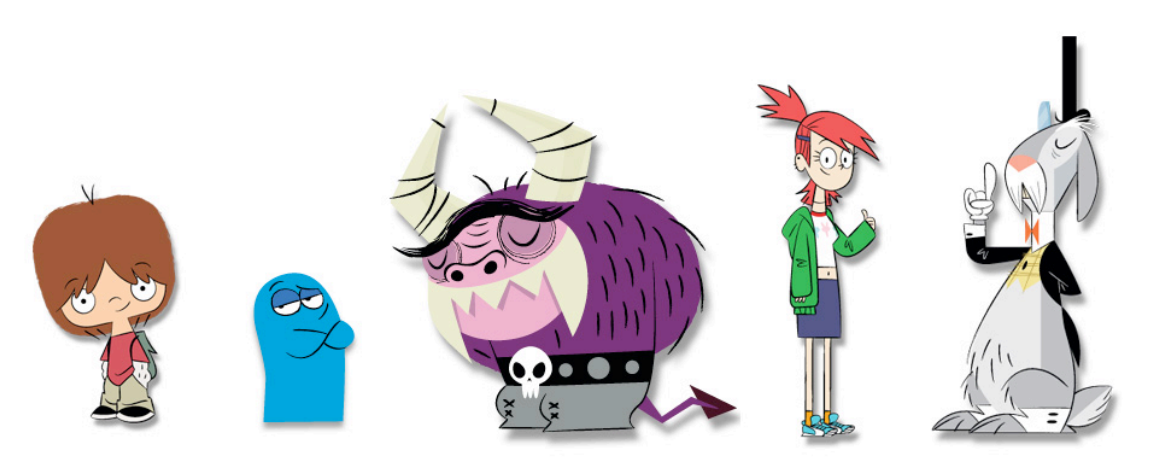

Fig. 46. Grupo de personajes de la serie.

## Técnica.

El proceso de producción de la serie, sigue las pautas tradicionales herederas de Hanna-Barbera, adaptando a la herramienta Flash. Se han mejorado ciertas etapas y soluciones animadas.

El diseño de personajes se descompone en capas o niveles de cada parte del cuerpo, con Flash se permite esto y además admite el anidamiento de elementos, que consiste que cada elemento contiene a otros. Cualquier personaje de la serie se ve como un conjunto unido pero cuenta con partes para poder animar.

Reutilización de las partes del cuerpo, sólo se dibuja una vez, de ahí la importancia de la preproducción, de realizar todo el material que exija en personaje. Los personajes están desarrollados en Adobe Illustrator, y los personajes funcionan como marionetas. El animador se dedica a la animación de la expresividad sin necesidad de dibujar.

Planificación cuidadosa y atención al detalle, viene marcada desde el desarrollo de cada personaje y debe reflejarse en la guía visual. Los personajes en su desarrollo visual se ha planteado como se moverá el personaje, sus partes, su extremidades.

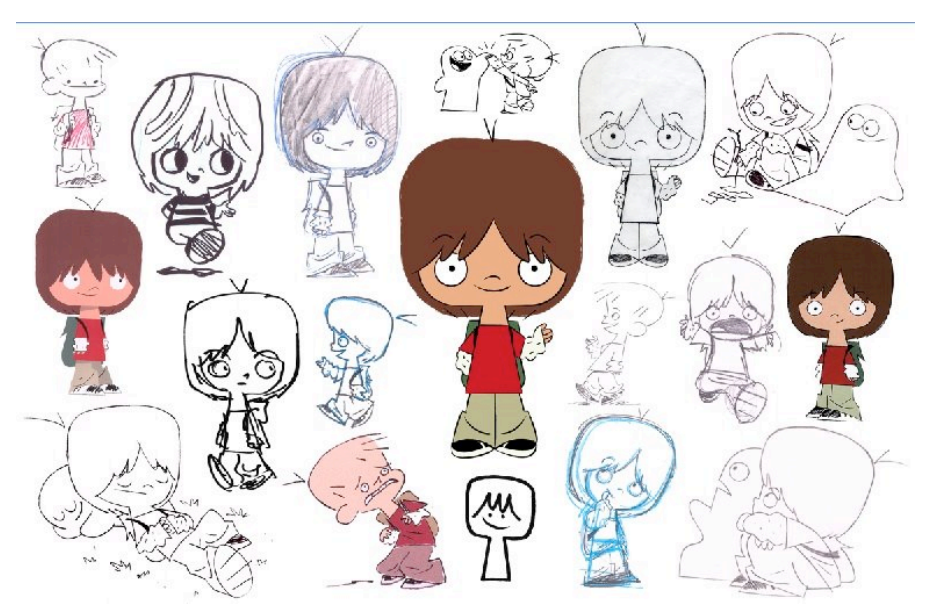

.Fig. 47. Bocetos de Mac, el protagonista.

Fondos simplificados, cíclicos y tramos rectos. Con el uso de Flash y otras herramientas de edición vectorial como Adobe Illustrator, se han utilizado en esta serie. Con elementos sueltos que facilitan el reutilizado o cambio de color de la escena.

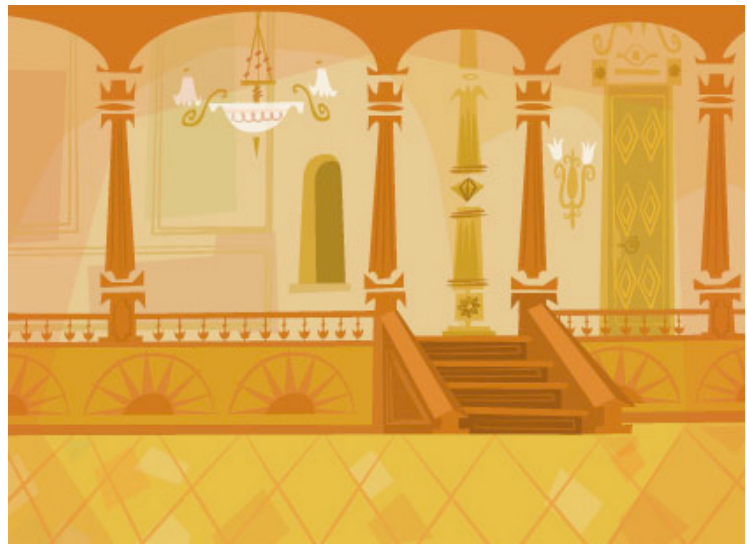

Fig. 48. Fondo la producción.

Los fondos cíclicos o de repetición, son aquellos que se ven el pantalla en una carrera que se van repitiendo elementos cada cierto tramo, de nuevo mediante las herramientas de edición se puede romper esa acción tan repetitiva. A la hora de diseñar

un fondo largo, debemos introducir diferentes elementos a lo largo del fondo. Cada vez que' cambia' el' ciclo' de'movimiento,' variamos'los' elementos' para' que' resulte' diferente' cada'vez..

Personajes de grandes cabezas y ojos, tienen la función de dar énfasis a la interpretación. En esta serie la variedad de diseños es muy abundante, al tratarse de seres imaginarios, resulta muy rico ver la profusión de seres, con ojos grandes, pequeños, hasta un personaje protagonista con un ojo vago.

Simplificación de los ciclos, donde el cuerpo está en una pose rígida y sólo se animan las piernas se realiza en la animación tradicional 2D. Cualquier ciclo o animación que se pueda reutilizar, está presente en *Fosters y la casa de los amigos imaginarios* y la casa de los amigos imaginarios, Los ciclos de caminado se realizan con pocas poses, consiguiendo la sensación de movimiento.

Las vistas de los personajes se limitan, el uso principal es el ¾, sin interés de dar sensación de tridimensionalidad. Sigue usándose la técnica de los 3/4, pero' ciertos' personajes' tienen' acciones' de' rostros' más' frontales' como' Mac' o' Eduardo, por el juego de sus diseños.

Vocalización de un diseño de fonemas limitado, sin dibujos intermedios, basada en el máximo de 12 poses. La vocalización en la serie depende de cada personaje,'es'variada,'sobretodo'en'los'seres'imaginarios.'Destacar'la'de'Bloo,'es' exagerada y divertida.

El uso de "estirar y aplastar", puede ser un buen recurso expresivo, que en Flash se hace muy fácil, y ayuda a veces a la expresividad de la animación.

El diseño de pantalones o piernas de un solo color, para realizar menos dibujos'del'ciclo'andar.'En'algunos'de'los'personajes'secundarios'se'utiliza'este' método.

Los efectos de sonido deben estar presentes, dan énfasis a las acciones y complementan la animación. Las acciones rápidas de las escenas van acompañadas de efectos que enfatizan el plano.

EL diseño de personajes se hace simétrico y es de fácil reutilización. En esta serie, encontramos personajes simétricos como Mac y la Señora Foster, facilitando la composición de planos. Pero también se representan personajes asimétricos como Wildo, el cual es tuerto y le falta un brazo, está introducción de personajes' asimétricos' protagonistas' muestra' un' avance' en' la' animación' limitada.

La planificación de cámara en *Fosters y la casa de los amigos imaginarios*, no' es' tan' limitada,' existe' el' uso' de' cámaras' multiplano' dando' sensación' de' tridimensionalidad, y de los clásicos plano medio, americano y primer plano, hay que añadir el uso de picados y contrapicados. La parte de cámara se ha realizado con Adobe After Effects, que cuenta con más potencia que si lo realizamos en Flash directamente.

"Frotis de animación". Tres poses para que desaparezca un personaje. Anticipación, arrancada y salida está presente siempre con los personajes de movimientos rápidos, como en el personaje de Bloo.

La importancia de las voces de los personajes sigue vigente, y cuando se cuenta con tal número de seres, la cantidad de registros es muy alta.

Movimientos de cámara para sugerir movimiento para ayudar a la expresividad, está en el planteamiento de la animática y se realiza en Adobe After Effects, donde permite libertad de cámara.

La entidad visual marcada por la paleta de colores limitada siempre es necesaria, y da un carácter único a la serie. Esta serie cuenta con una paleta bien delimitada.

La animación simple como método de vida de un personaje, como el pestañeo o un gesto sencillo, en cualquier escena se refleja.

La animación limitada en esta serie, constata el uso de un estilo único y muy marcado, mostrando una originalidad en sus diseños y fondos.

*Fosters y la casa de los amigos imaginarios* muestra una estética, una animación muy depurada, muy gráfica, llena de elementos que pueden animarse sin limitación. Viveza de color y gusto por la riqueza cromática de todos los seres, fondos y elementos de cada episodio. Destaca también'el uso que se hace de la música en las secuencias, partiendo de la sintonía de cabecera. Cuenta con variaciones del tema para adaptarse a cada situación, como va ocurría en la serie de la Pantera Rosa. El uso de Flash como herramienta, se hace de forma inteligente y optimizando recursos.

La serie aporta una nueva mirada de la idea de serie «cartoon» bebe de muchas fuentes, pero aporta una frescura de animación muy viva, muy visual, sin dejar de lado al concepto, la historia.

El desarrollo tecnológico ha estado presente en toda la historia de la animación, el uso actual de las herramientas digitales, permite a los profesionales tener un mejor concepto general de una producción animada. Ese mayor concepto se refleja en un mayor conocimiento del trabajo y por lo tanto es una ventaja a la hora de realizar una serie de este tipo. El método de producción'de'la'animación'tradicional'se'ha'beneficiado'de'los'avances'técnicos'provocados'por' el'mercado:

- El avance de la tecnología ha provocado una mayor demanda de animación.
- La creación de nuevos canales temáticos de animación en la televisión e internet.
- Creación de nuevos estudios, con nuevas propuestas de series.
- La animación 2D está establecida en los canales de emisión.
- El desarrollo de software 2D de dibujo vectorial y animación.
- Búsqueda de nuevas estéticas en la animación.

Las nuevas tecnologías en la animación han permitido una rápida adaptación de la animación tradicional 2D a la animación digital 2D, lo que nos encamina a determinadas conclusiones, que definitivamente demuestran un avance en el sector y muestran un nuevo camino en el desarrollo de series animadas para televisión.

- La nuevas tecnologías muestran' un beneficio para los productoras, con presupuestos más' bajos,' productos' de'mejor' calidad.' Los'animadores' optimizan'los' recursos' con'las' nuevas herramientas. Por tanto procesos más cortos, presupuestos bajos y mayor calidad'de'la'animación.
- El software 2D, requiere de un artista multifacético que forme parte de todo el proceso creativo de la obra, estando involucrado totalmente al flujo de trabajo.
- Exige de una planificación al detalle de la producción con el fin de optimizar recursos y medios.
- La posibilidad de ir creando material promocional de la propia producción, de una manera alternativa, dirigida a la distribución y venta del producto final.
- Las bases de la animación tradicional 2D, se trasladan al 2D digital de una forma evolutiva de la técnica, como ya paso del paso del papel al acetato.
- El dibujo sigue demostrando su importancia, sobretodo en la preproducción, donde marca el diseño de la serie. No se habla de dibujo digital, porque bajo cualquier circunstancia sigue siendo dibujo.
- Se establecen estrategias y recursos del diseño de los personajes, con el fin de hacerlos más fáciles de animar. Se crea material con la posibilidad de la reutilización.
- Una buena planificación permite reutilizar recursos, obteniendo un rendimiento mayor.
- El concepto inicial de la serie viene de la imaginación del artista, sin la intervención inmediata de los medios digitales.
- Finalmente se trata de animar, crear dibujos animados, y Adobe Flash se presenta como una'herramienta'llena'de'recursos'para'poder'lograrlo.

#### 9. Conclusiones.

En esta investigación hemos "ilustrado" la metodología de cómo producir una serie de animación 2D para televisión, de la mejor manera posible, dando la importancia necesaria a la optimización de recursos, sacando el mayor partido de todos los elementos que rodean a una producción animada. Estamos hablado de un proceso laborioso de equipo, de recursos y de medios tecnológicos. No debemos hablar de "animación Flash" como técnica, ya que estamos haciendo referencia a un programa informático en concreto y no todas las fases de la serie se realizan con Adobe Flash. Queda claro que si nos permite ciertas ventajas técnicas respecto a la animación tradicional 2D, pero eso no quiere decir que lo definamos únicamente como una técnica.

Por lo tanto instamos a tratar de hablar de una forma más global e informativa como técnica de "animación 2D digital o sin papeles («paperless»)", dejando claro el uso de las tecnología informática y la ausencia de papel, y eliminando cualquier referencia a un software en concreto.